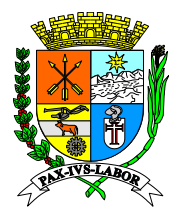

#### **EDITAL PREGÃO (ELETRONICO) Nº 044/2020**

#### **PROCESSO: 02.584/2020**

**Prefeitura Municipal SETOR:** Secretaria Municipal de Administração e Modernização do Serviço Público

#### **de Barra TIPO:** MENOR PREÇO GLOBAL

#### **Mansa Coordenad TEMPO ORDINÁRIO DE DISPUTA MÍNIMO:** 10 Minutos

**Compras e**  21 de junho de 1993. Bem como o Decreto Municipal 4.662 de 27 de setembro de 2005, **BASE LEGAL:** Este procedimento licitatório obedecerá, integralmente, à Lei nº 10.520, de 17 julho de 2002, que instituiu a modalidade Pregão e, subsidiariamente, à Lei nº 8.666, de Decreto Federal 10.024 de 20 de setembro de 2019 e Decreto Municipal 9.727 de 13 de ianeiro de 2020.

#### **OBJETO: CONTRATAÇÃO DE EMPRESA ESPECIALIZADA PARA FORNECIMENTO DE LICENÇAS DE USO TEMPORÁRIO PARA SOFTWARE MODULARES DE SISTEMAS INTEGRADOS COM APLICAÇÃO DE AMBIENTE WEB PARA GESTÃO DE RECURSOS PÚBLICOS E SERVIÇOS RELACIONADOS.**

**Data da Publicação do Edital: 14/04/2020**

### **ABERTURA E INICIO DA SESSÃO DE DISPUTA DE PREÇOS:**

- **Início do recebimento das propostas: 15/04/2020 às 17:00 horas**
- **Encerramento de recebimento de Propostas: 04/05/2020 às 09:00 horas**
- **Abertura das Propostas: 04/05/2020 às 09:01 horas**
- **Início do Pregão: 04/05/2020 às 09:30 horas**

**REFERÊNCIA DE TEMPO:** Para todas as referências de tempo será observado o horário de Brasília/DF e, dessa forma, serão registradas no sistema eletrônico.

#### **FORMALIZAÇÃO DE CONSULTAS E EDITAL:**

**Setor de licitação:** Telefones: (24) 2106-3534 / 2106-3411 **Retirada do Edital:** [edital@barramansa.rj.gov.br](mailto:edital@barramansa.rj.gov.br) / [coordenadoria.compras@gmail.com](mailto:coordenadoria.compras@gmail.com) **Site:** [http://www.barramansa.rj.gov.br/transparencia/index.php/en/licitacoes/lista-de](http://www.barramansa.rj.gov.br/transparencia/index.php/en/licitacoes/lista-de-licitacoes)**[licitacoes](http://www.barramansa.rj.gov.br/transparencia/index.php/en/licitacoes/lista-de-licitacoes) Site:** [www.bbmnetlicitacoes.com.br](http://www.bbmnetlicitacoes.com.br/) **Endereço:** Rua Luiz Ponce, nº 263 – Centro – Barra Mansa/RJ

**Todas as informações poderão ser obtidas de segunda à sexta-feira, exceto em feriados, no horário de 08:00 às 12:00 e de 14:00 às 17:00, no endereço supracitado;**

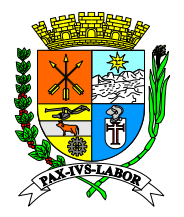

### **Estado do Solicitação de esclarecimentos:**

solicitar esclarecimentos. **E-mails:** [edital@barramansa.rj.gov.br](mailto:edital@barramansa.rj.gov.br) / [coordenadoria.compras@gmail.com](mailto:coordenadoria.compras@gmail.com) ou no site da [www.bbmnetlicitacoes.com.br,](http://www.bbmnetlicitacoes.com.br/) procurando o pregão e solicitando esclarecimentos no botão

**Municipal Local onde será realizado o pregão:** [www.bbmnetlicitacoes.com.br](http://www.bbmnetlicitacoes.com.br/)

#### **PROCESSO Nº: 02.584/2020 PREGÃO ELETRÔNICO Nº: 044/2020**

#### **1 – DISPOSIÇÕES PRELIMINARES:**

**Compras e 1.1 –** O **Município de Barra Mansa** e o **Pregoeiro**, designado pela Portaria nº 002 de 07 de janeiro de 2020, torna público para conhecimento dos interessados que na data, horário e local já indicados anteriormente, realizar-se-á licitação na modalidade **PREGÃO ELETRÔNICO**, do tipo **MENOR PREÇO GLOBAL.**

> **1.2 –** O Pregão Eletrônico será realizado em sessão pública, por meio da INTERNET, mediante condições de segurança - criptografia e autenticação - em todas as suas fases. Os trabalhos serão conduzidos por servidor da Prefeitura Municipal de Barra Mansa, denominado Pregoeiro, mediante a inserção e monitoramento de dados gerados ou transferidos para o aplicativo "BBMNet Licitações", constante da página eletrônica da Bolsa Brasileira de Mercadorias, no endereço [www.bbmnetlicitacoes.com.br](http://www.bbmnetlicitacoes.com.br/)

#### **2 – DO OBJETO:**

#### **2.1 – CONTRATAÇÃO DE EMPRESA ESPECIALIZADA PARA FORNECIMENTO DE LICENÇAS DE USO TEMPORÁRIO PARA SOFTWARE MODULARES DE SISTEMAS INTEGRADOS COM APLICAÇÃO DE AMBIENTE WEB PARA GESTÃO DE RECURSOS PÚBLICOS E SERVIÇOS RELACIONADOS.**

#### **3 – DOTAÇÃO ORÇAMENTÁRIA:**

**3.1 –** As despesas com o pagamento do referido objeto correrá por conta da dotação orçamentária abaixo especificada:

#### **72 – 33.90.39.00 - 0505**

#### **4 – FORMALIZAÇÃO DE CONSULTAS:**

**4.1 –** Os pedidos de esclarecimentos referentes a este processo licitatório deverão ser enviados ao Pregoeiro, até 03 (três) dias úteis anteriores à data designada para abertura da sessão pública, exclusivamente por meio eletrônico via internet, no endereço indicado no Edital.

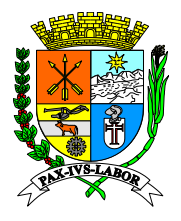

# **Estado do Rio de Janeiro Prefeitura Municipal de Barra Mansa Coordenadoria de Compras e Licitações**

**Estado do 4.2 –** O pregoeiro responderá aos pedidos de esclarecimentos no prazo de dois dias úteis, contado da data de recebimento do pedido, e poderá requisitar subsídios formais aos responsáveis pela elaboração do edital e dos anexos.

### **Prefeitura 5 – DA IMPUGNAÇÃO:**

**Municipal de Barra Mansa Coordenad** [coordenadoria.compras@gmail.com](mailto:coordenadoria.compras@gmail.com) , deverá o proponente certificar-se de que foi recebido **Compras e 5.1 –** Qualquer pessoa física ou jurídica poderá impugnar o ato convocatório do Pregão Eletrônico, dirigindo a impugnação por escrito ao seguinte endereço: Rua Luiz Ponce n° 263 – Bairro Centro – CEP: 27.310-400 – Barra Mansa/RJ – Coordenadoria de compras e Licitações, das 8:00 às 17:00 horas ou para os e-mails : [edital@barramansa.rj.gov.br](mailto:edital@barramansa.rj.gov.br) e pelo setor de licitações, eximindo o Pregoeiro de qualquer responsabilidade por e-mails identificados automaticamente como spam ou similar.

> **5.2 –** Decai do direito de impugnar os termos do edital de licitação perante a Administração, o licitante que não o fizer em até 03 (três) dias úteis antes da data fixada para o fim do recebimento das propostas.

> **5.3 –** A impugnação não possui efeito suspensivo e caberá ao pregoeiro, auxiliado pelos responsáveis pela elaboração do edital e dos anexos, decidir sobre a impugnação no prazo de dois dias úteis, contado do data de recebimento da impugnação.

> **5.4 –** Acolhida a impugnação contra o edital, será definida e publicada nova data para realização do certame.

### **6 – CONDIÇÕES PARA PARTICIPAÇÃO:**

**6.1 –** Poderão participar da presente licitação todos os interessados do ramo pertinente, inscritos ou não no Cadastro de Fornecedores desta Municipalidade, que atenderem as condições constantes neste edital e seus anexos.

**6.2 –** Estarão impedidos de participar, direta ou indiretamente, de qualquer fase deste processo licitatório os interessados que se enquadrem em uma ou mais das situações a seguir:

**6.2.1 –** O autor do projeto, básico ou executivo, pessoa física ou jurídica;

**6.2.2 –** Empresa, isoladamente ou em consórcio, responsável pela elaboração do projeto básico ou executivo ou da qual o autor do projeto seja dirigente, gerente, acionista ou detentor de mais de 5% (cinco por cento) do capital com direito a voto ou controlador, responsável técnico ou subcontratado;

**6.2.3 –** Servidor ou dirigente de órgão ou entidade contratante ou responsável pela licitação.

**6.2.4 –** Consórcios de empresas licitantes;

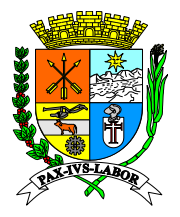

**6.2.5 –** Não será admitida a participação de licitantes suspensos temporariamente pela administração Municipal Direta ou Indireta nos termos do inc. III do art. 87 da Lei nº 8.666/93;

**Prefeitura Municipal Add**<br>The contract of the contract of the contract of the contract of the contract of the contract of the contract o<br>The contract of the contract of the contract of the contract of the contract of the contract of **6.2.6 –** Não será admitida a participação de licitantes já incursos na pena do inciso IV do art. 87 da lei nº 8.666/93, seja qual for o órgão ou entidade que tenha aplicado à reprimenda, em qualquer esfera da Administração Pública;

**Coordenad** e/ou declarada inidônea pela Administração Pública ou impedida legalmente. **6.2.7 –** Não poderá participar da licitação a empresa que estiver sob falência, concordata, concurso de credores, dissolução, liquidação ou que esteja suspensa de licitar

> **Obs.:** Será admitida a participação no certame de empresas em recuperação judicial desde que esteja devidamente homologada em juízo.

#### **7 – REGULAMENTO OPERACIONAL DO CERTAME:**

**7.1 –** O certame será conduzido pelo Pregoeiro, que terá, em especial, as seguintes atribuições:

**7.1.1 –** coordenar os trabalhos da equipe de apoio;

**7.1.2 –** responder às questões formuladas pelos fornecedores, relativas ao certame;

**7.1.3 –** abrir as propostas de preços;

**7.1.4 –** analisar a aceitabilidade das propostas;

**7.1.5 –** desclassificar propostas indicando os motivos;

**7.1.6 –** conduzir os procedimentos relativos aos lances e à escolha da proposta ou do lance de menor preço;

**7.1.7 –** verificar a habilitação do proponente;

**7.1.8 –** declarar o vencedor;

**7.1.9 –** receber, examinar e submeter os recursos à autoridade competente para julgamento;

**7.1.10 –** elaborar a ata da sessão;

**7.1.11 –** encaminhar o processo à autoridade superior para homologar e autorizar a contratação.

**7.1.12 –** abrir processo administrativo para apuração de irregularidades visando à aplicação de penalidades previstas na legislação.

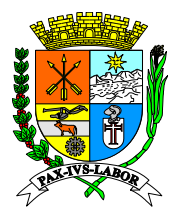

# **Estado do 8 – CREDENCIAMENTO NO APLICATIVO LICITAÇÕES**

[www.bbmnetlicitacoes.com.br,](http://www.bbmnetlicitacoes.com.br/) acesso "credenciamento – licitantes (fornecedores)". **8.1 –** Os procedimentos para credenciamento e obtenção da chave e senha de acesso poderão ser iniciados diretamente no site de licitações no endereço eletrônico

**Municipal de Barra Mansa 8.2 –** As dúvidas e esclarecimentos sobre credenciamento no sistema eletrônico poderão ser dirimidas através da central de atendimento aos licitantes, por telefone, WhatsApp, Chat ou e-mail, disponíveis no endereço eletrônico [www.bbmnetlicitacoes.com.br.](http://www.bbmnetlicitacoes.com.br/)

**Compras e 8.2.1 –** Qualquer dúvida dos interessados em relação ao acesso no sistema BBMNET Licitações poderá ser esclarecida através dos canais de atendimento da Bolsa Brasileira de Mercadorias, de segunda a sexta-feira, das 8 às 18 horas (horário de Brasília) através dos canais informados no site [www.bbmnetlicitacoes.com.br.](http://www.bbmnetlicitacoes.com.br/)

### **9 – PARTICIPAÇÃO**

#### **9.1 - É vedada a identificação do licitante em qualquer momento anterior a HABILITAÇÃO.**

**9.2 –** A participação no certame dar-se-á por meio da digitação da senha pessoal e intransferível do representante credenciado e subsequente encaminhamento da proposta de preços, por meio do sistema eletrônico no sítio [www.bbmnetlicitacoes.com.br](http://www.bbmnetlicitacoes.com.br/) , **opção "Login" opção "Licitação Pública" "Sala de Negociação"**

**9.2.1 –** As propostas de preço deverão ser encaminhadas eletronicamente até data e horário definidos, conforme indicação na primeira página deste edital.

**9.3 –** Caberá ao fornecedor acompanhar as operações no sistema eletrônico durante a sessão pública do pregão, ficando responsável pelo ônus decorrente da perda de negócios diante da inobservância de quaisquer mensagens emitidas pelo sistema ou de sua desconexão.

**9.4 –** Caso haja desconexão com o Pregoeiro no decorrer da etapa competitiva do pregão, o sistema eletrônico poderá permanecer acessível aos licitantes para a recepção dos lances, retornando o Pregoeiro, quando possível, sua atuação no certame, sem prejuízo dos atos realizados.

**9.4.1 –** Quando a desconexão persistir por tempo superior a 10 (dez) minutos, a sessão do pregão será suspensa e terá reinício somente após reagendamento/comunicação expressa aos participantes via "chat" do sistema eletrônico, onde será designado dia e hora para a continuidade da sessão.

**9.5 –** Caso exista a necessidade de ser suspenso o pregão, tendo em vista a quantidade de lotes, o pregoeiro designará novo dia e horário para a continuidade do certame.

**9.6 –** O andamento do procedimento de licitação entre a data de abertura das propostas e a homologação do objeto deve ser acompanhado pelos participantes por meio do portal

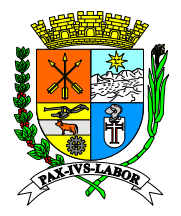

**Estado do**  "www.bbmnetlicitacoes.com.br", que veiculará avisos, convocações, desclassificações de licitantes, justificativas e outras decisões referentes ao procedimento.

#### **10 – DA PROPOSTA DE PREÇOS**

 $\frac{10}{\pi}$ **de Barra Mansa 10.1 –** O encaminhamento de proposta pressupõe também pleno conhecimento e atendimento de todas as exigências contidas no edital e seus anexos. O fornecedor será responsável por todas as transações que forem efetuadas em seu nome no sistema eletrônico, assumindo como firmes e verdadeiras suas propostas e lances.

 $\overline{10}$ **Compras e 10.2 –** As propostas encaminhadas terão prazo de validade de 90 (noventa) dias consecutivos, contados da data da sessão de abertura desta licitação, conforme disposição legal.

> **10.2.1 –** Ao apresentar sua proposta o licitante concorda especificamente com as seguintes condições:

**10.2.1.1 –** Os produtos/serviços ofertados deverão atender a todas as especificações constantes deste Edital e Termo de Referência.

**10.2.1.2 –** Os preços deverão ser cotados em moeda corrente nacional e preenchidos no campo apropriado do sistema eletrônico, atentando se que se o órgão solicita valor global da proposta, deverá ser cadastrado no valor proposto o valor global; caso o órgão solicite o valor unitário, deverá ser cadastrado no valor proposto o valor unitário e o mesmo será calculado o valor total automaticamente, caso o órgão tenha solicitado mais itens dentro do mesmo lote e cadastrado esses itens um a um o sistema irá solicitar que clique no sinal de mais que estará em verde e coloque o preço unitário que o mesmo será calculado e atualizado ao final do preenchimento total dos itens.

**10.2.1.3 –** Conter prazo de entrega. O prazo de entrega do objeto desta licitação é o constante no formulário para proposta comercial e deverá ser rigorosamente obedecido, ficando cientes os licitantes que estarão sujeitos às penalidades prevista neste Edital, em caso de atraso dos mesmos.

 **10.2.1.4 –** Conter local de entrega. O objeto licitado deverá ser entregue pelo licitante vencedor, no local indicado no formulário para proposta comercial, que é parte integrante deste Edital.

 **10.2.1.5 –** Conter marca do material cotado, observando-se que não serão aceitas cotações de mais de uma marca por item, e, ainda, nem entrega de marca diferente das cotadas na proposta.

Obs.: Item não válido para serviços.

 **10.2.1.6 –** Não serão aceitas propostas com exigência de faturamento mínimo, material sujeito a confirmação de estoque, entrega venda prévia, ou quaisquer outras condicionantes dessa natureza.

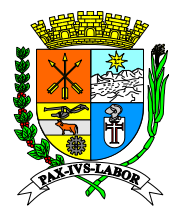

**Rio de 10.2.1.7 –** O licitante deverá apresentar orçamento detalhado em planilhas que expressem a composição de todos os custos unitários detalhando em custos variáveis, custos fixos (custo de capital, depreciação e remuneração/despesas com pessoal/despesas administrativas), custo total dos serviços (ISS-PIS-COFINS) e lucratividade.

Obs.: Item válido somente para licitação de serviços.

**de Barra 10.3 –** No campo apropriado do sistema eletrônico será necessário informar a **MARCA.**

**COLOGET – VERILLAT A CORIGIZIO DA ERRE**<br>Em campo próprio da plataforma BBMNET Licitações. **10.3.1 –** Verificar a condição da empresa caso ela seja ME/EPP e informar

**Compras e Licitações 10.4 –** Os preços deverão ser cotados em moeda corrente nacional e preenchidos no campo apropriado do sistema eletrônico e neles deverão estar inclusas todas e quaisquer despesas, tais como frete, encargos sociais, seguros, tributos diretos e indiretos incidentes sobre o fornecimento do objeto licitado.

> **10.5 –** A proposta final do licitante declarado vencedor deverá ser encaminhada no prazo de 02 (duas) horas, a contar da solicitação do Pregoeiro no sistema eletrônico.

> **10.6 –** No preenchimento da proposta deverão, obrigatoriamente, ser informadas nos campos próprios a QUANTIDADE, UNIDADE, ESPECIFICAÇÕES E PREÇO UNITÁRIO E TOTAL INICIAL (com no máximo 2 casas decimais após a vírgula).

#### **11 – ABERTURA DAS PROPOSTAS E LANCES**

**11.1 –** A partir do horário previsto no sistema, terá início à sessão pública do Pregão Eletrônico, com a divulgação das propostas de preços recebidas pelo sítio já indicado no item 9.1, passando o Pregoeiro a avaliar a aceitabilidade das propostas.

**11.2 –** Aberta a etapa competitiva, os representantes dos licitantes deverão estar conectados ao sistema para participar da sessão de lances. A cada lance ofertado o participante será imediatamente informado de seu recebimento e respectivo horário de registro e valor.

**11.2.1 –** Para efeito da disputa de preços, as propostas encaminhadas eletronicamente pelos licitantes serão consideradas lances.

**11.2.2 –** Cada licitante poderá encaminhar lance com valor superior ao menor preço registrado, desde que seja inferior ao seu último lance e diferente de qualquer outro valor ofertado para o lote.

**11.3 –** Com o intuito de conferir celeridade à condução do processo licitatório, é permitido ao pregoeiro a abertura e gerenciamento simultâneo da disputa de vários lotes da mesma licitação.

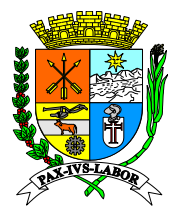

**11.3.1 –** Em regra, a disputa simultânea de lotes obedecerá à ordem sequencial dos mesmos. Entretanto, o pregoeiro poderá efetuar a abertura da disputa de lotes selecionados fora da ordem sequencial.

**Prefeitura 11.4 – ABERTO:** O tempo da etapa de lances será de 10 (dez) minutos e será encerrada **Municipal de Barra Coordenad** sessão pública, o sistema prorrogará automaticamente o tempo de fechamento em mais **Compras e**  por prorrogação automática. O sistema informará *"Dou-lhe uma"* quando faltar 02m00s (dois minutos para o termino da etapa de lances (sessão pública), *"Dou-lhe duas"* quando faltar 01m00s (um minuto) e *"Dou-lhe três – Fechado"* quando chegar no tempo programado para o encerramento. Na hipótese de haver um lance de preço menor que o menor lance de preço registrado no sistema, nos últimos 02m00s do período de duração da 02m00s a partir do momento do registro do último lance, reiniciando a contagem para o fechamento, a partir do "Dou-lhe uma" e, assim, sucessivamente.

> **11.4.1 –** O intervalo mínimo de diferença de valores entre os lances, que incidirá tanto em relação aos lances intermediários quanto em relação à proposta que cobrir a melhor oferta deverá ser de R\$ 0,01 (um centavo).

> **11.4.2 –** O pregoeiro tem a ação de iniciar a fase de lances, depois todo processo é automático, conforme explanado acima.

> **11.4.3 –** Iniciada a fase de fechamento de lances, os licitantes são avisados via chat na sala de negociação, a linha do lote/item também indica essa fase (na coluna Situação) e, no caso de uma Prorrogação Automática, o ícone de "Dou-lhe uma", "Dou-lhe duas", é exibido;

> **11.5 –** Assim que a etapa de lances for finalizada e o sistema detectar um empate, conforme estabelece os artigos 44 e 45 da LC 123/2006 a ferramenta inicia a aplicação automática do desempate em favor ME/EPP/MEI, conforme procedimento detalhado no item 14 deste Edital.

> **11.6 –** O Sistema eletrônico informará as propostas de menor preço de cada participante imediatamente após o encerramento da etapa de lances.

#### **12 – JULGAMENTO DAS PROPOSTAS**

**12.1 –** O Pregoeiro efetuará o julgamento das propostas pelo critério de "**menor preço global**", podendo encaminhar, pelo sistema eletrônico, contraproposta diretamente ao licitante que tenha apresentado o lance de menor valor por lote, para que seja obtido preço melhor, bem como decidir sobre sua aceitação, observados os prazos para fornecimento, as especificações técnicas, parâmetros mínimos de desempenho e de qualidade e demais condições definidas neste edital.

**12.2 –** Após o encerramento da sessão de disputa e estando o valor da melhor proposta acima do valor de referência, o Pregoeiro poderá negociar a redução do preço com o seu detentor.

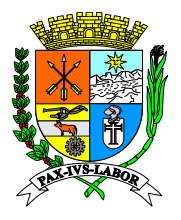

# **Estado do Rio de Janeiro Prefeitura Municipal de Barra Mansa Coordenadoria de Compras e Licitações**

**Estado do 12.3 –** Encerrada a etapa de lances da sessão pública e ordenadas as ofertas, o pregoeiro comprovará a regularidade de situação do autor da melhor proposta, avaliada na forma da Lei 10.520/2002 e 8.666/1993. O Pregoeiro verificará, também, o cumprimento das demais exigências para habilitação contidas nos itens 13.0 e 14.0 deste Edital.

**Municipal de Barra 12.3.1 –** No caso de desclassificação do licitante arrematante, o novo licitante convocado deverá apresentar documentação e proposta no mesmo prazo previsto no item 13, a contar da convocação pelo pregoeiro através do chat de mensagens.

**COORDE HARBO ELSE A HODE DE ANGELA DE ANGELA AO PRESSE DE ENGLISIO DE ENGLISIO DE ANGELA DE ENGLISIO DE ENGLIS<br>documentos de habilitação e da proposta de preços em desconformidade com o disposto Compras e 12.3.2 –** A inobservância ao prazo elencado no item 13 ou ainda o envio dos neste edital ensejará inabilitação do licitante e consequente desclassificação no certame, salvo motivo devidamente justificado e aceito pelo Pregoeiro.

> **12.4 –** Se a proposta ou lance de menor valor não for aceitável, ou se o licitante desatender às exigências habilitatórias, o Pregoeiro examinará a proposta ou o lance subsequente, verificando a sua aceitabilidade e procedendo à sua habilitação, na ordem de classificação, e assim sucessivamente, até a apuração de uma proposta ou lance que atenda ao edital.

> **12.5 –** Considera-se inaceitável, para todos os fins aqui dispostos, a proposta que não atender as exigências fixadas neste Edital.

> **12.6 –** Havendo lances no tempo de disputa da sessão pública, a proposta final de preços do licitante detentor da melhor oferta deverá ter seus valores unitários e totais ajustados de forma que os preços de cada um dos itens não resultem, após os ajustes, inexequíveis ou superfaturados.

> **12.7 –** Constatado o atendimento das exigências fixadas no edital, inclusive as exigências de habilitação, o licitante será declarado vencedor do certame pelo Pregoeiro.

> **12.8 –** O pregoeiro solicitará ao licitante melhor classificado que, no prazo de **02 (duas) horas**, envie a proposta adequada ao último lance ofertado após a negociação realizada, acompanhada, se for o caso, dos documentos complementares, quando necessários à confirmação daqueles exigidos neste Edital e já apresentados.

> **12.9 –** Encerrada a etapa de negociação, o pregoeiro examinará a proposta classificada em primeiro lugar quanto à adequação ao objeto e à compatibilidade do preço em relação ao máximo estipulado para contratação neste Edital e em seus anexos, observado o disposto no parágrafo § 1º do art. 36 do Decreto Municipal n.º 9.727/2020.

> **12.10 –** Constatado o atendimento das exigências fixadas no edital, inclusive as exigências de habilitação, a licitante provisoriamente classificada em primeiro lugar, será convocada para realizar apresentação do sistema conforme item 07 do Termo de Referência – Anexo I.

> **12.11 –** A licitante classificada em primeiro lugar será convocada pelo pregoeiro através do site da operadora, a apresentar o sistema informatizado, para verificação de sua compatibilidade com a especificação do objeto desta licitação e o atendimento as

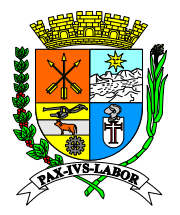

# **Estado do Rio de Janeiro Prefeitura Municipal de Barra Mansa Coordenadoria de Compras e Licitações**

**Estado do**  funcionalidades previstas no Termo de Referência – Anexo I, no prazo máximo de 02 (dois) dias contados a partir da sua notificação.

**Prefeitura**  que emitirá parecer motivado acerca do sistema apresentado, podendo, ainda, ser re<br>مع **de Barra Mansa Coordinate 12.12 –** O Sistema de Gestão Pública será analisado pelos membros da Comissão Técnica, realizados testes especializados ou quaisquer outros procedimentos necessários para a adequada verificação do sistema. A análise será realizada com critérios objetivos de atendimento ou não as funcionalidades previstas no Termo de Referência - ANEXO I. Será considerado aprovado o sistema que atender ao mínimo de 90% (noventa por cento) das funcionalidades de cada módulo descrito no Termo de Referência – Anexo I deste Edital.

**Compras e**  do parecer de desclassificação. **12.13 –** A proposta da licitante será desclassificada no caso do sistema ser reprovado pela avaliação objetiva prevista no item anterior, devendo a mesma ser notificada, para ciência

> **12.14 –** A desclassificação da proposta, na forma prevista no subitem anterior, acarretará o consequente chamamento do segundo colocado, no item correspondente, adotando-se os mesmos procedimentos em relação ao sistema.

> **12.15 –** Da reunião lavrar-se-á ata circunstanciada, em que serão registradas as ocorrências relevantes e, ao final, será assinada pelo presidente e demais membros da Comissão Especial, bem como pelas licitantes presentes.

> **12.16 –** Será considerada vencedora aquela que ofertar o menor preço global, atenda às exigências de habilitação neste edital e que o sistema seja aprovado pela Comissão Técnica.

#### **13 – HABILITAÇÃO**

**13.1 –** Os licitantes encaminharão, **EXCLUSIVAMENTE** por meio do sistema, concomitantemente com os documentos de habilitação **(ANEXO II)** exigidos no edital, proposta **(ANEXO V)** com a descrição do objeto ofertado e o preço, até a data e o horário estabelecidos para o fim do recebimento das propostas, quando, então, encerrar-se-á automaticamente a etapa de envio dessa documentação.

**13.1.1 –** Havendo a necessidade de envio de documentos de habilitação complementares, necessários à confirmação daqueles exigidos neste Edital e já apresentados, o licitante será convocado a encaminhá-los, em formato digital, via sistema, no prazo de 02 (duas) horas, sob pena de inabilitação.

**13.2 –** O envio da proposta, acompanhada dos documentos de habilitação exigidos neste Edital, ocorrerá por meio de chave de acesso e senha.

**13.3 –** As Microempresas e Empresas de Pequeno Porte deverão encaminhar a documentação de habilitação, ainda que haja alguma restrição de regularidade fiscal e trabalhista, nos termos do art. 43, § 1º da LC nº 123, de 2006.

**13.4 –** Até a abertura da sessão pública, os licitantes poderão retirar ou substituir a proposta e os documentos de habilitação anteriormente inseridos no sistema;

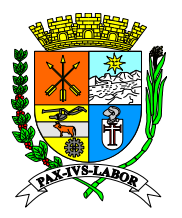

**13.5 –** Os documentos que compõem a proposta e a habilitação do licitante melhor classificado somente serão disponibilizados para avaliação do pregoeiro e para acesso público após o encerramento do envio de lances.

**Prefeitura Municipal 13.6 –** Franqueada vista aos interessados e decorrido o prazo de **30 (trinta) minutos**, será aberto o prazo para manifestação da intenção de interposição de recurso.

**Coordenad** sanções previstas neste Edital, podendo o Pregoeiro convocar a empresa que apresentou a **13.7 –** O não cumprimento do envio dos documentos de habilitação dentro dos prazos estabelecidos, acarretará a desclassificação e/ou inabilitação da licitante, bem como as proposta ou o lance subsequente.

**Compras e 13.8 –** Os originais ou cópias autenticadas por tabelião de notas, dos documentos enviados na forma constante do **item 13.1**, deverão ser **relacionados e apresentados** na Coordenadoria de Compras e Licitações desta Prefeitura, localizada na Rua Luiz Ponce, nº 263, Centro – Barra Mansa/RJ – CEP 27-310-400, das 08h às 12h e das 14h às 16h30, em **até 02 (dois)** dias úteis após o encerramento da sessão pública, sob pena de invalidade do respectivo ato de habilitação e a aplicação das penalidades cabíveis.

> Obs.: As empresas que encaminharem a documentação pelo correio deverão enviar o código de rastreio no prazo de 02 (dois) dias úteis por e-mail.

**13.8.1 –** Os documentos poderão ser apresentados em cópia simples, desde que acompanhados dos originais para que sejam autenticados por servidor da administração, ou por publicação em órgão da imprensa oficial.

**13.8.2 –** Os documentos eletrônicos produzidos com a utilização de processo de certificação disponibilizada pela ICP-Brasil, nos termos da Medida Provisória nº 2200-2, de 24 de agosto de 2001, serão recebidos e presumir-se-ão verdadeiros em relação aos signatários, dispensando-se o envio de documentos originais e cópias autenticadas em papel.

**13.9 –** A empresa participante e seu representante legal são responsáveis pela autenticidade e veracidade dos documentos enviados eletronicamente.

**13.10 –** A empresa detentora da proposta de menor preço deverá apresentar os seguintes documentos comprobatórios de habilitação e qualificação:

#### **Obs.: Serão aceitas certidões positivas com efeito de negativa.**

#### **13.10.1 – Para Habilitação Jurídica:**

**13.10.1.1 – Registro Comercial**, no caso de empresa individual;

**13.10.1.2 – Ato Constitutivo, Estatuto ou Contrato Social** em vigor, devidamente registrado, em se tratando de sociedades comerciais, e, no caso de sociedades por ações, acompanhado de documentos de eleição de seus administradores;

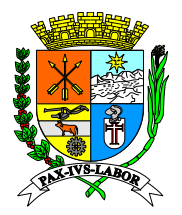

**13.10.1.3 –** Cópia do decreto de autorização para que se estabeleçam no país e ato de registro ou autorização para funcionamento expedido pelo órgão competente, no caso de empresas ou sociedades estrangeiras;

**Municipal 13.10.1.4 – Inscrição do Ato Constitutivo**, no caso de sociedades civis, acompanhada de prova de diretoria em exercício;

**Mansa Coordenad Negativa de Ilícitos Trabalhistas** praticados contra trabalhadores menores de 18 (dezoito) **Compras e**  pelo licitante, conforme Decreto Federal nº 4358 de 05 de Setembro de 2002 (Anexo IV). **13.10.1.5 – Declaração que não possui menores de 18 (dezoito) anos** em trabalho noturno, perigoso ou insalubre, e de qualquer trabalho a menores de 16 (dezesseis) anos, salvo na condição de aprendiz, a partir de 14 (quatorze) anos conforme ou **Certidão**  anos e maiores de 14(quatorze) anos, expedida pela Delegacia Regional do Trabalho do Estado de sua Sede ou Órgão Competente do Estado de sua Sede ou Declaração firmada

#### **13.10.2 – Para Qualificação Econômica - Financeira:**

**13.10.2.1 – Certidão Negativa de Falência e Concordata** expedida pelo Distribuidor da sede da pessoa jurídica até 90 (noventa) dias da data da abertura das propostas;

**Obs.:** Será admitida a participação no certame de empresas em recuperação judicial desde que esteja devidamente homologada em juízo.

**13.10.2.2 – Certidão Negativa de Débitos perante a Justiça do Trabalho**, afim de provar a inexistência de débitos inadimplidos, nos termos do Título VII-A da Consolidação das Leis do Trabalho, aprovada pelo Decreto Lei nº 5.452 de 1º de Maio de 1943.

**13.10.2.3 –** Balanço Patrimonial e Demonstrações Contábeis do último exercício social já exigível e apresentados na forma da lei (Termo de Abertura e Encerramento registrada ou autenticada na Junta Comercial da sede ou domicílio, ou publicados em diário oficial) que comprovem a boa situação financeira da empresa, vedada a sua substituição por balancetes ou balanços provisórios, podendo ser atualizados por índices oficiais quando encerrados há mais de 3 (três) meses da data da apresentação da proposta;

**Obs.:** O Capital social não poderá ser inferior a 10% (dez por cento) do valor global da licitação.

#### **13.10.3 – Para Regularidade Fiscal:**

**13.10.3.1 – Cartão de Inscrição no Cadastro Nacional de Pessoas Jurídicas (CNPJ)**, expedido pela Secretaria da Receita Federal do Ministério da Fazenda;

**13.10.3.2 –** Prova de inscrição no Cadastro de Contribuintes Estadual ou Municipal, relativo ao domicílio ou sede da licitante, pertinente ao seu ramo de atividade e compatível com o objeto desta licitação;

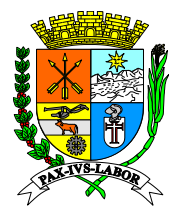

**Licitações**

# **Estado do Rio de Janeiro Prefeitura Municipal de Barra Mansa Coordenadoria de Compras e Licitações**

**Rio de 13.10.3.3 – Certidão Negativa de Débito com a Fazenda Federal** conjunta com a Dívida Ativa da União, conforme portaria conjunta PGFN/RFB n. 2 de 31 de agosto de 2005 em validade, relativa à sede da licitante, compreendendo também a **regularidade com os débitos previdenciários**;

**Prefeitura Municipal 13.10.3.4 – Certidão Negativa, expedida pela Fazenda Estadual** (ICMS) da sede da empresa;

**Coordenad determina a Resolução Conjunta PGE/SER nº 033 de 24/11/2004 da Secretaria de Obs.: As empresas sediadas no Estado do Rio de Janeiro deverão apresentar também a CERTIDÃO NEGATIVA DE DÍVIDA ATIVA DO ESTADO, em validade, conforme Estado da Receita e Procuradoria Geral do Estado.**

> **13.10.3.5 – Certidão Negativa, expedida pela Fazenda Municipal** da sede da empresa;

> **13.10.3.6 –** Certificado de Regularidade de Situação junto ao Fundo de Garantia por Tempo de Serviço (FGTS), expedido pela Caixa Econômica Federal;

> > **13.10.3.7 –** Proposta financeira atualizada (Anexo V);

**13.10.3.8 –** Declaração de superveniência (Anexo III).

#### **13.10.4 – Para Qualificação Técnica:**

**13.10.4.1 –** Declaração impressa em papel timbrado, subscrita e firmada pelo representante legal da licitante, assegurando, sob as penas do Art. 299 do código Penal, de que terá a disponibilidade, caso venha a vencer o certame, dos serviços licitados para realizar a entrega nos prazos e/ou condições previstas;

**13.10.4.2 –** Atestado de capacidade técnica emitido por pessoa jurídica de direito público que ateste a capacidade técnica do proponente na execução dos serviços objeto do presente edital;

**13.10.4.3 –** Deverá apresentar o Certificado de Registro de Programa de Computador, emitido pelo Instituto Nacional de Propriedade Industrial – INPI, para a solução computacional ofertada no certame;

**13.10.4.3.1 –** Caso sejam ofertadas mais do que uma solução computacional, a Proponente deverá apresentar a Certificação supracitada para no mínimo 70% (setenta por cento) das soluções, e concomitantemente declarar ser a legítima proprietária dos códigos fontes das soluções não registradas no INPI, assegurando que quaisquer adequações, intervenções, ajustes ou melhorias, serão tratadas diretamente entre o Ente e o Proponente, sem quaisquer intermediários;

**13.10.4.4 –** Declaração impressa em papel timbrado, subscrita e firmada pelo representante legal da licitante, assegurando que utiliza sistemas operacionais, sistemas de gerenciamento de aplicativos e de bancos de dados, legalmente licenciados ou de livre utilização sem licenciamento (FreeBSD/GNU/GPL), garantindo não poderão ser

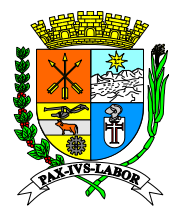

**Estado do**  aplicadas quaisquer tipos de penalidades, sanções ou cobranças ao Ente licitante, pela utilização de softwares, aplicativos ou bancos de dados, pelo uso dos mesmos;

Operacional, em tecnologia da informação, exclusivamente confeccionado para a Licitante, **Municipal VIS**<br>The Co **de Barra 13.10.4.5 –** Plano de Recuperação de Desastres e de Continuidade visando garantir ao Ente Licitante que possui condições técnicas de manutenção e continuidade dos serviços regulares de disponibilização de armazenamento de dados e usabilidade da aplicação, sob sua égide e conforme previsto neste edital;

> **13.10.4.5.1 –** Plano de Recuperação de Desastres e de Continuidade Operacional deverá ser elaborado por profissional com certificação pertinente, considerando os padrões definidos pelo DRII - Disaster Recovery Institute International;

**13.10.4.6 –** Projeto de Implantação, contemplando a metodologia de implantação dos sistemas e cronograma em consonância com as condições do termo de referência e as melhores práticas de gerenciamento de projetos do mercado, elaborado e executado por profissional com certificação atinente e especificando ainda;

**13.10.4.6.1 –** Serviços de implantação, migração de dados, treinamento e suporte operacional aos usuários, manutenção, atualização e customização utilizando metodologia de desenvolvimento de processos e gerenciamento de projetos e metodologias para serviços aderentes ao modelo ITIL;

**13.10.4.6.2 –** Compreender as diretrizes de gerenciamento e execução de projeto de implantação preconizadas pela metodologia PMBOK (Project Management Body of Knowledge) do PMI (Project Management Institute);

**13.10.4.6.3 –** Conter detalhado das fases e atividades do projeto de implantação, contemplando estrutura analítica do projeto – EAP (WBS - PMI), detalhamento das fases do projeto e seus marcos e relação das atividades, produtos e responsabilidades por fase do projeto de implantação do sistema;

**13.10.4.7 –** Comprovação de relação comercial, empregatício ou contratual, apresentando respectivamente, cópia autenticada da carteira de trabalho ou do contrato de prestação de serviço em vigor, entre a proponente e o profissional, com acervo de certificações de qualificação técnico-profissional em:

 PMP (Project Management Professional) ou PRINCE-2 (Project IN Controlled Enviroment);

 COBIT Foundation (Control Objectives for Information and related Technology);

 $\checkmark$  ITIL Expert ou ITIL Foundation (Information Technology Infrastructure Library);

 CRISC (Certified in Risk and Information Systems Control certification);

DRII (Disaster Recovery International Institute);

MCSO (Modulo Certified Security Officer);

CBPP (Certified Business Process Professional).

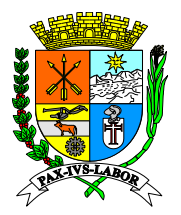

**Prefeitura**  Compras e Licitações**,** mediante conferência com os originais. As cópias deverão ser **Municipal 13.11 –** Os documentos exigidos para habilitação poderão ser apresentados em original, por qualquer processo de cópia autenticada, publicação em órgão da imprensa oficial ou ainda por meio de cópia simples, a ser autenticada por servidor habilitado da Coordenadoria de apresentadas perfeitamente legíveis.

**Coordenada Coordenada Coordenada Coordenada Coordenada Coordenada Coordenada Coordenada Coordenada Coordenada 13.11.1 –** Os documentos de habilitação deverão estar com prazo vigente, não havendo prazo nos documentos os mesmos serão considerados válidos se emitidos em até 90 dias.

**Compras e**  prazo para atendimento. **13.12 –** O Pregoeiro reserva-se o direito de solicitar da licitante, em qualquer tempo, no curso da licitação, quaisquer esclarecimentos sobre documentos já entregues, fixando-lhe

> **13.13 –** A falta de qualquer dos documentos exigidos no edital implicará inabilitação da licitante, sendo vedada, a concessão de prazo para complementação da documentação exigida para a habilitação, salvo motivo devidamente justificado e aceito pelo pregoeiro.

#### **14 – DO TRATAMENTO DIFERENCIADO ÀS MICROEMPRESAS, EMPRESAS DE PEQUENO PORTE E MICROEMPREENDEDORES INDIVIDUAIS**

**14.1 –** O tratamento diferenciado conferido às empresas de pequeno porte, às microempresas e aos microempreendedores individuais de que tratam a Lei Complementar 123, de 14 de dezembro de 2006 e a Lei 11.488, de 15 de junho de 2007, deverá seguir o procedimento descrito a seguir:

**14.1.1 –** Os licitantes deverão indicar no sistema eletrônico de licitações, no ato do cadastramento da proposta inicial, marcando o campo ME/EPP simples ou quando tiver o no regulamento do órgão o campo ME/EPP regional (caso se enquadre nessa modalidade) do encaminhamento da proposta eletrônica de preços, a sua condição de microempresa ou empresa de pequeno porte.

**14.1.1.1 –** O licitante que não informar sua condição antes do envio das propostas perderá o direito ao tratamento diferenciado.

**14.1.2 –** Ao final da sessão pública de disputa de lances, o sistema eletrônico detectará automaticamente as situações de empate a que se referem os  $\S$ § 1<sup>o</sup> e 2<sup>o</sup> do art. 44 da Lei Complementar 123/2006, de 14 de dezembro de 2006.

**14.1.2.1 –** Considera-se empate aquelas situações em que as propostas apresentadas pelas microempresas, empresas de pequeno porte e microempreendedores individuais sejam iguais ou até 5% (cinco por cento) superiores à proposta mais bem classificada, quando esta for proposta de licitante não enquadrado como microempresa, empresa de pequeno porte ou microempreendedores individuais.

**14.1.2.2 –** Não ocorre empate quando a detentora da proposta mais bem classificada possuir a condição de microempresa, empresa de pequeno porte ou

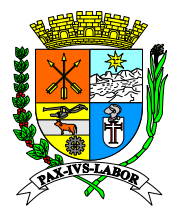

# **Estado do Rio de Janeiro Prefeitura Municipal de Barra Mansa Coordenadoria de Compras e Licitações**

**Estado do**  microempreendedores individuais. Nesse caso, o pregoeiro convocará a arrematante a apresentar os documentos de habilitação, na forma dos itens 12.3.1 e 13.0 deste edital.

convocará o representante da empresa de pequeno porte, da microempresa ou dos **Municipal de Barra 14.1.3 –** Caso ocorra a situação de empate descrita no item 14.1.2.1, o pregoeiro microempreendedores individuais mais bem classificada, imediatamente e por meio do sistema eletrônico, a ofertar lance inferior ao menor lance registrado para o lote no prazo de cinco minutos.

**Coordenal Coordenal and all convertions and appresente interior and inerior**<br>valor registrado no prazo acima indicado, as demais microempresas, empresas de pequeno **Compras e 14.1.3.1 –** Caso a licitante convocada não apresente lance inferior ao menor porte ou microempreendedores individuais que porventura possuam lances ou propostas na situação do item 14.1.2.1 deverão ser convocadas, na ordem de classificação, a ofertar lances inferiores à menor proposta.

> **14.1.3.2 –** A microempresa, empresa de pequeno porte ou microempreendedores individuais que primeiro apresentar lance inferior ao menor lance ofertado na sessão de disputa será considerada arrematante pelo pregoeiro, que encerrará a disputa do lote na sala virtual, e que deverá apresentar da documentação de habilitação e da proposta de preços, conforme item 12.3.1 deste edital.

> **14.1.3.3 –** O não oferecimento de lances no prazo específico destinado a cada licitante produz a preclusão do direito de apresentá-los. Os lances apresentados em momento inadequado, antes do início do prazo específico ou após o seu término serão considerados inválidos.

> **14.1.4 –** Caso a proposta inicialmente mais bem classificada, de licitante não enquadrado como microempresa, empresa de pequeno porte ou microempreendedores individuais, seja desclassificada pelo pregoeiro, por desatendimento ao edital, essa proposta não é mais considerada como parâmetro para o efeito do empate de que trata esta cláusula.

> **14.1.4.1 –** Para o efeito do empate, no caso da desclassificação de que trata o item anterior, a melhor proposta passa a ser a da próxima licitante não enquadrada como microempresa, empresa de pequeno porte ou microempreendedores individuais, observado o previsto no item 14.1.2.2.

> **14.1.4.2 –** No caso de o sistema eletrônico não convocar automaticamente a microempresa, empresa de pequeno porte ou microempreendedores individuais, o pregoeiro o fará através do "chat de mensagens".

> **14.1.4.3 –** A partir da convocação de que trata o item 14.1.4.2, a microempresa, empresa de pequeno porte, terá o prazo de **02 (duas)** horas para informar o seu valor, a então mais **bem classificada, através do "chat de mensagens", sob pena de preclusão de seu direito.**

> **14.1.1.4 –** Caso a microempresa, empresa de pequeno porte ou cooperativa exercite o seu direito de apresentar proposta inferior a mais bem classificada, terá, a partir

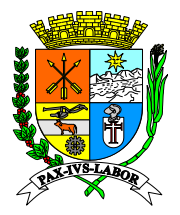

# **Estado do Rio de Janeiro Prefeitura Municipal de Barra Mansa Coordenadoria de Compras e Licitações**

**Estado do**  da apresentação desta no "chat de mensagens", o mesmo prazo de para encaminhar a documentação de habilitação e proposta de preços.

porte e cooperativas obedecerá aos critérios gerais definidos neste edital, observadas as **Municipal 14.1.5 –** O julgamento da habilitação das microempresas, empresas de pequeno particularidades de cada pessoa jurídica.

**Mansa Coordenad** da notificação da irregularidade pelo pregoeiro. O prazo de 05 (cinco) dias úteis poderá ser **Compras e 14.1.6 –** Havendo alguma restrição na comprovação da regularidade fiscal, será assegurado às microempresas, empresas de pequeno porte e cooperativas um prazo adicional de 05 (cinco) dias úteis para a regularização da documentação, contados a partir prorrogado por igual período se houver manifestação expressa do interessado antes do término do prazo inicial.

#### **15 – DOS RECURSOS**

**15.1 –** Proferida a decisão que declarar o vencedor e decorrido o prazo que trata o subitem 13.5, o Pregoeiro informará aos licitantes, por meio de mensagem lançada no sistema, que poderão interpor recurso, imediata e motivadamente, por meio eletrônico, utilizando para tanto, exclusivamente, campo próprio disponibilizado no sistema [www.bbmnetlicitacoes.com.br.](http://www.bbmnetlicitacoes.com.br/)

**15.2 –** Os memoriais de recurso e as contrarrazões serão oferecidos exclusivamente por meio eletrônico, no sítio, www.bbmnetlicitacoes.com.br opção **RECURSO**.

**15.2.1 –** Uma vez admitido o recurso, o recorrente terá, a partir de então, o prazo de três dias para apresentar as razões, pelo sistema eletrônico, ficando os demais licitantes, desde logo, intimados para, querendo, apresentarem contrarrazões também pelo sistema eletrônico, em outros três dias, que começarão a contar do término do prazo do recorrente, sendo-lhes assegurada vista imediata dos elementos indispensáveis à defesa de seus interesses.

**15.3 –** A falta de interposição de recurso importará a decadência do direito de recurso e o Pregoeiro adjudicará o objeto do certame ao vencedor, na própria sessão, propondo à autoridade competente a homologação do procedimento licitatório.

**15.4 –** Na hipótese de interposição de recurso, o Pregoeiro encaminhará os autos devidamente fundamentado à autoridade competente.

**15.5 –** O recurso contra decisão do Pregoeiro terá efeito suspensivo e o seu acolhimento resultará na invalidação apenas dos atos insuscetíveis de aproveitamento.

**15.6 –** Uma vez decididos os recursos administrativos eventualmente interpostos e, constatada a regularidade dos atos praticados, a autoridade competente, no interesse público, adjudicará o objeto do certame à licitante vencedora e homologará o procedimento licitatório.

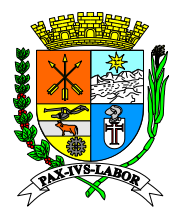

**Estado do 15.7 –** O acesso à fase de manifestação da intenção de recurso será assegurado aos licitantes.

**Prefeitura**  quando não justificada a intenção de interpor o recurso pelo proponente. **15.8 –** Não será concedido prazo para recursos sobre assuntos meramente protelatórios ou

#### $\overline{\mathbf{H}}$ **16 – DA ADJUDICAÇÃO E HOMOLOGAÇÃO**

**Coordenada Coordenada Coordenada Coordenada Coordenada Coordenada Coordenada Coordenada Coordenada Coordenada 16.1 –** Em caso de recurso, caberá Autoridade Competente a adjudicação do objeto ao licitante declarado vencedor.

**Compras e 16.2 –** Nos demais casos, o pregoeiro fará a adjudicação do(s) lote(s) ao(s) licitante(s) vencedor(es).

> **16.3 –** A homologação é ato de competência da autoridade que determinou a abertura do procedimento.

#### **17 – DA CONTRATAÇÃO**

**17.1 –** A empresa deverá comparecer no prazo máximo de 05 (cinco) dias úteis, contados a partir da data de sua convocação, por escrito, para assinatura do Contrato.

**17.1.1 –** Decorrido o prazo sobredito, contado do recebimento do comunicado oficial para assinatura, observado o disposto no § 1º do art. 64 da Lei 8.666/93, e não tendo a empresa vencedora comparecido ao chamamento, perderá o direito à contratação e estará sujeita às penalidades previstas no item 23.0 deste edital.

**17.2 –** Na hipótese do licitante vencedor não comparecer para assinatura no prazo máximo de 05 (cinco) dias úteis, após ser formalmente convocado pela Administração do Município, decairá do direito a contratação, sem prejuízo das demais sanções estipuladas no item 23 deste Edital, sendo a Sessão retomada e os demais proponentes chamados na ordem de classificação.

**17.2.1 –** O prazo de convocação poderá ser prorrogado uma vez, por igual período quando solicitado pela parte durante o seu transcurso e desde que ocorra motivo justificado aceito pela Administração.

**17.2.2 –** O disposto no subitem **17.2** poderá sempre se repetir até a efetiva celebração do Contrato com o Contratante, observado as ofertas anteriormente apresentadas pelos licitantes, sem prejuízo da aplicação das penalidades cabíveis ao licitante que não cumprir os compromissos assumidos no certame.

**17.3 –** A Contratada está obrigada a aceitar, nas mesmas condições contratuais, acréscimos ou supressões determinadas pelo Contratante até 25% (vinte e cinco por cento) do valor contratado, na forma do artigo 65 § 1º da Lei nº 8.666/93.

**17.4 –** Qualquer entendimento relevante entre a Contratante e a Contratada será formalizado por escrito e também integrará a Ata.

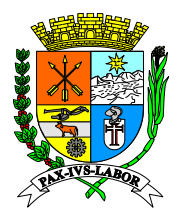

# **Estado do Rio de Janeiro Prefeitura Municipal de Barra Mansa Coordenadoria de Compras e Licitações**

**Estado do 17.5 –** A inexecução total ou parcial da Ata enseja a sua rescisão, conforme disposto nos Arts. 77 e seguintes da Lei nº 8.666/93.

**Prefeitura**  que todas as informações geradas durante o contrato serão de propriedade do Município de **Municipal B**a **17.6 –** Ao término do contrato a contratada deverá realizar migração total dos dados, declare Barra Mansa.

#### **de Barra 18 – DO REAJUSTE**

**CCC** - Os preços serão nãos e integustaver<br>partir da data de apresentação da proposta; **18.1 –** Os preços serão fixos e irreajustáveis pelo período de 12 (doze) meses, contados a

**Compras e Licitações 18.2 –** Após cada período de 12 meses, caberá reajuste dos preços pela variação do IGPM da FGV, tendo como referência o mês de apresentação da proposta, ou outro índice que vier a substituí-lo, por força de determinação do governo federal.

### **19 – OBRIGAÇÕES DA CONTRATANTE**

**19.1 –** Compete à Contratante:

**19.1.1 –** Efetuar o pagamento nas condições e preços pactuados;

**19.1.2 –** Tomar as medidas necessárias quanto ao fiel recebimento dos produtos.

 **19.1.3 –** Tomar as medidas necessárias quanto ao fiel cumprimento do que está solicitado neste Edital e seus Anexos e no presente contrato assinado.

**19.2 –** Homologar os requisitos do Sistema mediante documento específico assinado por autoridade competente;

**19.3 –** Fornecer toda a legislação municipal pertinente ao escopo do sistema, como Lei Orçamentária, PPA, Plano de Carreira, Estatuto do Servidor e outras relacionadas;

**19.4 –** Fornecer todas as informações necessárias para a parametrização do cálculo das verbas da folha de pagamento;

**19.5 –** Participar dos treinamentos previamente agendados dos módulos do Sistema;

**19.6 –** Promover o treinamento interno de outros funcionários nos módulos do Sistema;

**19.7 –** Manter pessoas qualificadas para a prestação de contas, incluindo a geração de relatórios e de arquivos para órgãos de controle externo;

**19.8 –** A avaliação da qualidade dos serviços poderá motivar a recusa da solução dada para um chamado ou de uma atualização de versão, devidamente justificada e formalizada pelo CONTRATANTE.

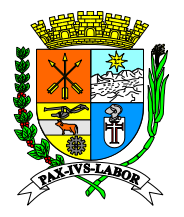

### **Estado do 20 – OBRIGAÇÕES DA CONTRATADA**

**20.1 –** Compete à Contratada:

**Municipal 20.1.1 –** Efetuar a entrega dos produtos, de acordo com as condições e prazos propostos, e demais especificações do Anexo I deste edital.

**Mansa 20.1.2 –** Substituir, obrigatoriamente, o produto que não atender as exigências de qualidade para utilização.

**Compras e 20.1.3 –** Manter em compatibilidade com as obrigações assumidas todas as condições de habilitação e qualificação exigidas na licitação até cumprimento total do contrato.

> **20.2 –** Cumprir a execução total dos serviços discriminados no objeto da contratação, com o sigilo profissional necessário.

> **20.3 –** Realizar os serviços em estrita observância à legislação que rege a matéria do objeto contratual.

> **20.4 –** Alertar e orientar a Prefeitura Municipal de Barra Mansa, preventivamente, a propósito de assuntos programados que possam afetar a realização dos serviços.

> **20.5 –** Manter durante toda a execução do contrato, em compatibilidade com as obrigações por ela assumida, todas as condições de habilitação e qualificação exigidas.

#### **21 – DO RECEBIMENTO DOS SERVIÇOS**

**21.1 –** Os serviços serão recebidos de acordo com o previsto no artigo 73 da Lei Federal nº 8.666/93 e alterações.

**21.2 –** O recebimento provisório ou definitivo do objeto do contrato não exclui a responsabilidade civil a ele relativa, nem a ético-profissional, pela perfeita execução do contrato.

#### **22 – DO PAGAMENTO**

**22.1 –** O **MUNICÍPIO** efetuará o pagamento a empresa adjudicatária após mensalmente, de acordo com a prestação dos serviços, no valor da Nota de Empenho, em até 10 (dez) dias após o adimplemento de cada parcela e apresentação da Nota Fiscal Eletrônica/Fatura correspondente, devidamente aceita e atestada pelo órgão competente;

**22.2 –** Por eventuais atrasos de pagamento, não ocasionados pela licitante vencedora, o Município de Barra Mansa pagará juros moratórios de 1% (um por cento) e correção monetária com base no IGP-M da FGV, ao mês, calculando entre a data do vencimento da obrigação e aquela do seu efetivo pagamento, pro-rata die. Caso o Município de Barra Mansa, eventualmente, antecipe o pagamento de alguma fatura, haverá desconto sobre o valor da mesma, de acordo com o mesmo critério anteriormente previsto.

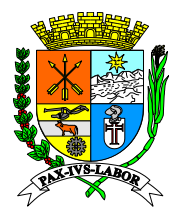

**Estado do 22.3 –** Os pagamentos realizados eventualmente com antecedência sofrerão a incidência de percentual na ordem de 0,05% (zero vírgula zero cinco por cento) de desconto ao dia de antecipação, pro rata die.

22.4 - O pagamento será realizado de acordo com a regulamentação da Administração **Municipal Pi** Pública Municipal.

**de Barra**  $\overline{\mathbf{a}}$ **22.5 –** Nenhum pagamento será efetuado à empresa, enquanto houver pendência de liquidação de obrigação financeira, em virtude de penalidade ou inadimplência contratual.

**Coordenad Compras e 22.6 –** Caso se faça necessária à reapresentação de qualquer Nota Fiscal/Fatura por culpa do contratado, o prazo previsto no item 22.1 reiniciar-se-á a contar da data da respectiva reapresentação.

> **22.7 –** O valor mensal será calculado para pagamento considerará **número de licenças dos sistemas em operação no período base para o faturamento.**

> **22.8 –** O valor da implantação será pago em uma única parcela, após o término da implantação de acordo com os serviços apontados pela equipe técnica do departamento de tecnologia da informação após análise dos relatórios de homologação dos serviços apresentado pela contratada, considerando a estimativa máxima de 90 (noventa) dias prevista nos termos do edital e anexos.

> **22.9 –** Os prazos e quantidades de licenças em utilização poderão ser alterados/readequados de acordo com a necessidade da Administração.

#### **23 – SANÇÕES ADMINISTRATIVAS**

**23.1-** A CONTRATADA sujeitar-se-á, em caso de inadimplemento de suas obrigações, definidas neste instrumento ou em outros que o complementem, as seguintes multas, sem prejuízo das sanções legais, Art. 86 a 88 da Lei 8.666/93 e responsabilidades civil e criminal:

**a)** 0,03% (três décimos por cento) por dia de atraso, na entrega do objeto licitado, calculado sobre o valor correspondente a parte inadimplida.

**23.2-** Aos proponentes que convocados dentro do prazo de validade da sua proposta não celebrar o contrato, deixar de entregar ou apresentar documentação falsa, exigida para a licitação, ensejarem o retardamento da execução do certame, não mantiverem a proposta, falharem ou fraudarem na execução do contrato, comportarem-se de modo inidôneo, fizerem declaração falsa ou cometerem fraude fiscal, poderão ser aplicadas, conforme o caso, as seguintes sanções, sem prejuízo da reparação dos danos causados à (citar o órgão pelo infrator):

a) advertência;

b) multa;

c) suspensão temporária do direito de licitar, de contratar com a Administração pelo prazo de até 02 (dois) anos;

d) declaração de inidoneidade para licitar e contratar com a Administração Pública enquanto perdurarem os motivos determinantes da punição ou até que seja promovida a reabilitação perante a própria autoridade que aplicou a penalidade;

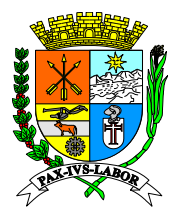

**Rio de 23.3-** Nenhuma sanção será aplicada sem o devido processo administrativo, que prevê defesa prévia do interessado e recurso nos prazos definidos em lei, sendo-lhe franqueada vista ao processo.

#### **Prefeitura Municipal 24 – DISPOSIÇÕES FINAIS**

**de Barra**  $\overline{a}$ **Coordenad** provocação mediante ato escrito e fundamentado disponibilizado no sistema para **Compras e**  mediante ato escrito e fundamentado disponibilizado no sistema para conhecimento dos **24.1 –** A presente licitação não importa necessariamente em contratação, podendo O Município de Barra Mansa, revogá-la, no todo ou em parte, por razões de interesse público, derivado de fato superveniente comprovado ou anulá-la por ilegalidade, de ofício ou por conhecimento dos participantes da licitação. Por razões de interesse público, derivadas de fato superveniente comprovado ou anulá-la por ilegalidade, de ofício ou por provocação participantes da licitação. O Município de Barra Mansa poderá, ainda, prorrogar, a qualquer tempo, os prazos para recebimento das propostas ou para sua abertura.

> **24.2 –** Os proponentes assumem todos os custos de preparação e apresentação de suas propostas e o Município de Barra Mansa não será, em nenhum caso, responsável por esses custos, independentemente da condução ou do resultado do processo licitatório.

> **24.3 –** O proponente é responsável pela fidelidade e legitimidade das informações prestadas e dos documentos apresentados em qualquer fase da licitação. A falsidade de qualquer documento apresentado ou a inverdade das informações nele contidas implicará imediata desclassificação do proponente que o tiver apresentado, ou, caso tenha sido o vencedor, a rescisão do contrato ou do pedido de compra, sem prejuízo das demais sanções cabíveis.

> **24.4 –** Após apresentação da proposta, não caberá desistência, salvo por motivo justo decorrente de fato superveniente e aceito pelo Pregoeiro.

> **24.5 –** Da contagem dos prazos estabelecidos neste Edital e seu Anexo, excluir-se-á o dia do início e incluir-se-á o do vencimento. Só se iniciam e vencem os prazos em dias de expedientes na Prefeitura Municipal de Barra Mansa com exceção ao tópico 15.1 deste Edital, de forma que, caso o término do prazo das 24 (vinte e quatro) expire num sábado ou feriado, ainda assim, contará para os fins legais.

> **24.6 –** É facultado ao Pregoeiro ou à Autoridade Superior, em qualquer fase da licitação, promover diligências com vistas a esclarecer ou a complementar a instrução do processo.

> **24.6.1 –** Os proponentes intimados para prestar quaisquer esclarecimentos adicionais deverão fazê-lo no prazo determinado pelo Pregoeiro, sob pena de desclassificação/inabilitação;

> **24.7 –** O desatendimento de exigências formais, não essenciais, não importará no afastamento do proponente, desde que seja possível a aferição da sua qualificação e a exata compreensão da sua proposta.

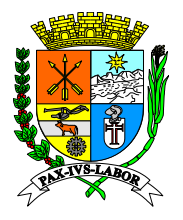

# **Estado do Rio de Janeiro Prefeitura Municipal de Barra Mansa Coordenadoria de Compras e Licitações**

**Estado do 24.8 –** As normas que disciplinam este Pregão serão sempre interpretadas em favor da ampliação da disputa entre os proponentes, desde que não comprometam o interesse da Administração, a finalidade e a segurança da contratação.

**Prefeitura Municipal 24.8.1 –** Os casos não previstos neste Edital serão decididos pela Coordenadoria de Compras e Licitações e pelo Pregoeiro;

**de Barra**  $\overline{a}$ **Coordinate 24.9 –** As decisões referentes a este processo licitatório poderão ser comunicadas aos proponentes por qualquer meio de comunicação que comprove o recebimento ou, ainda, mediante publicação no site da Prefeitura Municipal de Barra Mansa.

**Compras e 24.10 –** A participação do proponente nesta licitação implica a aceitação de todos os termos deste edital.

> **24.11 –** Havendo qualquer fato superveniente que impeça a realização do certame na data marcada, a sessão será transferida para dia e horário definidos pelo pregoeiro, comunicando devidamente aos licitantes do pregão eletrônico.

> **24.12 –** Os casos omissos serão decididos pelo Pregoeiro em conformidade com as disposições constantes dos Decretos e Lei citadas no preâmbulo deste edital.

> **24.13 –** O foro designado para julgamento de quaisquer questões judiciais resultantes deste edital será o da Comarca de Barra Mansa, considerado aquele a que está vinculado o órgão promotor desta licitação.

> **24.14 –** A documentação apresentada para fins de habilitação da Empresa vencedora fará parte dos autos da licitação e não será devolvida ao proponente.

**24.15 –** Constitui parte integrante deste edital:

ANEXO I – Termo de Referência;

ANEXO II – Exigências para habilitação;

ANEXO III – Modelo de declaração de fato superveniente impeditivo de habilitação;

ANEXO IV – Modelo de declaração de ilícitos trabalhistas cometidos contra menores;

ANEXO V - Modelo de carta proposta para fornecimento do objeto do edital;

ANEXO VI – Modelo de carta de credenciamento/ procuração;

ANEXO VII – Declaração de conhecimento e atendimento as condições do edital;

ANEXO VIII – Minuta de Declaração de Microempresa e Empresa de Pequeno Porte; ANEXO IX – Minuta de Modelo de Contrato.

Barra Mansa, 13 de Abril de 2020.

#### **Renata Erica de Moura das Neves Conceição Assistente Administrativo**

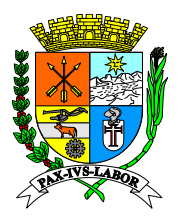

#### **ANEXO I PREGÃO (ELETRONICO) Nº 044/2020 TERMO DE REFERÊNCIA**

#### **1. Objetivo**

**Prefeitura**  1.1 A presente licitação tem por objetivo a seleção das propostas mais vantajosas para a **Municipal**  sistema integrados com aplicações em ambiente web para gestão de recursos públicos e serviços de Barra <mark>i 19</mark><br>Barra 2002<br>Barra 2003 Administração, visando a contratação de licenças de uso temporário para software modulares de relacionados, para atender às necessidades das Secretarias Municipais da Prefeitura Municipal de Barra Mansa-RJ.

#### **2. Justificativa**

**z. Justificativa**<br>2.1 A contratação se justifica considerando uma futura e eventual contratação dos serviços previsto neste Termo de Referência visando atender as demandas oscilantes da Municipalidade de Barra Mansa, Estado de Rio de Janeiro aos Munícipes.

**Compras e**  2.2. Neste diapasão e seguindo a tendência da Administração Pública atual, relacionada contratação **Licitações** da prestação de serviços na aquisição de subscrições de uso temporária para soluções de tecnologias computacionais (softwares de computadores), por licenças de uso vinculadas a usuários colaboradores do Ente público, facilita as atribuições de uso imediato e temporária, seguindo as demandas estratégicas da gestão pública quanto a locação dos recursos humanos disponíveis nas áreas de demanda sem comprometer diretamente a execução orçamentária com a contratação de licenças de uso sem a real necessidade imediata de utilização mas sim, somente sob demanda e quando da real aplicabilidade de uso.

> 2.3 Considerando ainda, as novas tecnologias e inexorável e constantes evoluções tecnológicas coadunando com as demandas da sociedade Barra-Mansense as inovações mercadológicas e econômico-sociais. Isto posto, ressaltasse a importância da eficiência da gestão pública no aprimoramento dos processos de controle dos processos, buscando a melhoria da eficácia do poder público, sempre atuante as necessidades da sociedade. O sistema deverá operar necessariamente em ambiente WEB em BROWSERS utilizando preferencialmente open source FreeBSD / GNU - General Public License / GPL - General Public License, com licenças uso de software público, desonerando o poder público da aquisição de tais licenças que estarão a cargo exclusivo da licitante contratada e ainda evitando-se futuras passivos judiciais com aplicação de penalidades por utilização sem licenciamento de softwares, aplicativos ou bancos de dados que necessitam de licenciamento, ampliando ao máximo a economia e impedindo a geração de ônus desnecessário, e também no princípio da padronização de outras aplicações oficiais que já se utilizam de ferramentas com bancos de dados de código livre.

> 2.4 Todos os itens do objeto referem-se a funcionalidades agrupadas de produtos de softwares integrados tendo em vista que os serviços possuem compatibilidade entre si, sendo de natureza semelhante, propiciando a ampla participação e competitividade de interessados no certame licitatório que possibilitem a necessária segurança administrativa a Municipalidade quanto a manutenção e integração entres os sistemas e a gestão orçamentária do erário público de forma centralizada e unificada conforme demanda a legislação pátria. Neste contexto exigir-se-á ainda a participação no certame somente de empresas que possuam completo domínio e propriedade sobre os códigos fontes dos softwares de gestão de recursos públicos, evitando-se a necessidade de contatos com representantes ou distribuidores para solicitação de manutenções e melhorias futuras, agilizando eficazmente as implementações e correções nos produtos.

> 2.5 Esta licitação objetiva a administração completa e integrada de todas as áreas envolvidas, colaborando na organização e funcionamento de todas as Secretarias, garantindo assim que os serviços prestados sejam eficientes e eficazes, com ganho significativo nos controles das ações de gestão municipal, visando fornecer aos munícipes, fornecedores e servidores, uma melhor qualidade no atendimento público e maior clareza nas prestações de contas da gestão, visando no mínimo a manutenção e continuidade dos seguintes benefícios:

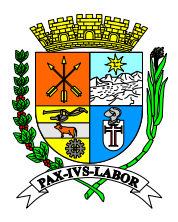

**Estado do**  • Modernização constante do Município com solução informatizada e integrada de Gestão Pública, propiciando a desburocratização e integração das diversas áreas, obtendo o resultado máximo, com o mínimo de recursos, sem desvios e desperdícios;

**Prefeitura**  • Modernização das Secretarias que compõem a Administração no tratamento aos munícipes com a utilização de uma ferramenta ágil, moderna e transparente, trazendo confiabilidade nas ações diretivas;

· Disponibilização de Serviços on-line através da internet aos munícipes, fornecedores e servidores, mantendo facilitado o acesso aos sistemas a qualquer tempo e local;

**de Barra**  $\frac{11}{2}$ • Integração das informações provenientes de diversas áreas da Prefeitura e órgãos a ela vinculados;

• Eliminação das tarefas e inserção de informações em duplicidade ou retrabalho;

• Maior transparência da Gestão Municipal;

**Coordenad** • Melhoria no planejamento público (PPA, LDO e LOA);

• Maior controle das aplicações dos recursos públicos: físico e financeiro;

• Maior segurança nas análises e tomadas de decisões;

**Compras e**  • Agilidade e confiabilidade nas prestações de contas;

• Atendimentos inerentes as Exigências dos órgãos fiscalizadores (TCE) e demãos órgãos de controle internos e externos, municipais, estaduais e federais;

• Disponibilização de serviços via internet, tais como: consulta de processos, coleta de cotações de preços e consultas on-line;

• Registro de todas as ocorrências funcionais através do amparo legal;

• Visibilidade e controle dos gastos com pessoal e frotas;

• Melhor gestão dos recursos humanos de acordo com as habilidades do servidor, gerando economia na contratação de terceiros;

• Continua melhoria na gestão do tempo de elaboração dos processos de compra, dos gastos com as compras de materiais de consumo e permanente e prestação de serviço, Redução do índice de desperdício de materiais;

• Fornecimento de subsídios para o planejamento das compras e do consumo;

• Automação completa do fluxo de processos de atendimento às requisições ao almoxarifado e protocolo;

• Melhoria da gestão dos contratos firmados com o órgão através de controles específicos (vigência, execução física e financeira);

• Melhoria no gerenciamento e controle do cadastro do cidadão;

• Criação de um banco de dados dos cidadãos residentes no município;

• Cadastro e controle dos programas sociais;

• Registrar e controlar os atendimentos feitos aos cidadãos;

• Auxiliar a tomada de decisão de investimentos em benefício dos cidadãos com base nas informações obtidas dos bancos de dados;

• Gestão digital de procedimentos, gerando processos com documentação assinada digitalmente via certificação reconhecida oficialmente e operado com criptografia de chave pública e chave privada do tipo A1 e/ou A3;

• Armazenamento digital no formato de gestão eletrônica-digital da documentação vinculada aos processos e integrado diretamente na operacionalização dos procedimentos nas funcionalidades da solução;

• Eliminação da produção de documentos físicos nos processos que utilizam as funcionalidades da solução e consequentemente a necessidade de digitalização e armazenagem via soluções de GED (Gestão Eletrônica e Digital de Armazenagem de Documentação);

• Gestão de atendimento digital integrando dados de contribuintes, colaboradores e fornecedores com disponibilização de geração de senhas e visualização de atendimento com controle de estatísticas relacionadas.

2.6 Ante o já exposto e considerando a velocidade do avanço tecnológico atual bem como a flexibilidade orçamentário-financeira pertinente ao gestão pública atual que demanda planejamento e ações proativas e reativas frente aos desafios impostos pelos cenários voláteis da economia, faz-se necessário a contratação para eventual e futura subscrição de licenças temporárias para uso de sistema de gestão de recursos públicos integrados visando a continuidade dos serviços da

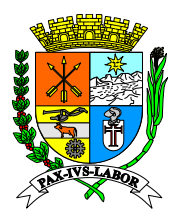

# **Estado do Rio de Janeiro Prefeitura Municipal de Barra Mansa Coordenadoria de Compras e Licitações**

**Estado do**  Municipalidade de Barra Mansa, Estado de Rio de Janeiro, visando atender a potencial necessidade **Preferences**<br>Prefe e o desenvolvimento socioeconômico educacional demonstrado nos índices oficiais de crescimento futura de aquisições no decorrer da validade do instrumento contratual além da quantificação disponibilizada via subscrição temporária de licenças de uso além da plausibilidade da generalidade e padronização dos produtos em detrimento das exigências legais atinentes e demandas da área pública atinentes aos sistemas de gestão especificados neste e ainda, da alta eficiência do atual produto em operação, a evolução tecnológica e o constante anseio da sociedade frente as inovações do mercado de nossa região.

**de Barra Coordenad** implantação foi segmentada por processos e produtos do projeto, devendo obedecer às fases, mas área técnica Municipal, contendo metodologia e cronograma seguindo as boas práticas aceitas na 2.7. A estimativa de prazo de implantação considerou a experiência da equipe de Tecnologia da Informação da Municipalidade e os dados históricos do último processo de implantação. Neste contexto projetou-se um período máximo de 90 (noventa) dias, podendo ainda ser antecipado. A ocorrer concomitantemente entre os produtos em função da comunicabilidade e interconexão da integração. É condição imprescindível, que a Contratada apresente projeto para acompanhamento da área tecnológica visando o balizamento e controlar dos procedimentos relacionados em conformidade com a especificação descrita no edital. Deverá também fornecer profissionais sob sua égide e ônus, com qualificação técnica, descritas no edital devidamente avaliada e atestada em momento oportuno, para conjuntamente com os profissionais do corpo de tecnologia da informação da Municipalidade e usuários-chaves dos respectivos setores envolvidos no processo, validar o processo de implantação em conforme estudo interno do departamento de tecnologia da informação.

2.8 A metodologia utilizada para estimar o prazo máximo previsto para o processo foi calculado considerando o critério de fases de projeto segmentado por agrupamento de sistema e funções. Foi considerado o período necessário e o emprego da quantidade de profissionais adequada. Conforme descrito nos projetos e cronogramas de implantação demandados na qualificação técnica do instrumento editalicio, onde foram segmentados as operações em quatro grupos/fases (análise de aderência; conversão e migração; validação, implantação e treinamento; e acompanhamento), os quatro grupos de sistemas (recursos humanos e departamento pessoal; administrativo, e; contabilidade), devidamente dividido em diversas grandes funções, para facilitar o desenvolvimento, acompanhamento e validação do processo e cronograma, conforme descrito pormenorizadamente nas tabelas do projeto de implantação elaborado pela equipe técnica de Tecnologia de Informação da Municipalidade.

2.9 A Comissão técnica especial conjuntamente com o usuário-chave de cada área e o fiscal de contrato, acompanharão e atestarão conjuntamente o certificado de homologação e término da implantação oficiado pela contratada quando finalizado o processo em concordância com o projeto de implantação e os termos e condições do edital e anexos.

2.10 A Municipalidade de Barra Mansa-RJ, objetivando garantia da qualidade na prestação dos serviços relacionados a tecnologia da informação bem como relacionados a implantações, atendimento a contribuintes, suporte técnico e afins, estabelecendo critérios reconhecidos internacionalmente dos potenciais fornecedores habilitados no atendimento das demandas do Ente Público. As ações que abarcam os procedimentos de implantação, gestão e controle dos processos relacionados a área de tecnologia são indispensáveis para garantir o profissionalismo exigidos para atendimento das boas práticas de governança e segurança em tecnologia de informação bem como excelência no relacionamento com os usuários intermediários e finais dos produtos e serviços da área a serem contratados. Considerando o objeto da contratação tratar de subscrição temporária de licenças de uso de sistemas de gestão de recursos públicos e afins, operado em ambiente web visando desonerar o Ente quanto a investimentos em infraestrutura e gestão de ativos computacionais além da gestão de segurança inerente a usabilidade web dos serviços ampliando a utilização dos sistemas e absorção das novas tecnologias atinentes futuras, exigem que o prestador fornecedor dos sistemas e ainda, na situação de albergar a base de dados garantindo inclusive os sigilos de dados nela contidos, precisa demonstrar capacidade técnica, conhecimento e segurança por profissionais e metodologias aplicadas na segurança e continuidade das operações, principalmente pela natureza e criticidade dos sistemas de gestão pública englobados na contratação,

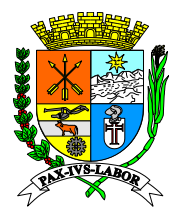

**Estado do**  onde todos os sistemas e dados estão suscetíveis a fraudes, indisponibilidades, alterações e divulgações não autorizadas de dados.

**Rio de Prefeitura as**<br>Prefeitura as em diversos portais de transparência pública. Neste contexto urge salutar explanar suscintamente, o **de Barra**  2.11 As certificações previstas e exigidas neste certame licitatório visa garantir a qualidade dos serviços prestados pelo fornecedor, seguindo o que rege as boas práticas e governança de TI asseveradas pelo mercado corporativo privado bem como público, como se apresenta nas contratações de Entes Estaduais e do Governo Federal, conforme identificado em editais catalogados significado das certificações, de forma a evidenciar democraticamente a necessidade implícita que demandou o departamento de tecnologia da informação, seguindo os padrões aceitos internacionalmente, exigir que o fornecedor final dos produtos e serviços, possuíssem ao bem da ordem em geral e da garantia da qualidade e resultados buscados em particular, como segue:

**Coordenad** Alternativamente a certificação PMP, pode ser substituída pela certificação PRINCE2 (Project IN **Licitações** Certificação de Gerência de Projetos PMP (Project Management Professional), reconhecida pelo mercado de tecnologia de informação como a mais importante e exigida para atestar que o profissional tem formação, experiência e competência para conduzir e dirigir projetos. Controlled Enviroment) que certifica o profissional em método de gerenciamento de projetos cujos fundamentos são similares ao PMP. Tanto a certificação PMP quanto a Certificação Prince2 garantirão ao Ente Contratante, que as implantações e melhorias serão iniciadas, planejadas, executadas, monitoradas, controladas, finalizadas e disponibilizadas, envolvendo todos os interessados, mitigando os riscos, possibilitando uma comunicação de qualidade, de forma a atender as especificações técnicas.

 Certificação COBIT Foundation (Cobit - Control Objectives for Information and related Technology) é recomendada pela ISACA (Information Systems Audit and Control Foundation), que compõe um guia para gestão de processos e procedimentos relacionados a Tecnologia da Informação servindo de referência quando uma solução precisa ser adaptada alinhando as tecnologias de informação, sendo imprescindível para garantir que as adequações dos serviços de subscrição de licenças de uso de produto quando atualizadas para atender as demandas e especificações técnicas de forma a alinhar as imposições legais as tecnologias a serem empregadas, garantindo a segurança, usabilidade e flexibilidade.

 Certificação ITIL Expert ou ITIL Foundation (ITIL - Information Technology Infrastructure Library), em quaisquer das opções definidas no edital visam garantir que os profissionais de Tecnologia da Informação possuam conhecimento técnico específico certificado, com base na evolução das melhores práticas nos processos de gerenciamento de TI, disponibilizando informação de padrões internacionais para amparar tanto o desenvolvimento como o atendimento ao cliente tanto como usuário meio ou fim do processo.

 Certificação CRISC (CRISC - Certified in Risk and Information Systems Control certification), preconiza uma garantia ao Ente de que os profissionais da contratada possuam conhecimento e experiência na identificação e avaliação de riscos e na concepção, execução, acompanhamento e manutenção de controles eficientes e eficazes na gestão de riscos.

 Certificação em DRII (Disaster Recovery International Institute), objetiva garantir a qualificação técnica do profissional abrangendo tanto a gestão de continuidade do negócio como a recuperação de desastres visando que os sistemas a serem utilizados, sejam operacionalizados e hospedados em ambientes e sob condições que garantam sua máxima operação com o menor tempo de ausência e a menor possibilidade de falhas de continuidade na operação bem como, garantir que na ocorrência de acidentes ou desastres, os serviços sejam retomados com o menor tempo e a menor perda de informações, possível.

Certificação MCSO (Modulo Certified Security Officer) visa garantir ao Ente que haverá profissional habilitado tecnicamente e comprovadamente certificado por entidade reconhecida para gerir nos processos sistêmicos implantados e melhorias, a necessária gestão de segurança da informação, que se faz necessária quando da operacionalização de informações abarcadas em sigilo das operações envolvendo informações de contribuintes e/ou colaboradores (tributárias e/ou previdenciárias), ao qual estão sujeitos tanto os colaboradores, como os fornecedores e contribuintes que se relacionam via sistema de gestão operacionalizado pela Municipalidade em conformidade e atendimento a legislação em especial a LGPDP (Lei Geral de Proteção de Dados Pessoais - Lei nº 13.709/2018).

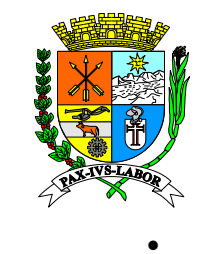

**Prefeitura Municipal**  Certificação CBPP (Certified Business Process Professional) concedida pela ABPMP (Association of Business Process Management Professionals) que valida o conhecimento, experiência e habilidade para articular princípios e práticas em Gerenciamento de Processos de Negócio, BPM (Business Process Management), conferido ao profissional que demonstra prática, experiência e conhecimento nas áreas temáticas do CBOK® (Business Process Management Common Book of Knowledge) garantindo a máxima eficiência e qualidade nos serviços prestados Municipalidade.

**de Barra Mansa Coordenad** e adequações legais em sistemas e aplicativos, para áreas afins, tem sido uma constante rotina da 2.12 Ratifica-se que o procedimento de exigência de certificação em contratos de prestação de serviços tanto para subscrição de licenças temporárias de uso para sistemas bem como para o desenvolvimento de processos e metodologias para implantação e atendimento aos clientes e projetos na área de tecnologia de informação ou mesmo, elaboração e desenvolvimento de melhorias administração pública Municipal, com vistas a manutenção e aprimoramento da qualidade dos serviços prestados interna e externamente pela Municipalidade aos colaboradores e sociedade.

**Compras e**  2.13 Imprescindível para garantia da execução dos serviços e quando dessa execução, na qualidade pretendia pela Municipalidade, é de que a licitante vencedora possua vínculo comercial, empregatício ou contratual, com os profissionais que possuam as certificações descritas que coadunam com os projetos e metodologias exigidas neste termo de referência.

2.14 Os profissionais com acervo nas certificações supracitadas, deverão comprovar vínculo comercial ou empregatício com a Licitante vencedora bem como apresentar toda a documentação elencada, como pré-requisito habilitação técnica, sendo esse critério técnico indispensável e condicionante para tal.

2.15. Visando a garantia e manutenção da ordem pública e do poder constitucional de discricionaridade aliado a busca constante das melhores condições no fornecimento de produtos e serviços e eficiência nos dispêndios do erário público, a Municipalidade de Barra Mansa-RJ preteriu considerando a longa experiência pretérita exigir para esta e futuras contratações de softwares de gestão pública, seguindo as boas práticas de governança em tecnologia da informação, que os participantes do certame licitatório não sejam representantes, intermediários ou distribuidores dos produtos almejados no objeto editalício. Para tanto, pretende selecionar dentro dos mais altos níveis de funcionalidades dos serviços almejados e especificados pelo departamento de tecnologia da informação em comunhão com os anseios das secretarias e departamentos envolvidos direta e indiretamente na operacionalização desses recursos computacionais, fornecedores que sejam os próprios desenvolvedores das soluções possuindo condições tecnológicas de respaldar a administração municipal nas adequações necessárias a bom tempo. Tal medida visa garantir que todas as demandas futuras de customizações e adequações necessárias sejam tratadas diretamente com os proprietários dos códigos das ferramentas tecnológicas, evitando-se intermediários e agilizando as tratativas de forma eficaz e eficiente, evitando atrasos que acarretariam dados ao erário público ou ainda, a satisfação do atendimento de qualidade ao munícipe. Mesmo considerando os mecanismos legais de proteção e defesa do interesse público, as penalizações e outros efeitos são tardios e morosos e os danos já instalados são em muitos casos irreparáveis, nesta toada pretende com essa medida garantir a qualidade do atendimento do fornecedor e a eficiente aplicação do erário público com as tratativas técnico-comerciais diretamente com os proprietários dos produtos ofertados sem intermediários, representantes ou distribuidores.

2.16. Neste diapasão e para comprovar tal condições dos fornecedores interessados os mesmos deverão apresentar a prova de registro da ferramenta proposta junto ao INPI – Instituto Nacional da Propriedade Industrial, comprovando que a empresa proponente possui além da expertise é a responsável pelo desenvolvimento e proprietária das respectivas ferramentas tecnológicas. Considerando neste contexto que muitas tecnologias auxiliares englobas na ferramenta principal e para evitar a impossibilidade ou restrição a ampla participação, firmou-se conjuntamente com o departamento de tecnologia da informação, além da prova de conceito neste especificada, a exigência mínima percentual de 70% (setenta por cento) de propriedade dos códigos ofertados garantindo que os principais produtos sejam de propriedade do fornecedor vencedor. Ressalta-se ainda, que a opção pertinente ao futuro contrato, constituir-se-á medida imperiosa na proteção do interesse público e na defesa proba dos atos da gestão pública municipal, encontrando amparo

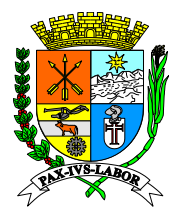

**Estado do**  dentro da esfera do poder discricionário que a legislação vigente e doutrinário pátrio, uníssonos neste sentido.

tut<br>Prefe **Municipal**  amparo a gestão pública (GRP) que sejam as proprietárias da tecnologia principal e dos códigos **de Barra Mansa Coordenad** técnicos. Assim, tal decisão, dadas as características do serviço, são baseadas nos interesses e 2.17 Neste condão, compreende-se a discricionariedade da administração pública no dever de utilizar a melhor solução possível que no caso concreto presente, optou pela realização de certame para futura contratação dentro das necessidades e demandas e, exclusiva e diretamente de empresas especializadas em desenvolvimento de soluções computacionais e ferramentas tecnológicas de fontes dos produtos ofertados em sua grande maioria, objetivando maior economia de escala na defesa do interesse público que identificou tal solução como a mais adequada e condizente com os objetivos da contratação, vez que, a possibilidade de participação de intermediários, conforme histórico da Municipalidade, demonstrou-se ineficaz e oneroso, sob os aspectos financeiros e expectativas para o melhor atendimento ao interesse público.

### **Compras e 3. Descrição do Objeto**

3.1. A presente licitação tem por objeto a contratação de licenças de uso temporário para software modulares de sistema integrados com aplicações em ambiente web para gestão de recursos públicos e serviços relacionados, conforme Termo de Referência em anexo a este edital e nos quantitativos indicados na tabela abaixo:

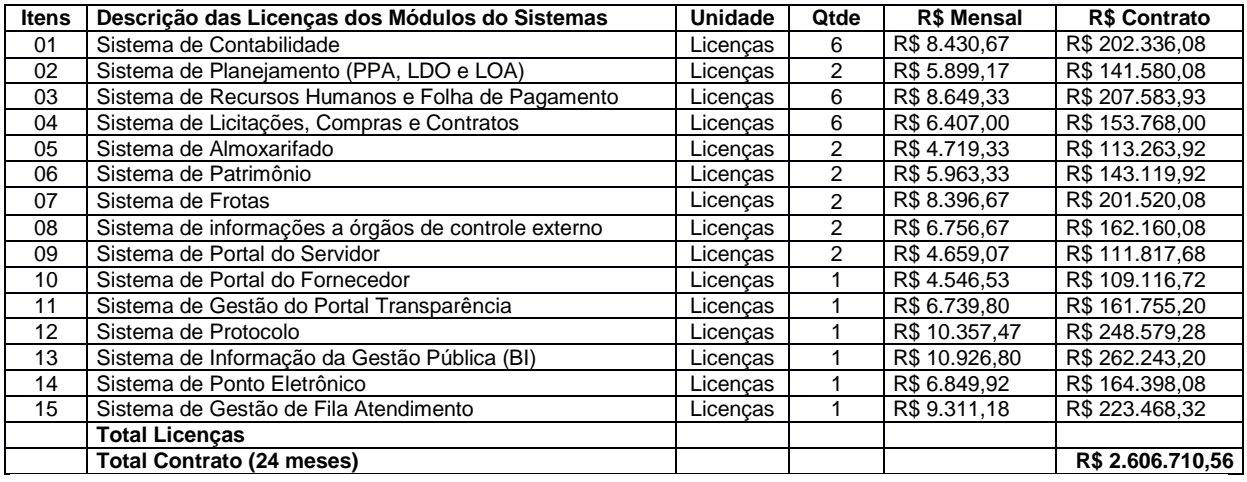

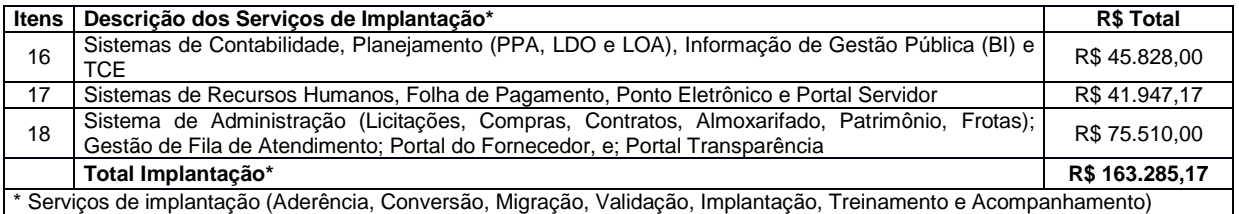

\* Serviços de implantação (Aderência, Conversão, Migração, Validação, Implantação, Treinamento e Acompanhamento)

3.2. Valor estimado total para o contrato no período de **24 (vinte e quatro)** meses e contemplando o custo de implantação será de **R\$ 2.769.995,73 (dois milhões e setecentos e sessenta e nove reais e novecentos e noventa e cinco reais e setenta e três centavos)**.

3.2.1. O valor mensal será calculado para pagamento considerará **número de licenças dos sistemas em operação no período base para o faturamento;**

3.2.2. O valor da implantação será pago em uma única parcela, após o término da implantação de acordo com os serviços apontados pela equipe técnica do departamento de tecnologia da informação após análise dos relatórios de homologação dos serviços apresentado pela contratada, considerando a estimativa máxima de 90 (noventa) dias prevista nos termos do edital e anexos.

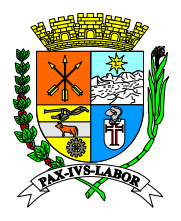

**Estado do**  3.3. O tipo de aquisição no formato "Licenças", estará vinculado ao cadastro de usuários pelo CPF, podendo ser utilizado em vários acessos simultâneos.

> 3.4.Os prazos e quantidades de licenças em utilização poderão ser alterados/readequados de acordo com a necessidade da Administração.

#### **Prefeitura 4 Características Gerais**

Os itens demonstrados no item 3 deste termo de referência foram arranjados por funcionalidades e **de Barra Mansa**  integrações, não inviabilizando a apresentação das mesmas funcionalidades em outros agrupamentos modulares de sistemas, desde que atendam as questões de integração e funcionalidades abaixo descritas, para os aplicativos dos sistemas, banco de dados e demais características técnicas. O agrupamento descritivo abaixo suscintamente é:

**Coordenad** Características Genéricas do Sistema com as descrições mínimas exigidas para os sistemas de forma genérica;

**Compras e**  os sistemas e recursos humanos, folha de pagamento e sistema de ponto eletrônico; Características do Sistema de Recursos Humanos com as descrições mínimas exigidas para

 Características do Sistema Planejamento com as descrições mínimas exigidas para o sistema de planejamento (PPA, LDO, LOA);

 Características do Sistema Contábil com as descrições mínimas exigidas para o sistema de contabilidade

 Características do Sistema Administrativo com as descrições mínimas exigidas para o sistema de licitações, sistema de compras e contratos, sistema de almoxarifado, sistema de patrimônio, sistema de frotas, sistema de informações de órgãos de controle externo;

 Características do Portais WEB com as descrições mínimas exigidas para o sistema de portal do servidor, portal do fornecedor e sistema de portal de transparência;

 Características do Sistema de Gestão de Fila de Atendimento com as descrições mínimas exigidas para o sistema de Fila de Atendimento permitido parametrização de pontos de atendimento gerenciando todos os locais com geração de estatísticas e visualização em monitores das senhas e disponibilização simultânea de vídeos e/ou imagens para divulgação ao público;

 Características do Sistema de Informações Estratégicas da Gestão Pública (Business Inteligence – BI) com as descrições mínimas exigidas para o sistema de informação da gestão pública (BI);

 Características dos serviços de implantação, conversão e migração, seguirão com as descrições mínimas exigidas em conformidade com os itens 2.7 e 2.8 deste termo de referência.

 Detalhadamente as funcionalidades mínimas exigidas para os sistemas descritos no item 3 deste Termo de Referência, foram agrupadas em 8 grandes grupos, abaixo descriminados na seguinte ordem: a) - Características Genéricas do Sistema; b) - Características do Sistema de Recursos Humanos; c) – Características do Sistema Planejamento; d) – Características do Sistema Contábil; e) – Características do Sistema Administrativo; f) – Características do Portais WEB; g) – Características do Sistema de Informações Estratégicas da Gestão Pública (Business Inteligence – BI), e; h) – Características do Sistema de Gestão de Fila de Atendimento.

#### **a) - Características Genéricas do Sistema**

1.1. O sistema deverá ter as seguintes características mínimas:

1.2. Ser desenvolvido, operacional e funcional integralmente em plataforma de internet word wide web - WEB, utilizando protocolo de transferência de hipertexto - HTTP, na camada de aplicação segundo o modelo open system interconnection - OSI, sobre uma camada adicional de segurança que utiliza o protocolo Secure Sockets Layer / Transport Layer Security - SSL/TLS, padrão seguro de protocolo de transferência de hipertexto- HTTPS, com criptografia mínima de 128 bits.

1.3. Ser acessado via endereço na internet padrão localizador uniforme de recursos - URL, pelos principais navegadores (browsers) do mercado bem como, por qualquer dispositivo onde operem os navegadores web, inclusive móvel (móbile).

1.4. Permitir ser implantado e operacionalizado em ambiente local ou externo.

1.5. Permitir implantação de site de redundância sincronizado em tempo real, em pelo menos um site adicional.

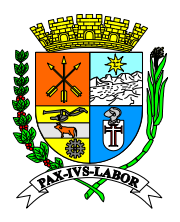

### **Estado do Rio de Janeiro Prefeitura Municipal de Barra Mansa Coordenadoria de Compras e Licitações**

 $1.6.$ 1.6. Prover o controle efetivo do uso do Software, oferecendo total segurança contra a violação dos dados ou acessos indevidos às informações, através do uso de senhas por nível de acesso considerando sua função e grupo que ele pertença, perfil de acesso, permitindo configuração das permissões de acesso individualizadas.

**Prefeitura**  1.7. Permitir cadastramento de usuários com controle de nível de acesso, podendo ser configurado para inclusão, alteração, consulta e exclusão.

 $\mathbf{M}$ de Barra III<br>Barra III<br>Barra III 1.8. Registrar nas inclusões e atualizações efetuadas pelos operadores autenticados no software, nas operações críticas do sistema, em cadastros e movimentações, na forma de histórico de utilização, registrando as informações pertinentes.

1.9. Atender a legislação e obrigações assessórias na esfera estadual e federal, com possibilidade de gerar arquivos para o tribunal de contas ou outros órgãos necessários e legais.

**Coordenad** 1.10. Permitir a visualização dos relatórios em tela, bem como a gravação opcional dos mesmos em arquivos com formato "Portable Document Format" - PDF, para que possam ser visualizados ou impressos posteriormente.

**Compras e**  1.11. Garantir a integridade referencial de arquivos e tabelas. Não deve ser possível apagar uma tabela Mestre sem que seus detalhes estejam apagados ou dependendo das regras de negócio, permitir fazer em cascata as alterações ou deleções.

1.12. Exibir mensagens de advertência ou mensagens de aviso de erro informando ao usuário um determinado risco ao executar funções e solicitando sua confirmação para dar prosseguimento a tarefa.

1.13. Respeitar padronização de cor, tamanho e nomenclatura nos títulos de campos, botões, ícones e menus em todas as telas dos Softwares bem como, do uso de teclas e ícones, de forma a facilitar o aprendizado e a operação.

1.14. Possuir gestão de usuários com definição de perfis de acesso.

1.15. O aplicativo deverá realizar obrigatoriamente todas as suas funcionalidades somente através de navegadores/ browser de internet de mercado, não sendo aceito o acesso ao software através de executáveis, serviços de terminal (Terminal Services) e/ou através de emuladores de terminal.

1.16. Permitir disponibilização em portal de transparência pública das informações previstas na legislação e em tempo real de execução.

1.17. As licenças de uso temporário serão calculadas por módulo do sistema descrito neste Termo.

1.18. Os acessos deverão ser controlados pelo sistema através de usuários cadastrados pelo número do CPF.

1.19. Os acessos serão limitados as licenças adquiridas e computadas a cada acesso de usuário previamente cadastrado via CPF.

1.20. Os módulos do sistema estão demonstrados no Anexo-I deste Termo de Referência e foram distribuídos no quadro próprio considerando os dados discriminados neste documento estimando o número de licenças em conformidade com usuários que o utilizarão e considerando possível e eventual futura expansão do quadro de colaboradores usuários.

1.21. O sistema deverá permitir acesso com certificação digital emitido por órgão certificador reconhecido operado por chave pública e chave privada do tipo A1 ou A3.

1.22. O sistema deverá ter a opção de inativar um usuário, sem excluir o mesmo, para que possa ser reativado posteriormente, bloqueando seu acesso ao sistema quando for inativado.

1.23. Permite senha criptografada para sistema, banco de dados e transmissão de dados, utilizando algoritmos simétricos e/ou assimétricos;

1.24. Possuir rotinas de (Disaster Recovery) recuperação de desastres, acompanhada de profissional certificado da Contratada.

1.25. Utiliza a língua portuguesa para toda e qualquer comunicação dos sistemas aplicativos com os usuários.

1.26. Permite personalizar relatórios e telas com a identificação da Prefeitura.

1.27. O sistema deverá ser construído para visualização em formato responsivo e acessível em qualquer equipamento de acesso móvel a internet com navegador compatível.

1.28. Instalação em Datacenter em ambiente 24x7 oferecendo condições segurança, governança e recuperação de desastres em tecnologia da informação demandadas nas boas práticas preconizadas no mercado para oferecimento do serviço de alta disponibilidade aos usuários internos e externos.

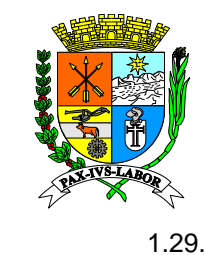

# **Estado do Rio de Janeiro Prefeitura Municipal de Barra Mansa Coordenadoria de Compras e Licitações**

1.29. Características mínimas dos servidores para armazenamento do banco de dados e da aplicação com: memória compatível ou similar de 08x16GB Micron 16GB DDR4 2Rx4; processador compatível ou similar de 2 x 2.4GHz Intel Xeon-Haswell (E5-2620-V3-HexCore); placa de rede compatível ou similar de 2 x NIC 10GB; armazenamento compatível ou similar de 5 x 480GB SSD 6GB/s – RAID.

**Prefeitura**  gratuito (open source FreeBSD / FreeBSD / GNU - General Public License / GPL - General Public **de Barra Coordenad** funcional em plataforma Risc ou Intel e ainda em nos sistemas operacionais Linux ou Aix ou Solaris **Compras e**  mapeamento digital e geo-processameto; possuir consistências na entrada de dados como **Licitações** 1.30. Utilizar banco de dados com gestão transacional de registros, sendo preferencialmente License) e quando não, possibilitar o licenciamento de uso perpétuo cedido de forma não onerosa a Contratante, possuindo como características mínimas: ser relacional SGDB/ANSI; ter alta performance e alta disponibilidade, possibilitando configuração de no mínimo um site redundante adicional e site específico para geração de relatórios em modo somente leitura (readonly); ser ou Windows; possuir sistema de backups gerenciáveis e em sites redundantes externos; atender os padrões ANSI SQL (SQL-92/SQL-99) ou ODBC SQL; permitir a utilização de tecnologia de CPF/CNPJ e datas bem como integridade entre informações de tabelas e matrizes de registro pai e filho.

1.31. A Contratada deverá apresentar: plano de recuperação e desastre e plano de continuidade operacional em tecnologia da informação, elaborado por profissional devidamente certificado com base nos padrões definidos pelo DRII - Disaster Recovery Institute International; plano de implantação com metodologia seguindo melhores práticas de gerenciamento de projetos do mercado, elaborado e executado por profissional com certificação atinente e considerando os serviços de implantação, migração de dados, treinamento e suporte operacional aos usuários, manutenção, atualização e customização utilizando metodologia de desenvolvimento de processos e gerenciamento de projetos e metodologias para serviços aderentes ao modelo ITIL e compreender as diretrizes de gerenciamento e execução de projeto de implantação preconizadas pela metodologia PMBOK (Project Management BodyofKnowledge) do PMI (Project Management Institute) contendo ainda detalhado das fases e atividades do projeto de implantação, contemplando estrutura analítica do projeto – EAP (WBS - PMI).

1.32. A Contratada deverá manter durante toda a vigência do contrato em seu quadro de colaboradores ou fornecedores com vínculo contratual, com profissionais certificados em gerência de projetos (PMP ou Prince-2), Cobit Foundation, ITIL Expert ou ITIL Foundation, CRISC, DRII, MCSO e CBPP.

#### **b) - Características do Sistema de Recursos Humanos**

1. Módulo de Cadastros Básicos

1.1. Permitir cadastrar as unidades gestoras vinculadas a prefeitura.

1.2. Permitir cadastrar, visualizar, editar ou remover a secretaria.

1.3. Permitir visualizar todas alterações realizadas na secretaria cadastrada. Data, hora, tipo de alteração e qual usuário realizou as alterações.

1.4. Permitir cadastrar, visualizar, editar ou remover o departamento.

1.5. Permitir visualizar todas alterações realizadas no departamento cadastrado. Data, hora, tipo de alteração e qual usuário realizou as alterações.

1.6. Permitir cadastrar, visualizar, editar ou remover a lotação.

1.7. Permitir visualizar todas alterações realizadas na lotação cadastrada. Data, hora, tipo de alteração e qual usuário realizou as alterações.

1.8. Permitir cadastrar, visualizar, editar ou remover o setor.

1.9. Permitir visualizar todas as informações das tabelas internas do setor cadastrado: tipos de admissão; tipos de categoria cadastradas; tipos de classificação cadastradas; tipos de ocorrências cadastradas; tipos de vínculos empregatícios cadastrados; tipos de ato pessoal cadastrado; tipos de CID cadastrado; tipos de enquadramento cadastrado.

1.10. Permitir cadastrar, visualizar, editar ou remover tipo de afastamento. Permitir visualizar tipos de afastamento, todas alterações realizadas no tipo de afastamento.

1.11. Permitir cadastrar, visualizar, editar, remover horários e visualizar todas alterações realizadas no tipo de horário cadastrado.

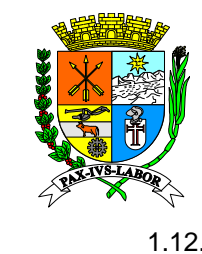

1.12. Permitir cadastrar, visualizar, editar, remover tabelas de IRRF e visualizar todas alterações realizadas na tabela IRRF.

1.13. Permitir cadastrar, visualizar, editar, remover tabelas de INSS e visualizar todas alterações realizadas na tabela da Previdência.

**Prefeitura**  1.14. Permitir cadastrar, visualizar, editar, remover eventos que serão lançados e processados na folha dos servidores e visualizar todas alterações realizadas nos eventos cadastrados.

Permitir cadastrar, visualizar, editar ou remover forma de contratação.

1.15.<br>1.16. **de Barra**  1.16. Permitir cadastrar, visualizar, editar, remover subfolha e visualizar todas alterações realizadas nas subfolha cadastradas.

1.17. Permitir cadastrar, visualizar, editar e remover sindicato da categoria e visualizar todas alterações realizadas nos sindicatos cadastrados.

**1.18.**<br>**1.19.** Permitir cadastrar, visualizar, editar ou remover licença prêmio.

Permitir cadastrar, visualizar, editar ou remover parâmetros gerais da folha de pagamento, férias, 13º, E-social.

**Compras e**  1.20. Permitir no cadastro dos parâmetros gerais vincular a data vigência inicial, vigência final, salário mínimo, salário mínimo órgão, salário mínimo regional, os tipos de poder que são, executivos, judiciário, legislativo, ministério público, tribunal de contas, defensoria pública. Vincular CNAE, Pgto. GPS, Código FPAS, Alíquota RAT SEFIP, Alíquota FAP. Vincular responsável SEFIP, alíquota RAT ajustado. Natureza jurídica. Existem processo suspendendo ou alterando Alíquota FAP sim ou não. Faz portaria de nomeação para contrato temporário sim ou não. Deduz as consignações após a margem sim ou não. Trabalha com integração com Sistema Administrativo sim ou não. Trabalha com integração com Sistema Contábil sim ou não. Emitir mensagem no holerite para os aniversariantes sim ou não. Controlar Subfolha por Forma de Contratação sim ou não. Utiliza a mesma matrícula – Efetivo sim ou não. Utiliza Rotina de Remoção sim ou não. Replicar Atestado e Afastamento para servidores com múltiplos vínculos sim ou não, utiliza especialidade sim ou não. Mensagem Holerite caso deseje que saia mensagem no holerite do servidor. Utiliza especialidade sim ou não. Deseja Emitir Alertas sim ou não.

1.21. Permitir visualizar todas alterações realizadas nos parâmetros gerais. Data, hora, tipo de alteração e qual usuário realizou as alterações.

1.22. Permitir vincular no parâmetro da folha geral de folha de pagamento evento do mês, se possui RPPS sim ou não. Pagamento das Férias em Folha Normal sim ou não. Processa Folha Mês Civil sim ou não. Pagamento da Rescisão em Folha Normal sim ou não. Gerar Afastamento pelo Atestado sim ou não. Base para geração da RAIS sim ou não. Gerar Documento Ato Automaticamente sim ou não. Colocar o valor do Teto do Órgão. Paga ATS em Acesso Cargo Comissão sim ou não. imprimir quantidade de atestado no holerite sim ou não. Utiliza Rotina e-social sim ou não. Utiliza regra de processamento (Forma de Contratação) sim ou não. Único CNPJ e-social sim ou não. Quantidade de horas referentes ao dia. Parâmetros Integração Rescisão (Contabilidade) com agrupada ou por servidor. Tempo de Serviço. Imprime Usuário Nos Relatórios. Calcula Lançamento Individual Proporcional sim ou não. Imprime resumo patronal igual a 0 sim ou não. Mês de Admissão mês civil ou mês corrido.

1.23. Permitir vincular no parâmetro da folha de pagamento férias, décimo terceiro e rescisão Pagamento Base das Férias em Verba Única sim ou não. Pagamento Base do 13° Salário em Verba Única sim ou não. Processa Férias Mês Civil sim ou não. Processa Diferença 13º Salário sim ou não. Trabalha com Férias entre Meses sim ou não. Pagamento Adiantamento 13º Mês Atual sim ou não. Paga 1/3 em parcela única sim ou não. Desconta Verba de Consignação na Rescisão sim ou não. Trabalha com Férias Mês Seguinte sim ou não. Processa Rescisão Término de Contrato Automático sim ou não. Paga Apenas 1/3 nas Férias sim ou não. Base para as Férias como mês atual, mês anterior, média e período aquisitivo. Processa Compl. Comissão em Verba Separada no 13º Salário sim ou não. Base para 13° Salário como mês atual, mês anterior, média e ano calendário.

1.24. Permitir gerar tabelas e relatórios com as opções emite 13º salário separado na Ficha financeira sim ou não. Sugere contrato ativo automaticamente sim ou não. Ordenação da Tela de Afastamento crescente ou decrescente, Ordenação da Tela de Isenção crescente ou decrescente. Ordenação da Tela de Pensão crescente ou decrescente, Ordenação da Tela de Lançamento Individual crescente ou decrescente,

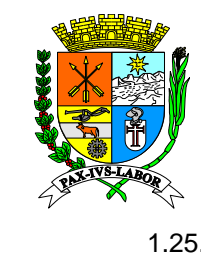

1.25. Permitir cadastrar, visualizar, editar ou remover parâmetros da contabilidade.

1.26. Permitir vincular nos parâmetros de empenho ano de exercício, subfolha, tipo de ganho, dotação orçamentária normal, sub-elemento normal, desmembrar dotação. no empenho sim ou não. Dotação orçamento patronal. Sub elemento patronal. desdobramento patronal.

**Prefeitura**  1.27. Permitir incluir os eventos e subfolha no cadastro de contas extras para empenho automático da folha.

**1.28.** Permitir cadastrar os eventos de exceção com dados ano de exercício, preenchendo com subfolha, evento, dotação orçamentária normal, sub-elemento normal.

**de Barra Mansa**  1.29. Permitir vincular os eventos e subfolha no cadastro de retenção orçamentária para empenho automático da folha.

1.30. Permitir a parametrização dos eventos para empenho.

 $\frac{12}{1.3}$ 1.31. Permitir processamento de empenho das folhas de pagamento.

1.32. Permitir criar vários tipos de assinaturas de quem assinará relatórios impressos.

1.33. Permitir criar o adicional por tempo de serviço, onde será processado na folha do servidor.

**Compras e**  1.34. Permitir excluir acesso de servidores com acesso ao seu Holerite pelo portal da servidor.

1.35. Permitir cadastrar, visualizar, editar, remover parâmetros bancários que serão enviados ao banco para pagamento de servidores e visualizar todas alterações realizadas nos parâmetros bancários cadastrados.

1.36. Permitir imprimir relatórios de eventos e proventos ativos e inativos que estão cadastrados no sistema. Podendo ser gerado por ordem alfabética ou ordem numérica.

1.37. Permitir criar modelos de atos/portarias, nomeação efetivo, nomeação contratado, cargo de confiança/comissão, promoção, enquadramento, transferência, acesso ao cargo de comissão, retorno ao cargo de carreira, substituição, licença prêmio, férias, afastamento, exoneração.

1.38. Permitir gerar de forma automática os documentos de atos/portarias, nomeação efetivo, nomeação contratado, cargo de confiança/comissão, promoção, enquadramento, transferência, acesso ao cargo de comissão, retorno ao cargo de carreira, substituição, licença prêmio, férias, afastamento, exoneração.

1.39. Permitir confirmar o cadastro de pessoal realizado no portal do servidor.

1.40. Permitir anexar os documentos exigidos no cadastro de pessoa no portal do servidor.

1.41. Permitir cadastrar, visualizar, editar, remover os tipos de ganho para integração da folha e visualizar alterações que foram realizadas no sistema.

2. Módulo de RH

2.1. Permitir cadastrar, visualizar, editar, remover tabelas salariais e visualizar alterações que foram realizadas na tabela salarial cadastrada, onde mostra qual servidor realizou alterações, quais alterações foram realizadas, data e hora.

2.2. Permitir cadastrar, visualizar, editar ou remover PCCS.

2.3. Permitir cadastrar, visualizar, editar, remover cargos e visualizar alterações que foram realizadas nos cargos cadastrados, onde mostra qual servidor realizou alterações, quais alterações foram realizadas, data e hora.

2.4. Permitir cadastrar, visualizar, editar ou remover o tipo de função gratificada.

2.5. Permitir cadastrar, estornar reajuste salarial.

2.6. Permitir cadastrar controle de gastos.

2.7. Permitir cadastrar, visualizar, editar o cadastro de pessoa e visualizar todas as alterações que foram realizadas no cadastro de pessoa, onde mostra qual usuário realizou as alterações, qual alteração foi realizada, data em que foi feita a alteração.

2.8. Permitir cadastrar provimento para o servidor.

2.9. Permitir consultar, editar, remover um provimento que foi lançado para um servidor e visualizar todas as alterações que foram realizadas no provimento lançado para o servidor, onde mostra qual usuário realizou as alterações, qual alteração foi realizada, data em que foi feita a alteração.

2.10. Permitir realizar e excluir o cadastro do servidor. No cadastro preenche todos os campos como dados pessoais, documentos, dados bancários, dados funcionais, cargo/salário, atos, dependentes.

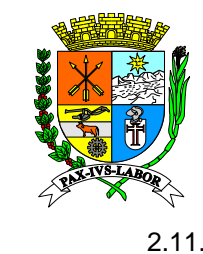

2.11. Permitir anexar documentos pdf, visualizar os atos e documentos anexados no cadastro do servidor,

2.12. Permitir editar o cadastro do servidor. Dados pessoais, documentos, dados bancários, atos, copiar dependentes que foram cadastrados no campo dependentes.

**Prefeitura Municipal**  alteração foi realizada, data em que foi feita a alteração. 2.13. Permitir visualizar, imprimir a ficha registro do servidor e visualizar todas as alterações que foram realizadas no cadastro do servidor. Onde mostra qual usuário realizou as alterações, qual

**de Barra**  2.14. Permitir cadastrar, visualizar, editar, remover dependente no cadastro do servidor e visualizar todas as alterações que foram realizadas no cadastro do dependente, onde mostra qual usuário realizou as alterações, qual alteração foi realizada, data em que foi feita a alteração.

2.15. Permitir cadastrar, anexar documentos para desconto da pensão alimentícia do servidor.

 $\overline{2}$ . 2.16. Permitir remover pensão cadastrada no cadastro do servidor e visualizar todas as alterações que foram realizadas no cadastro da pensão, onde mostra qual usuário realizou as alterações, qual alteração foi realizada, data em que foi feita a alteração.

 $\overline{\phantom{a}}$  2.1 2.17. Permitir consultar o ciclo de ATS em que o servidor está cadastrado.

**Licitações** 2.18. Permitir cadastrar, visualizar, editar, remover atestados para o servidor e visualizar todas as alterações que foram realizadas no cadastro de atestado, onde mostra qual usuário realizou as alterações, qual alteração foi realizada, data em que foi feita a alteração.

2.19. Permitir cadastrar, visualizar, editar, remover médicos e visualizar todas as alterações que foram realizadas no cadastro dos médicos, onde mostra qual usuário realizou as alterações, qual alteração foi realizada, data em que foi feita a alteração.

2.20. Permitir o cadastro de riscos ambientais por setores, onde consta periodicidade da avaliação, Técnica utilizada, se deve constar no aso, tipo de grupos, tipo de riscos.

2.21. Permitir o cadastro de tipos de EPI, EPC utilizados para os servidores, onde no cadastro consta modelo, fabricação, data de validade, a quantidade que tem no estoque.

2.22. Permitir cadastrar a unidade de saúde existente nas cidades.

2.23. Permitir cadastrar a especialidade dos médicos.

2.24. Permitir o cadastro de consultas e exames médicos: tipos de registro como consultas, exames, encaminhamento para perícia e encaminhamento para previdência, data e hora do registro, médico do registro e unidade de saúde.

2.25. Permitir consultar, imprimir, editar, excluir as consultas e exames médicos cadastrados e, visualizar todas as alterações que foram realizadas no cadastro de consulta e de exames médicos, onde mostra qual usuário realizou as alterações, qual alteração foi realizada, data em que foi feita a alteração.

2.26. Permitir o cadastro de junta médica, podendo cadastrar todos os membros do grupo, assim como também anexar os documentos dos membros do grupo da junta médica.

2.27. Permitir imprimir relatório de laudo lançado para um servidor.

2.28. Permitir cadastrar acidente de trabalho do servidor, com campos para lançar informações sobre: se haverá afastamento, o tipo de acidente, data e hora em que ocorreu o acidente, local, natureza da lesão, a parte do corpo em que foi atingida no momento do acidente, a descrição do acidente, parecer das testemunhas, se o servidor administra medicação controlada (sim ou não), conclusões do profissional da segurança do trabalho sobre a investigação do acidente e ação imediata para evitar recorrência.

2.29. Permitir imprimir a CAT e o formulário de investigação de acidente de trabalho, consultar o cadastro do acidente, visualizar, editar.

2.30. Permitir cadastrar a movimentação do servidor como mudança de horário/subfolha, mudança de regime da previdência, mudança de adm. licença prêmio / adm.tempo serv., mudança de sindicato, readaptação de função, mudança de ocorrência, apto com restrição, designação.

2.31. Permitir consultar o tipo de movimentação lançada para o servidor, editar, remover e visualizar todas alterações que foram realizadas no provimento do servidor, qual usuário realizou alterações, tipos de alterações, data em que as alterações foram realizadas.

2.32. Permitir cadastrar atos e processos administrativos como advertência, suspensão, processo e elogio para o servidor.

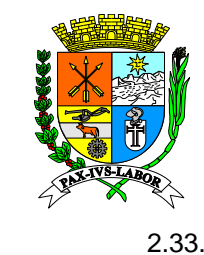

2.33. Permitir visualizar, realizar, remover um ato ou processo administrativo lançado para o servidor e visualizar todas alterações que foram realizadas no ato e processos administrativos do servidor, qual usuário realizou alterações, tipos de alterações, data em que as alterações foram realizadas.

**Prefeitura**  2.34. Permitir cadastrar diárias e como será o tipo se será em valor, percentual sobre valor base da remuneração ou percentual sobre valor líquido da remuneração.

**2.35.** Permitir vincular os cargos dentro das diárias cadastradas. Tipos de diária dentro do estado, fora do estado, internacional, dentro do município.

**de Barra**  2.36. Permitir anexar documentos que deram origem a diária lançada. Permite visualizar, editar ou remover a diária lançada para o servidor.

**Coordenad** averbada. Visualizar o parecer do RH, deferir ou indeferir e lançar o motivo em que foi deferido ou 2.37. Permitir lançar período de gozo de licença prêmio como perdida, concedida, indenizada, indeferido.

informações sobre base previdenciária do servidor no regime RPPS com os tipos soma base 2.38. Permitir realizar o lançamento de outras informações previdenciárias (RGPS/RPPS) com as previdência, deduz base previdência, substitui base previdência e no regime RGPS com as informações se paga patronal (sim ou não), informações do empregador, remuneração paga e valor da contribuição.

2.39. Funcionalidade que permite calcular o tempo de afastamento com informações de data de início e a data final e demonstração resultado em ano, mês e dias.

2.40. Permitir o cadastro de autônomos.

2.41. Permitir o cadastro do benefício do plano de saúde e odontológico.

2.42. Emitir relatório de ascensão salarial onde demonstra em que nível de cargo o servidor já pode ser enquadrado. Esse relatório pode ser gerado por competência, sub folha. forma de contratação, secretaria, departamento, lotação. Agrupar por secretaria \ Departamento \ Lotação \ Setor \ Subfolha.

2.43. Relatório onde demonstra a movimentação de autônomos por competência.

2.44. Emitir aviso de férias por competência, secretaria, departamento, lotação.

2.45. Emitir relatório de aviso de licença prêmio por competência, secretaria, departamento, lotação.

2.46. Emitir aviso e recibo de férias por competência, secretaria, departamento, lotação.

2.47. Relatório analítico do lotacionograma onde demonstra a quantidade de cargos autorizados, ocupados e que estão disponíveis.

2.48. Relatório onde demonstra a quantidade de cargos autorizados, ocupados e que estão disponíveis por secretaria.

2.49. Emitir relatório de progressão salarial do servidor. Esse relatório pode ser gerado por forma de Secretaria\Departamento\Lotação\Setor\Subfolha.

2.50. Emitir um relatório detalhado de servidores efetivos em cargo de comissão. Esse relatório pode ser gerado por Secretaria \ Departamento \ Lotação \ Setor \ Subfolha.

2.51. Emitir ficha de registro do servidor com todos seus dados, lançamentos. Esse relatório pode ser gerado por Secretaria\Departamento\Lotação\Setor\Subfolha.

2.52. Emitir ficha de salário família do servidor.

2.53. Relatório onde demonstra o histórico de tempo de serviço de cada servidor, onde consta os dados do dependente cadastrado.

2.54. Emitir todo histórico funcional por período ou competência dos lançamentos que foram gerados, lançados para o servidor. Agrupar por Tipo de Afastamento / Atestado.

2.55. Emitir relatório de movimentação de férias lançados para o servidor. Pode ser gerado por Secretaria\Departamento\Lotação\Setor\Subfolha.

2.56. Emitir relatório de contratos temporários encerrados por competência.

2.57. Emitir relatório de encerramento de contratos temporários por competência.

2.58. Permitir gerar relatório de organograma por secretaria, departamento, lotação, setor.

2.59. Permitir gerar relatório de quadro de funcionários por competência ou período. Esse relatório deverá ser impresso por forma de contratação, secretaria, departamento, lotação, setor. Status ativos, exonerados ou ambos. Sexo masculino, feminino ou ambos.
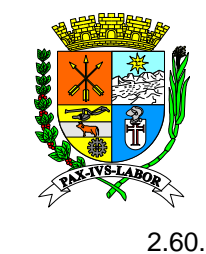

2.60. Permitir gerar relatório de quadro de funcionários, ficha financeira por competência. Esse relatório deverá ser impresso por forma de contratação, secretaria, departamento, lotação, setor. Status ativos, exonerados ou ambos. Sexo masculino, feminino ou ambos.

**Prefects**<br>Times **Prefe** 2.61. Permitir gerar relatório de afastamentos por competência ou período. Esse relatório deverá ser impresso por forma de contratação, secretaria, departamento, lotação, setor. Gerar em Excel. Tipos de afastamento ativos iniciados no mês, ativos até o mês, finalizados.

**2.62. de Barra**  2.62. Permitir gerar relatório de afastamentos com CID por competência ou período. Esse relatório deverá ser impresso por forma de contratação, secretaria, departamento, lotação, setor. Gerar em Excel. Tipos de afastamento ativos iniciados no mês, ativos até o mês, finalizados.

**Mansa Coordenad** atestado médico, atestado odontológico, acompanhante, óbito, declaração, acidente de trabalho, 2.63. Permitir gerar relatório de atestados lançados por período. Esse relatório deverá ser impresso por forma de contratação, secretaria, departamento, lotação, setor. Gerar em Excel. Tipos de outros).

ser impresso por forma de contratação, secretaria, departamento, lotação, setor. Gerar em Excel. 2.64. Permitir gerar relatório de servidores aptos com restrição, por período. Esse relatório deverá Permitir gerar por acompanhamento social sim ou não.

2.65. Permitir gerar relatório de carga horária dos servidores. Esse relatório deverá ser impresso por forma: Secretaria \ Departamento \ Lotação \ Setor \ Subfolha.

2.66. Permitir gerar relatórios de cargos com código do cargo, descrição do cargo. CBO, descrição de CBO. Gerar cargos ativos e inativos.

2.67. Permitir gerar relatório de dependentes por competência. Gerar relatório por Secretaria \ Departamento \ Lotação \ Setor \ Subfolha. Gerar em Excel. Nesse relatório sai dos dados dos dependentes como nome, CPF, parentesco do servidor, data de nascimento, idade, PNE, invalidez, IRRF, salário família e pensão.

2.68. Permitir gerar relatório dos aniversariantes do mês em ano em que é solicitado. Esse relatório gerar por forma de contratação, matrícula de um único servidor, secretaria, departamento, lotação. No relatório gerar as informações como matrícula do servidor, nome, cargo, lotação, data do aniversário.

2.69. Permitir gerar relatório de funcionários por competência. Pode ser gerador por forma de contratação. Nesse relatório gera a localização, o cargo do servidor, o CPF do servidor, qual o cadastro das horas mês, data de admissão, se é sindicalizado, a situação se está em exercício ou exonerado.

2.70. Permitir gerar relatório de funcionários por tipo de provimento. Gera relatório por competência ou período. Gera somente de 01 servidor ou de vários servidores, onde gerar por Secretaria, Departamento, Lotação, Setor, Subfolha. Podendo agrupar por Secretaria, Secretaria \ Departamento, Secretaria \ Departamento \ Lotação, Secretaria \ Departamento \ Lotação \ Setor, Secretaria \ Departamento \ Lotação \ Setor \ Subfolha, Secretaria \ Departamento \ Lotação \ Subfolha.

2.71. Permitir gerar relatórios de inconsistência de documentos dos servidores, onde constam documentos de admissão, exoneração e atos pendentes de cada servidor.

2.72. Permitir gerar relatório de licença prêmio por competência dos servidores. O relatório pode ser gerado por Secretaria, Departamento, Lotação, Setor, Subfolha. Tem filtros de imprimir com ou sem tabela salarial, e o filtro de imprimir com ou sem observações. O relatório pode ser gerado em EXCEL ou TXT. Podendo agrupar por Secretaria, Secretaria\Departamento, Secretaria \ Departamento \ Lotação, Secretaria \ Departamento \ Lotação \ Setor, Secretaria \ Departamento \ Lotação \ Setor \ Subfolha, Secretaria \ Departamento \ Lotação \ Subfolha.

2.73. Permitir gerar relatório dos servidores ativos por cargo. Gera relatório por competência. Tem filtros separados onde pode gerar por forma de ocupação geral, ou separado por efetivo, estável, temporário, livre nomeação e exoneração,

2.74. Permitir gerar relatório dos servidores por cargo. Gerar relatório por competência ou filtro atual. Tem filtros separados onde pode gerar por tabela salarial, cargo, secretaria, departamento, lotação. Classe nível sim ou não. Emitir cargo de comissão sim ou não. Emitir salário de carreira sim ou não. Emitir escolaridade mínima sim ou não. Podendo agrupar por Secretaria, Secretaria \ Departamento, Secretaria \ Departamento \ Lotação, Secretaria \ Departamento \ Lotação \ Setor, Secretaria \ Departamento \ Lotação \ Setor \ Subfolha, Secretaria \ Departamento \ Lotação \ Subfolha.

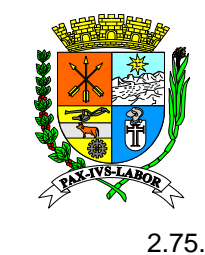

**Rio de Preference**<br>Preference **Superior** 2.75. Permitir gerar relatório dos servidores por classe e nível. Gerar relatório por competência ou filtro atual. Tem filtros separados onde pode gerar por forma de contratação, por cargo, secretaria, departamento, lotação, setor. Incluir servidores afastados sim ou não. Informar Classe nível do cargo em comissão sim ou não. Gerar em Excel sim ou não. Podendo agrupar por Secretaria, Secretaria \ Departamento, Secretaria \ Departamento \ Lotação, Secretaria \ Departamento \ Lotação \ Setor, Secretaria \ Departamento \ Lotação \ Setor \ Subfolha, Secretaria \ Departamento \ Lotação \ Subfolha.

**de Barra Mansa Coordenade Super** 2.76. Permitir gerar relatório de servidores com férias a vencer. Tem filtros separados onde pode gerar por forma de contratação, secretaria, departamento, lotação. Podendo agrupar por Secretaria, Secretaria \ Departamento, Secretaria \ Departamento \ Lotação, Secretaria \ Departamento \ Lotação \ Setor, Secretaria \ Departamento \ Lotação \ Setor \ Subfolha, Secretaria \ Departamento \ Lotação \ Subfolha.

departamento, lotação. Podendo agrupar por Secretaria, Secretaria \ Departamento, Secretaria \ 2.77. Permitir gerar relatório de servidores com férias gozadas. Com situação ativos, exonerados ou ambos. Tem filtros separados onde pode gerar por forma de contratação, secretaria, Departamento \ Lotação, Secretaria \ Departamento \ Lotação \ Setor, Secretaria \ Departamento \ Lotação \ Setor \ Subfolha, Secretaria \ Departamento \ Lotação \ Subfolha.

2.78. Permitir gerar relatório de servidores com férias vencidas. Tem filtros separados onde pode gerar por forma de contratação, secretaria, departamento, lotação. Podendo agrupar por Secretaria, Secretaria\Departamento, Secretaria \ Departamento \ Lotação, Secretaria \ Departamento \ Lotação \ Setor, Secretaria \ Departamento \ Lotação \ Setor \ Subfolha, Secretaria \ Departamento \ Lotação \ Subfolha.

2.79. Permitir gerar relatório de servidores com licença prêmio vencidas. Tem filtros separados onde pode gerar por forma de contratação, secretaria, departamento, lotação. Podendo agrupar por Secretaria, Secretaria \ Departamento, Secretaria \ Departamento \ Lotação, Secretaria \ Departamento \ Lotação \ Setor, Secretaria \ Departamento \ Lotação \ Setor \ Subfolha, Secretaria \ Departamento \ Lotação \ Subfolha.

2.80. Possibilitar emitir relatório de servidores em férias por competência podendo ser gerado por tipo de lançamento como pagamento / gozo, apenas gozo, somente pagamento, gozo+1/3, apenas pecúnia. Permitir gerar arquivo em Excel ou TXT. Tem filtros separados onde pode gerar por forma de contratação, secretaria, departamento, lotação. Podendo agrupar por Secretaria, Secretaria \ Departamento, Secretaria \ Departamento \ Lotação, Secretaria \ Departamento \ Lotação \ Setor, Secretaria \ Departamento \ Lotação \ Setor \ Subfolha, Secretaria \ Departamento \ Lotação \ Subfolha.

2.81. Permitir gerar relatório de servidores em férias por competência e por cargo. Pode ser gerado por tipo de lançamento como pagamento/gozo, apenas gozo, somente pagamento, gozo+1/3, apenas pecúnia. Permitir gerar arquivo em Excel ou TXT. Tem filtros separados onde pode gerar por forma de contratação, secretaria, departamento, lotação. Podendo agrupar por Secretaria, Secretaria \ Departamento, Secretaria \ Departamento \ Lotação, Secretaria \ Departamento \ Lotação \ Setor, Secretaria \ Departamento \ Lotação \ Setor \ Subfolha, Secretaria \ Departamento \ Lotação \ Subfolha.

2.82. Permitir gerar relatório de tabela salarial. Tem o filtro de gerar a tabela com vigência atual sim ou não. A tabela é gerada com classe e nível.

2.83. Permitir gerar relatório dos servidores contratados por competência. Com filtros separados por Contratos Vencidos até a Competência, imprimir apenas contratos aditivados, Emite Remuneração. O relatório é impresso com as informações matrícula e nome do servidor, cargo, status, remuneração, número do contrato, vigência inicial e vigência final. Podendo agrupar por Secretaria, Secretaria \ Departamento, Secretaria \ Departamento \ Lotação, Secretaria \ Departamento \ Lotação \ Setor, Secretaria \ Departamento \ Lotação \ Setor \ Subfolha, Secretaria \ Departamento \ Lotação \ Subfolha.

2.84. Permitir gerar relatório de servidores contratados para substituir servidores afastados. O relatório é gerado por competência ou período. Tem o filtro de gerar o relatório de contratos vencidos até a competência. Podendo agrupar por Secretaria, Secretaria \ Departamento, Secretaria \

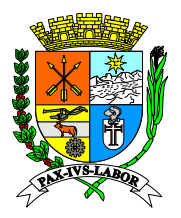

**Estado do**  Departamento \ Lotação, Secretaria \ Departamento \ Lotação \ Setor, Secretaria \ Departamento \ Lotação \ Setor \ Subfolha, Secretaria \ Departamento \ Lotação \ Subfolha.

**Preferition**<br>Preferition Departamento \ Lotação \ Setor, Secretaria \ Departamento \ Lotação \ Setor \ Subfolha, Secretaria \ 2.85. Permitir gerar relatório de servidores exonerados. O relatório é gerado por competência tem o filtro de gerar por forma de contratação, código do motivo da exoneração, cargo, secretaria, departamento, lotação, vínculo. Emitir salário sim ou não. Ser gerado em Excel. Podendo agrupar por Secretaria, Secretaria \ Departamento, Secretaria \ Departamento \ Lotação, Secretaria \ Departamento \ Lotação \ Subfolha.

**de Barra Mansa Coordenad** demonstrado no relatório, como: CPF, data de admissão, data de nascimento, carteira de trabalho, Departamento \ Lotação \ Setor, Secretaria \ Departamento \ Lotação \ Setor \ Subfolha, Secretaria \ 2.86. Permitir gerar relatório de servidores contratados como forma de contratação e data de exercício. O relatório é gerado por competência ou período. Tem o filtro de gerar com status ativos, exonerados ou ambos. Gerar em Excel. Perfil dinâmico, onde seleciona quais dados quer que seja PASEP, RG, título de eleitor, carteira de habilitação, endereço, nome da mãe, nome do pai. Podendo agrupar por Secretaria, Secretaria \ Departamento, Secretaria \ Departamento \ Lotação, Secretaria \ Departamento \ Lotação \ Subfolha.

2.87. Permitir gerar relatório de servidores admitidos onde gera relatório por secretaria, departamento, lotação separados. Esse relatório é gerado por período ou por data de admissão.

2.88. Permitir gerar relatório de servidores com afastamento, na competência ou período solicitado. Pode ser filtrado por subfolha, forma de contratação, cargo, secretaria, departamento, lotação, setor. Com status ativo, exonerado ou ambos. Gerar em Excel. Podendo agrupar por Secretaria, Secretaria \ Departamento, Secretaria \ Departamento \ Lotação, Secretaria \ Departamento \ Lotação \ Setor, Secretaria \ Departamento \ Lotação \ Setor \ Subfolha, Secretaria \ Departamento \ Lotação \ Subfolha.

2.89. Permitir gerar relatório dos servidores que estiveram ausentes em consultas e exames no período solicitado. Tipos de registro Consultas, Exames, Encaminhamento para Perícia, Encaminhamento para Previdência. No relatório é gerado matrícula do servidor, nome do servidor, data e hora do exame ou consulta, nome do médico.

2.90. Permitir gerar relatório onde consta os servidores que tiveram afastamento e foram retornaram com readaptação de sua função. Tem filtros para gerar relatório por cargo, secretaria, departamento, lotação, setor. Poder ser gerado em Excel. Poder gerar acompanhamentos.

2.91. Permitir gerar relatório dinâmico de servidor por filtro atual ou competência. Com filtros separados por subfolha, forma de contratação, forma de busca por descrição ou por listagem, somente por um cargo, secretaria, departamento, lotação, setor, status ativos, exonerados ou ambos. Agrupar por Secretaria, Secretaria \Departamento, Secretaria \ Departamento \ Lotação \ Secretaria \ Departamento \ Lotação \ Setor, Secretaria\Departamento \ Lotação \ Setor \ Subfolha, Secretaria \ Departamento \ Lotação \ Subfolha. Gerar em Excel sim ou não. Imprime cargo de comissão sim ou não.

2.92. Emitir relatório de mapa de frequência do ponto, podendo ser gerado por período inicial e final, matrícula, secretária / departamento e lotação.

2.93. Permitir gerar relatório de cargos e salários, podendo ser gerado por competência ou mês atual, por forma de contratação, secretaria.

2.94. Permitir gerar relatório de relação de servidores por lotação, podendo ser filtrado por período ou competência.

2.95. Permitir gerar relatório de termo de responsabilidade de salário família, podendo ser filtrado por matrícula.

3. Módulo de Concursos

3.1. Permitir gerar o termo de responsabilidade salário família em que os servidores têm dependentes cadastrados e tem o direito ao salário família.

3.2. Permitir cadastrar, visualizar, editar, remover tipo de contratação.

3.3. Permitir visualizar alterações que foram realizadas no tipo de concurso cadastrado. Data, hora, que tipo de alteração foi feita e por qual usuário.

3.4. Permitir cadastrar, visualizar, editar, remover tipo de área conforme consta no edital do concurso.

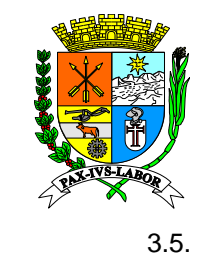

3.5. Permitir visualizar alterações que foram realizadas no tipo de área cadastrada. Data, hora, que tipo de alteração foi feita e por qual usuário.

**Rio de**  3.6. Permitir cadastrar, visualizar, editar, remover tipo de regiões conforme consta no edital do concurso.

**Prefeitura**  3.7. Permitir visualizar alterações que foram realizadas no tipo de região cadastrada. Data, hora, que tipo de alteração foi feita e por qual usuário.

 $\ddot{\mathbf{3}}$ . 3.8. Permitir cadastrar, visualizar, editar, remover tipo de fases conforme consta no edital do concurso.

**de Barra Mansa**  3.9. Permitir visualizar alterações que foram realizadas no tipo de fases cadastrada. Data, hora, que tipo de alteração foi feita e por qual usuário.

3.10. Permitir cadastrar, visualizar, editar, remover tipo de concurso.

 $\frac{3}{3}$ 3.11. Permitir visualizar alterações que foram realizadas no tipo de contratação cadastrado. Data, hora, que tipo de alteração foi feita e por qual usuário.

3.12. Permitir cadastrar, visualizar, editar, remover perfil de cargo.

**Compras e**  3.13. Permitir visualizar alterações que foram realizadas no tipo de perfil de cargo cadastrado. Data, hora, que tipo de alteração foi feita e por qual usuário.

3.14. Permitir cadastrar tipos de necessidades especiais.

3.15. Permitir cadastrar concursos com tipos de concursos, data de abertura, publicação, número, página, período de inscrição, tipo de contratação, dias prorrogação, dias de validade, LRF impacto, se gerou despesa.

3.16. Permitir visualizar o histórico de situação do concurso.

3.17. Permitir anexar documentos do concurso em situações abertura, retificação da abertura, homologação, retificação da homologação, prorrogação da validade, cancelamento anulação, paralisação.

3.18. Permitir cadastrar membros, presidente, secretário que irão trabalhar no dia do concurso.

3.19. Permitir cadastrar candidatos do concurso com os dados pessoais dos candidatos, visualizar o cadastro, editar, anexar documentos dos candidatos, imprimir o comprovante de inscrição.

3.20. Permitir verificar todas alterações realizadas no concurso cadastrado. Data, hora tipo de alteração feita e por qual usuário.

3.21. Permitir alterar situação do concurso para encerrado com data de encerramento.

3.22. Permitir retificar os tipos de concurso realizados pela Unidade Gestora – UG ou outra UG: processo seletivo simplificado; processo seletivo público; concurso público.

3.23. Permitir verificar todas alterações realizadas na ratificação do concurso. Data, hora tipo de alteração feita e por qual usuário.

3.24. Permitir homologar total ou parcialmente, concursos realizados pela UG ou outra UG do tipo: processo seletivo simplificado; processo seletivo público; concurso público; processo seletivo simplificado.

3.25. Permitir visualizar todas alterações realizadas no concurso homologação. Data, hora, tipo de alteração e qual usuário realizou as alterações.

3.26. Permitir vincular os cargos do concurso com quantidade de vagas oferecidas, se tiver vagas para PNE a quantidade de vagas, se tiver vagas para negros/índios a quantidade de vagas, se tiver vagas de cadastro em reserva a quantidade de vagas, tipo de regime jurídico estatutário, celetista, administrativo/especial (temporário-processo seletivo), estágio profissionalizante (lei nº 11.788/2008), eletivo (agente político). região, perfil do cargo, valor da inscrição.

3.27. Permitir visualizar todas alterações realizadas no cargo concurso. Data, hora, tipo de alteração e qual usuário realizou as alterações.

3.28. Permitir vincular fases no concurso realizado pela UG ou outra UG, do tipo: processo seletivo simplificado; processo seletivo público; concurso público. Os tipos de fases são: prova escrita; prova oral; análise de currículo; período de realização; o tipo de cargo da fase.

3.29. Permitir visualizar todas alterações realizadas na fase do concurso. Data, hora, tipo de alteração e qual usuário realizou as alterações.

3.30. Permitir gerar relatórios do concurso relação de concurso público/processo seletivo. Relatório com situações todos, abertura, retificação da abertura, homologação, retificação da homologação, prorrogação da validade, cancelamento anulação, paralisação. Ano do relatório com o tipo de

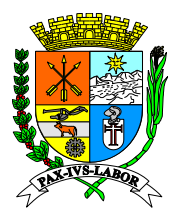

**Rio de** 

# **Estado do Rio de Janeiro Prefeitura Municipal de Barra Mansa Coordenadoria de Compras e Licitações**

**Estado do**  relatório solicitado. Número do concurso. Resultados de aprovados ou classificados ou ambos. Gerar em Excel ou não.

3.31. Permitir gerar relatórios do concurso relação de aprovados e classificados.

- 4. Módulo de Gestão de Folha de Pagamento
- 4.1. Permitir a abertura das competências.
- **Preference**<br>**Preference**<br>**Preference** 4.2. Permitir visualizar o cadastro da abertura da competência.
	- 4.3.<br>4.4. Permitir editar e inserir a mensagem do holerite no cadastro da abertura da competência.
	- 4.4. Permitir consultar os históricos de alterações realizadas na abertura da competência.

 $\frac{4}{4}$ **Mansa**  4.5. Permitir selecionar o tipo a quem a mensagem vai ser direcionada se: Masculino, feminino ou todos.

**CO** COMMAN BUTHING COMPOS 4.6. Permitir abrir os tipos da folha de pagamento se normal, rescisão, 13º salário e

- 4.7. Permitir a inserção de dedução na GPS.
- 4.8. Permitir anexar os PDF dos arquivos de envio e Retificação da SEFIP.

**4.9. Licitações** 4.9. Permitir alterar o status da folha de pagamento para aberta, fechada, empenhada, cancelada e paga.

- 4.10. Permitir consultar, editar e excluir uma abertura da folha de pagamento.
- 4.11. Permitir a consultar os históricos de alterações realizadas na abertura da folha de pagamento.
- 4.12. Permitir informar o período do ponto na folha de pagamento.
- 4.13. Permitir inserir a data da alteração do status da folha.
- 4.14. Permitir o lançamento de Eventos no cadastro individual do servidor.

4.15. Permitir consultar os históricos de alterações realizadas no lançamento individual dos servidores.

- 4.16. Permitir inserir a observação de cada evento lançado.
- 4.17. Permitir finalizar um ou mais eventos no cadastro de lançamento individual do servidor.
- 4.18. Permitir o lançamento de eventos/servidores em lotes, fazendo seleção por Aniversariantes, forma de contratação e período de provimentos realizado.
- 4.19. Permitir gerar relatório de conciliação de arquivos processados.
- 4.20. Permitir gerar relatório de arquivos importado para o sistema.
- 4.21. Permitir consultar os históricos de alterações realizadas no lançamento de eventos em lotes.
- Permitir excluir a criação de lote.
- 4.23. Permitir realizar o processamento do lote para o lançamento individual.
- 4.24. Permitir desfazer o processamento de forma geral/individual do lote.

4.25. Permitir o processamento da folha de pagamento de forma geral, individual e por secretária de acordo com a competência.

4.26. Permitir consultar os históricos de alterações realizadas no processamento da folha de pagamento.

- 4.27. Permitir fazer a consulta da folha de pagamento por servidor.
- 4.28. Permitir a visualização e lançamento dos períodos aquisitivos das férias por servidor.

4.29. Permitir lançar as férias informando a data inicial e data final, se tem abono pecuniário e se pode processar descontos em folha de férias.

4.30. Permitir consultar os históricos de alterações realizadas no período aquisitivo das férias do servidor.

4.31. Permitir o lançamento das Férias coletivas a todos os servidores ou a um determinado grupo,

permitindo agrupar por vínculo, secretaria, departamento, lotação, forma de contratação e cargo.

4.32. Permitir estornar férias geradas de forma coletiva.

4.33. Permitir lançar as férias por tipo de lançamento: pagamento/gozo, apenas gozo, somente pagamento, gozo + 1/3 e apenas pecúnia.

4.34. Permitir exonerar os servidores de forma individual.

4.35. Permitir anexar o PDF do ato de exoneração.

4.36. Permitir imprimir o termo de Rescisão, termo de homologação e termo de quitação da rescisão dos servidores.

4.37. Permitir consultar, editar e excluir uma exoneração realizado.

4.38. Permitir consultar os históricos de alterações realizadas na rescisão do servidor.

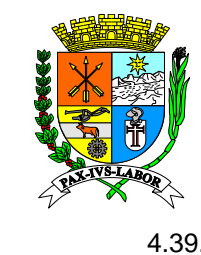

4.39. Permitir executar a exoneração dos servidores de forma coletiva, podendo filtrar por matrícula, vínculo, secretaria, departamento, lotação, forma de contratação e cargo.

4.40. Permitir consultar, editar e excluir uma exoneração realizado de forma coletiva.

4.41. Permitir consultar os históricos de alterações realizadas na rescisão coletiva.

**Prefeitura**  4.42. Permitir o lançamento dos afastamentos para os servidores de acordo com o tipo de afastamento da instituição.

Permitir informar no afastamento se é decorrente de acidente de trabalho.

4.43.<br>4.44. 4.44. Permitir informar no afastamento os códigos dos CIDs.

 $\frac{4}{4}$ 4.45. Permitir informar no afastamento o nome do médico que deu o laudo do afastamento do servidor.

4.46. Permitir descrever o motivo do afastamento do servidor em um campo de observação.

 $\overline{4}$ 4.47. Permitir informar o ato do afastamento na mesma tela do afastamento.

4.48. Permitir visualizar, editar e anexar os Atos legais dos afastamentos.

4.49. Permitir consultar os históricos de alterações realizadas no afastamento.

 $\overline{a}$ 4.50. Permitir inserir um afastamento como reincidência de outros afastamentos anteriores.

**Licitações** 4.51. Permitir de forma individual e ou coletiva atualizar os afastamentos, férias, ATS, lançamento de eventos dos servidores, dependentes, vagas do cargo, Licença prêmio e provimentos.

4.52. Permitir consultar os históricos de alterações realizadas na rotina de atualização

4.53. Gerar relatório de comprovante de rendimento, podendo agrupar por secretaria / departamento / lotação / setor e subfolha.

4.54. Gerar o relatório da DARF por competência, podendo agrupar todas as folhas da competência e agrupar por secretaria / departamento / lotação / setor e subfolha.

4.55. Gerar relatório de demonstrativo de média, por competência, matrícula, podendo ainda agrupar por secretaria / departamento / lotação / setor e subfolha.

4.56. Gerar relatório da ficha financeira por competência, matrícula e cargo, podendo ainda agrupar por secretaria / departamento / lotação / setor e subfolha.

4.57. Gerar relatórios da folha de pagamento por competência, por forma de contratação, agrupar todas as folhas, agrupar por secretaria / departamento / lotação / setor e subfolha.

4.58. Gerar relatório da folha de pagamento por tipo de previdência.

4.59. Gerar o relatório da Guia da previdência (INSS) por competência, podendo unificar todas as folhas da competência e agrupar por secretaria / departamento / lotação / setor e subfolha.

4.60. Gerar o relatório da Guia da previdência (MUNICIPAL) por competência, podendo unificar todas as folhas da competência e agrupar por secretaria / departamento / lotação / setor e subfolha.

4.61. Gerar Holerites por competência, por matrícula, por vínculo, podendo ainda agrupar por secretaria / departamento / lotação / setor e subfolha.

4.62. Gerar holerites com a informação da margem consignável.

4.63. Gerar relatório de Declaração de Margem consignável, por competência, matrícula, vínculo, secretaria, departamento, lotação, setor e subfolha.

4.64. Gerar Relatório de Pensão alimentícia por competência, contendo os seguintes filtros por matrícula, vínculo, secretária, departamento, lotação, setor e subfolha.

4.65. Gerar um relatório de planilha de lançamento por competência, podendo informar os eventos e a quantidade de linhas disponível no relatório, obtendo os seguintes filtros secretaria, departamento, lotação e subfolha.

4.66. Gerar Relatório de Recibo de Férias, podendo ser gerado por competência, tipo de folha, matrícula, secretaria, departamento, lotação, setor e subfolha.

4.67. Gerar Relatório de Recibo de Rescisão, podendo ser gerado por competência, tipo de folha, matrícula, secretaria, departamento, lotação, setor e subfolha.

4.68. Gerar relatório de relação da previdência do segurado podendo ser gerado por competência, vínculo, secretaria, departamento, lotação e subfolha.

4.69. Gerar Relatório de Consignados e folha, podendo ser gerado por competência, forma de contratação, matrícula, vínculo, secretaria, departamento, lotação e setor, podendo ser impresso com a extensão em PDF e Excel.

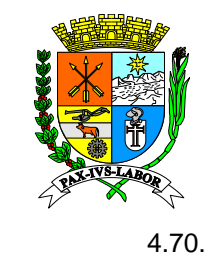

**Rio de** 

#### **Estado do Rio de Janeiro Prefeitura Municipal de Barra Mansa Coordenadoria de Compras e Licitações**

4.70. Gerar Relatório de relação de contribuição previdenciária por servidor tipo RGPS, contendo os filtros por competência, por tipos de folha, matrícula, vínculo, secretaria, departamento, lotação, subfolha, podendo ser impresso com a extensão em PDF, Excel e txt.

tilt<br>الکا 4.71. Gerar Relatório de relação de contribuição previdenciária por servidor tipo RPPS, contendo os filtros por competência, por tipos de folha, matrícula, vínculo, secretaria, departamento, lotação, subfolha, podendo ser impresso com a extensão em PDF, Excel e txt.

**Municipal**  de Barra a<br>Barra Barra a Barra a Barra a Barra a Barra a Barra a Barra a Barra a Barra a Barra a Barra a barra a barra a<br>Barra a Barra a Barra a Barra a Barra a Barra a Barra a Barra a Baile an Islama a bhail an 1970 an st 4.72. Gerar um relatório contendo a relação de eventos específicos / todos lançados na competência podendo ser filtrado por iniciados no mês, ativos no mês, por secretaria, departamento,

**Mansa**  lotação.<br>4.73. 4.73. Gerar relatório de eventos pagos férias / licença prêmio e outros, contendo os seguintes filtros por competência, matrícula, vínculo, secretaria, departamento, lotação e subfolha.

**Coordenad** 4.74. Gerar relatório de margem consignável contendo os seguintes filtros, competência, agrupar as folhas, forma de contratação, matrícula, vínculo, secretaria, departamento, lotação, setor e subfolha, podendo ainda gerar o relatório com a extensão em Excel.

 $4.7$ **Licitações** 4.75. Gerar relatório de relação de salário base, bruto e líquido mês a mês, com os filtros competência, forma de contratação, matrícula, vínculo, secretaria, departamento, lotação, subfolha, por tipo de previdência RGPS e ou RPPS, podendo imprimir o relatório na extensão TXT e EXCEL.

4.76. Gerar relatório de relação de salário de contribuição, podendo ser gerado por matrícula.

4.77. Gerar relatório de relação de salário Bruto e Líquido com os filtros, competência, tipo de folha, matrícula, vínculo, secretaria, departamento, lotação, subfolha, forma de contratação, valor inicial e final, por tipo de previdência RGPS e ou RPPS.

4.78. Gerar relatório de Relação de servidores Salário contribuição/bruto e líquido com os seguintes filtros: competência, agrupar folhas, forma de contratação, matrícula, vínculo, secretária, departamento, lotação e subfolha, filtrar por tipo de previdência RGPS e ou RPPS, podendo imprimir o relatório na extensão TXT e EXCEL.

4.79. Gerar relatório de relação de servidores salário líquido/bruto ou base com os seguintes filtros: competência, tipo da folha, matrícula, vínculo, secretaria, departamento, lotação, subfolha, por tipo de previdência, podendo imprimir o relatório na extensão TXT e EXCEL.

4.80. Gerar relatório de subfolha por secretaria com os seguintes filtros: por competência, tipo de folha, matrícula, secretaria, departamento e lotação.

4.81. Gerar relatório de variação de variação mensal da folha de pagamento com os seguintes filtros: por competência, por tipo de folha, forma de contratação, matrícula, vínculo, secretaria, departamento, lotação, setor e subfolha, podendo imprimir o relatório em EXCEL.

4.82. Gerar relatório de resumo da folha com os seguintes filtros: competência, tipo de folha, forma de contratação, matrícula, vínculo, secretaria, departamento, lotação, subfolha, por tipo de previdência, podendo imprimir o arquivo nas extensões TXT e EXCEL.

4.83. Gerar relatório de Servidor por evento com os seguintes filtros: competência, permitindo agrupar os tipos de folha, matrícula, vínculo, secretaria, departamento, lotação, subfolha, permitindo incluir ou não o salário do servidor, podendo imprimir o arquivo nas extensões TXT e EXCEL.

4.84. Permitir gerar o relatório de termo de rescisão em lote com os seguintes filtros: por competência, agrupando as folhas, por forma de contratação, matrícula, secretaria, podendo ainda escolher qual termo gerar se: termo de rescisão de contrato de trabalho (sem dados bancários),termo de rescisão de contrato de trabalho (com dados bancários), termo de quitação de rescisão do contrato de trabalho e o termo de homologação de rescisão do contrato de trabalho.

5. Módulo Geração de Arquivos

5.1. Permitir gerar o arquivo para importação da remessa da SEFIP por competência.

5.2. Permitir gerar o arquivo SEFIP de outras competências que não seja a atual.

5.3. Permitir gerar o arquivo SEFIP com os seguintes códigos de recolhimento: 115, 130, 135, 145, 150, 155, 211, 307, 317, 327, 337, 345, 418, 604, 608, 640, 650 e 660

5.4. Permitir gerar o arquivo da SEFIP de um único servidor ou de um grupo de matrículas específicas.

5.5. Permitir gerar o arquivo da SEFIP com as seguintes modalidades: Branco - Recolhimento ao FGTS e declaração da previdência, Declaração ao FGTS e a previdência e confirmação informações anteriores - recl/declaração ao FGTS e Declaração à previdência.

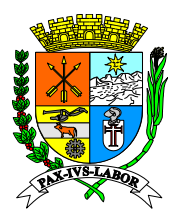

5.6. 5.6. Permitir gerar o arquivo da SEFIP no prazo e fora do prazo para os indicadores de Rec. FGTS e Indicadores Rec. Prev. social.

5.7. Permitir gerar o arquivo da SEFIP sem a informação do PIS.

5.8. Permitir gerar o arquivo SEFIP por CNPJ, vinculando a unidade Gestora e secretaria.

5.9. Permitir gerar o arquivo SEFIP da folha tipo Normal ou de 13º salário.

 $\frac{5.5}{5}$ os tipos de folha, matrícula, secretaria, departamento, lotação, vínculo e subfolha. 5.10. Permitir gerar arquivo bancário do banco do brasil com os filtros: por competência, agrupando

5.11. Gerar relatório de relação de servidores incluídos no arquivo bancário do Banco do Brasil.

**de Barra**  5.12. Gerar relatório de relação de servidores não incluídos no arquivo bancário do Banco do Brasil.

**Coordenad** de folha, podendo filtrar por matrícula, status do servidor, secretaria, departamento, lotação, vínculo e 5.13. Permitir gerar arquivo bancário da caixa CNAB 240 com os filtros: por competência, por tipos subfolha.

5.14. Gerar relatório de relação de servidores incluídos no arquivo bancário da caixa CNAB 240.

**5.15.** 5.15. Gerar relatório de relação de servidores não incluídos no arquivo bancário da caixa CNAB 240.

**Licitações** 5.16. Permitir gerar o arquivo para importação da remessa da DIRF por ano, por matrícula e permitir especificar o tipo da geração do arquivo se por Servidor, prestadores de serviços ou todos.

5.17. Permitir gerar o arquivo da RAIS por ano, por matrícula, informando se o arquivo e do tipo de estabelecimento com empregado ou sem empregado, se participa da PAT, se adotou o sistema de controle de ponto.

5.18. Permitir gerar o arquivo da Rais Retificadora, por matrícula, informando se o arquivo e do tipo de estabelecimento com empregado ou sem empregado, se participa da PAT, se adotou o sistema de controle de ponto.

5.19. Permitir gerar arquivo bancário do Bradesco por competência, por tipo de folha, matrícula, secretaria, departamento, lotação, vínculo e subfolha.

5.20. Gerar relatório de relação de servidores incluídos no arquivo bancário do Bradesco.

5.21. Gerar relatório de relação de servidores não incluídos no arquivo bancário do Bradesco.

5.22. Permitir gerar arquivo de remessa tipo Layout de eventos, layout de contribuições, layout segurados exonerados, Base de dados da previdência e dados do servidor para a Agenda assessoria.

5.23. Executa o controle dos arquivos bancários já enviados para pagamento com os seguintes filtros: Competência, matrícula, secretaria e subfolha.

5.24. Permitir cancelar um arquivo bancário já gerado com os seguintes filtros: Competência, matrícula, secretaria e subfolha.

5.25. Geração dos arquivos de retorno do tipo layout Secretarias, layout dados dos servidores e layout movimento mensal para o sistema da Digital consig.

5.26. Geração do arquivo da SIOPE por ano e bimestre.

5.27. Gerar o arquivo de entrada da qualificação cadastral do e-social.

5.28. Permitir importar no sistema o arquivo processado da qualificação cadastral do e-social.

5.29. Gerar o relatório do arquivo Processado da qualificação cadastral do e-social.

5.30. Permitir importar no sistema o arquivo rejeitado da qualificação cadastral do e-social.

5.31. Gerar o relatório do arquivo Rejeitado da qualificação cadastral do e-social.

5.32. Gerar arquivo consignatários por competência e por tipo rubrica do órgão gestor.

5.33. Gerar arquivo consignatários por competência e por tipo consignatárias.

5.34. Gerar arquivo consignatários por competência, margem e dados funcionais.

5.35. Gerar arquivo consignatários por competência e do tipo retorno para administradora da margem.

6. Módulo de geração e envio das cargas do órgão de controle externo (TCE)

- 7. Módulo de Integração<br>7.1. Realizar integração do
- Realizar integração do empenho da folha de pagamento de forma automática.
- 7.2. Realizar integração do empenho da folha de pagamento de Manual.
- 7.3. Gerar relatório da sequência de empenho da folha de pagamento dos servidores.

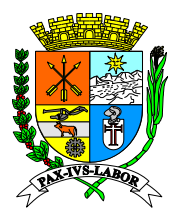

 $7.4.$ 7.4. Permitir a consulta dos históricos de alterações realizadas no empenho da folha de pagamento.

8. Módulo de Avaliação

8.1. Permitir o cadastramento dos cursos / qualificação realizados pela instituição.

8.2<br>**Prefe**itura <sub>1</sub> 8.2. Permitir o vínculo e a exclusão dos participantes no cadastro do curso.

8.3. Permitir a consulta, edição e exclusão dos cadastros realizados dos cursos / qualificação.

8.4. **de Barra**  Permitir a consulta dos históricos de alteração realizadas no cadastro dos cursos / qualificação.

8.5. Permitir alterar o status do curso / qualificação para aberta ou encerrado.

**Mansa Coordenad** gerar somente a avaliação para estágio probatório. 8.6. Permitir cadastrar os parâmetros de Avaliação de desempenho tendo as opções de vigência inicial e vigência final, se a avaliação será diferente para estágio probatório e efetivos e a opção de

8.7. Permitir cadastrar o intervalo de meses a qual a avaliação de desempenho será realizada.

8.8. Permitir Visualizar, editar e excluir um parâmetro de avaliação cadastrado já cadastrado.

**Compras e**  8.9. Permitir a consulta dos históricos de alterações realizadas parâmetro de avaliação.

8.10. Permitir cadastrar a comissão de avaliação com data da vigência inicia e vigência final.

**Licitações** 8.11. Permitir anexar o PDF do ato que nomeou a comissão de avaliação.

8.12. Permitir informar o presidente e membros da comissão da avaliação.

8.13. Permitir consultar, editar e excluir o cadastro da comissão de avaliação.

8.14. Permitir a consulta dos históricos de alterações realizadas no cadastro da comissão de avaliação.

8.15. Permitir cadastrar os seguintes tipos de critérios para a avaliação de desempenho: conhecimento do trabalho, análise de desempenho do cargo, liderança e tomada de decisão, organização no trabalho, espírito de equipe, relacionamento interpessoal, comportamento no trabalho, pontualidade, assiduidade e senso crítico bem como definir cada pontuação para os critérios selecionados.

8.16. Permitir a consulta dos históricos de alterações realizadas nos critérios de avaliação.

8.17. Permitir cadastrar o Avaliador, bem como vincular os servidores que serão avaliados pelo avaliador, com os seguintes filtros para vínculo: matrícula, secretária, departamento, lotação, subfolha, vínculo.

8.18. Permitir gerar avaliações extraordinárias.

8.19. Permitir editar e excluir um cadastro de avaliador.

8.20. Não permitir editar e ou excluir um cadastro de avaliador com avaliação já realizadas.

8.21. Permitir a consulta dos históricos de alterações realizadas na avaliação de desempenho dos servidores.

8.22. Gerar relatório de cursos podendo filtrar por período, por curso, matrícula, secretaria, departamento lotação.

8.23. Gerar relatório de servidores qualificados, podendo filtrar por período, por curso, matrícula, secretaria, departamento lotação.

8.24. Gerar o relatório de avaliação de desempenho funcional podendo filtrar por avaliador, matrícula, secretaria, departamento e lotação.

9. Módulo de Gestão de Ponto

9.1. Permitir definir parâmetros do ponto como: competência inicial da gestão do ponto, se utiliza banco de horas, se possui apenas uma faixa de hora extra, se controle horas extras autorizadas, se utiliza faltas DSR, se possui minutos de tolerância diária, se utiliza intervalo automático, se realiza compensação mensal de banco de horas.

9.2. Permitir configurar os eventos do ponto para pagamento/ desconto como horas extras, adicional noturno, faltas em dias, faltas em horas.

9.3. Permitir consultar, editar e excluir o cadastro dos parâmetros do ponto.

9.4. Permitir a consulta dos históricos de alterações realizadas nos parâmetros do ponto.

9.5. Permitir cadastrar no calendário anual os feriados nacional, estadual, municipal e ponto facultativo.

9.6. Permitir a consulta dos históricos de alterações realizadas no cadastro do calendário anual de feriados.

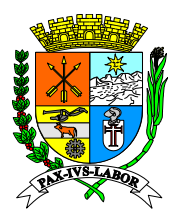

**Rio de** 

### **Estado do Rio de Janeiro Prefeitura Municipal de Barra Mansa Coordenadoria de Compras e Licitações**

**9.7.** 9.7. Permitir fazer o cadastro das marcações do Horário do ponto, informando a vigência inicial do cadastro do horário, se o horário deverá alocar a marcação pelo início da jornada de trabalho ou pelo término da jornada de trabalho.

9.8. Permitir editar visualizar e excluir um cadastro de marcações de horário do ponto caso o mesmo não tenha sido vinculado ao cadastro do servidor.

me<br>او **Prefe** tenha sido vincula a um servidor. 9.9. Não permitir editar e excluir um cadastro de marcações de horário do ponto caso o mesmo

**de Barra**  9.10. Permitir a consulta dos históricos de alterações realizadas no cadastro das marcações do horário do ponto.

9.11. Permitir alterar a escala vinculada no cadastro do servidor.

**Mansa Coordenad** seguintes filtros de seleção por secretaria, escala, horário, subfolha, cargo, forma de contratação. 9.12. Permitir alterar a escala vinculada no cadastro do servidor de forma coletiva, tendo os

9.13. Permitir consultar, editar e excluir uma movimentação de escala realizada.

**Compras e**  9.14. Permitir a consulta dos históricos de alterações realizadas na movimentação de escala realizada ao servidor.

9.15. Permitir cadastrar as escalas do ponto, podendo informar o período da vigência inicial e final, se é uma escala de revezamento ou normal, se paga adicional noturno e permitindo informar um horário para cada dia da semana informado na escala.

9.16. Permitir alterar uma situação cadastrada na escala do ponto de um determinado dia para trabalhado e ou repouso ou vice-versa.

9.17. Permitir visualizar uma escala do ponto cadastrada.

9.18. Permitir excluir uma escala de ponto cadastrada somente se mesma não tiver sido utilizada pelo servidor.

9.19. Permitir a consulta dos históricos de alterações realizadas no cadastro das escalas do ponto.

9.20. Permitir cadastrar os motivos de ocorrência do ponto informando se o mesmo é do tipo ocorrência ou acerto, se o mesmo desconto no tempo de serviço, se o motivo vai ser abonado ou não e permitir informar o evento do ponto.

9.21. Permitir editar o motivo do ponto somente se o mesmo não tiver sido utilizado.

9.22. Permitir excluir o motivo do ponto somente se o mesmo não tiver sido utilizado.

9.23. Permitir a consulta dos históricos de alterações realizadas no motivo do ponto.

9.24. Permitir fazer a importação de arquivo AFD, do tipo geral ou individual.

9.25. Permitir a consulta dos históricos de alterações realizadas na integração das batidas via arquivo AFD.

9.26. Permitir conferir a integração das batidas.

9.27. Permitir cadastrar os relógios podendo informar a marca, número de série, último NSR, código de IP e porta.

9.28. Permitir excluir o cadastro do relógio somente se o mesmo não tiver sido utilizado.

9.29. Permitir consultar e editar o cadastro do relógio.

9.30. Permitir a consulta dos históricos de alterações realizadas no cadastro do relógio ponto.

9.31. Permitir gerar o intervalo automático para os servidores que possuem em seu cadastro a informação de intervalo automático de forma individual ou geral, por período.

9.32. Permitir excluir o intervalo automático gerado para os servidores que possuem em seu cadastro a informação de intervalo automático de forma individual ou geral, por período.

9.33. Permitir a consulta dos históricos de alterações realizadas no intervalo automático.

9.34. Permitir realizar a apuração do ponto dos servidores por período, de forma individual, coletiva, por secretaria, departamento e lotação.

9.35. Permitir excluir a apuração do ponto dos servidores por período, de forma individual, coletiva, por secretaria, departamento e lotação.

9.36. Permitir a consulta dos históricos de alterações realizadas na apuração do ponto.

9.37. Permitir realizar o acerto do ponto do servidor podendo inserir marcações não realizadas e alterar a situação do dia.

9.38. Permitir a consulta dos históricos de alterações realizadas no acerto do ponto.

9.39. Permitir cadastrar as ocorrências do ponto de forma individual ou coletiva, informando data de início e fim e qual o motivo da ocorrência.

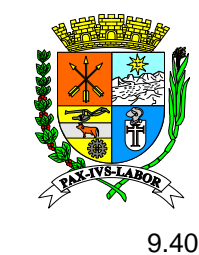

9.40. Permitir visualizar a ocorrência do ponto informado para o servidor.

**Rio de**  9.41. Não permitir excluir uma ocorrência do ponto gerada através do lançamento do atestado médico.

9.42. Permitir a consulta dos históricos de alterações realizadas na Ocorrência do ponto.

**Prefeitura**  9.43. Permitir cadastrar um determinado banco de horas com vigência inicial e final, informando os eventos de pagamento Horas extras faixa 01 e 02 e faltas horas.

Permitir visualizar e editar um cadastro de banco de horas.

**9.44.**<br>9.45. Permitir a consulta dos históricos de alterações realizadas no banco de horas.

**de Barra**  9.46. Permitir exportar a movimentação do banco de horas para a folha de pagamento de forma individual ou coletiva, por período, podendo ainda selecionar qual evento será importado para a folha de pagamento se hora extra faixa 1 ou 2, faltas dia, faltas horas, adicional noturno e falta DSR.

**9.47.** 9.47. Permitir a consulta dos históricos de alterações realizadas na exportação do movimento do banco de horas para a folha de pagamento.

**Compras e**  9.48. Permitir gerar relatório das exportações da movimentação enviadas a folha de pagamento por matrícula.

9.49. Permitir consultar os históricos dos processamentos realizados no histórico do banco de horas.

9.50. Permitir cadastrar os eventos do ponto informando se o tipo do evento e base, provento, desconto ou neutro, se a hora é diurno ou noturna, se o tipo de cálculo é trabalhado, extra, falta, repouso ou compensado, se a referência é normal, ausente ou excedente, se é DSR.

9.51. Permitir consultar o cadastro de eventos do ponto.

9.52. Permitir consultar os históricos das alterações realizadas no cadastro do evento do ponto.

9.53. Gerar relatório de banco de horas com os seguintes filtros: competência, matrícula, secretaria, departamento e lotação.

9.54. Gerar relatório do espelho ponto com os seguintes filtros: competência, secretaria, departamento, lotação, setor e matrícula.

9.55. Gerar relatório de exportação de movimento para folha com os filtros, competência, secretaria, departamento, lotação e matrícula.

9.56. Gerar relatório de gráfico de horas com os seguintes filtros: competência, secretaria, departamento, lotação e matrícula, podendo ainda selecionar quais horas deverão ser geradas no gráfico de trabalhadas, excedentes, ausentes, compensadas, repouso, folga, hora extra faixa 1, hora extra faixa 2 e faltas.

9.57. Gerar relatório de mapa de freqüência com os seguintes filtros: competência, período inicial e final, secretaria, departamento, lotação e matrícula.

9.58. Gerar relatório de relação de inconsistência do ponto com os seguintes filtros: competência, secretaria, departamento, lotação e matrícula.

9.59. Gerar relatório de resumo de horas com os seguintes filtros: competência, secretaria, departamento, lotação e matrícula.

9.60. Gerar relatório de servidor por escala com os seguintes filtros: competência, secretaria, departamento, lotação, escala e matrícula.

9.61. Gerar relatório de servidor sem escala com os seguintes filtros: competência, secretaria, departamento, lotação, escala e matrícula.

9.62. Gerar relatório de relação de Marcações com os seguintes filtros: competência, secretaria, departamento, lotação, escala e matrícula, por tipo de batidas se original, incluídas ou pré-assinalada.

9.63. Gerar relatório de escalas por competência, por tipo de escala.

9.64. Gerar relatório de servidores sem biometria.

9.65. Permitir exportar servidores para o ponto dos tipos admissão, exoneração e afastamento por período, matrícula e secretaria com as seguintes extensões TXT e CSV.

9.66. Permitir integrar Ponto Web service a hora dos servidores, com o tipo de integração servidor ou secretaria, possibilitando ainda integrar por matrícula específica.

9.67. Permitir visualizar a resultada da integração tendo o total de inseridos, alterados e demitidos.

9.68. Permitir integrar Ponto Web service a hora integrar afastamentos, com o tipo de integração servidor ou secretaria, possibilitando ainda integrar por matrícula específica.

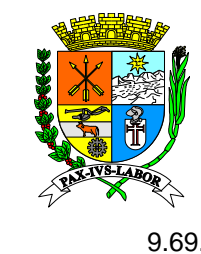

9.69. Permitir integrar Ponto Web service a hora dos eventos, com o tipo de integração servidor ou secretaria, possibilitando ainda integrar por matrícula específica.

#### **c) – Características do Sistema Planejamento**

1. Planejamento

**Prefeitura**  1.1. Permitir cadastrar, visualizar, editar ou remover as especificações de Receitas e Despesas padronizadas para adequação aos regramentos do Tribunal de Constas - TCE.

 $\mathbf{M}$ **de Barra**  1.2. Permitir cadastrar, visualizar, editar ou remover o exercício para elaboração das peças de planejamento (PPA/LDO/LOA), bem como configurar o seu estágio que se encontra (elaboração / execução / encerrado) e informação dos níveis de detalhamento das máscaras de receita.

1.3. Permitir Inserir a Lei autorizativa do PPA/LDO/LOA e suas alterações, bem como a informação de sua ementa e a esfera de sua criação (Federal/Estadual/Municipal).

**Coordenad** 1.4. Permitir cadastrar, visualizar, editar ou remover os órgãos orçamentários de acordo com a estrutura governamental do ente, informando seu código e sua descrição.

com a estrutura governamental do ente, informando seu código e sua descrição. 1.5. Permitir cadastrar, visualizar, editar ou remover os órgãos e unidade orçamentário de acordo

1.6. Permitir cadastrar, visualizar, editar ou remover as funções orçamentárias refletindo a missão institucional correspondente aos órgãos de acordo com a estrutura governamental do ente, informando seu código de função e sua descrição.

1.7. Permitir cadastrar, visualizar, editar ou remover as sub-funções orçamentárias devendo ser combinado com as funções, informando seu código de função e sua descrição.

1.8. Permitir cadastrar, visualizar, editar ou remover os macros objetivos dos programas governamentais, informando código, descrição, devendo em sua observação demonstrar o que deve ser construído à médio e longo prazo para atender os anseios da sociedade.

1.9. Permitir cadastrar, visualizar, editar ou remover os programas orçamentárias de acordo com a estrutura governamental do ente, informando seu código, título, gestor responsável, público alvo, contextualização, tipo (finalístico / apoio a gestão), caráter (continuado / temporário).

1.10. Permitir cadastrar, visualizar, editar ou remover os produtos, informando seu código, descrição e unidade de medida.

1.11. Permitir cadastrar, visualizar, editar ou remover as ações, código, tipo (operações especiais / projeto / atividade), descrição, tipo de orçamento (fiscal / seguridade social / investimento de estados), objetivo da ação, produto a ser entregue a sociedade e órgão gestor.

1.12. Permitir cadastrar, visualizar, editar ou remover as funcionais programática, sua função, subfunção, programa e ação.

1.13. Permitir cadastrar, visualizar e editar as especificação de receita, sua importação total ou parcial da tabela interna do TCE, código da especificação, tipo de conta (sintética / analítica), sua descrição, abreviatura, identificar/vincular se é a nível de TCE, código do TCE, legislação pertinente a receita, sua conta pai e sua respectiva dedução caso ocorra.

1.14. Permitir cadastrar, visualizar e editar os elementos de despesa, sua importação total ou parcial da tabela interna TCE, código da especificação, tipo de conta (sintética / analítica), sua descrição, abreviatura.

1.15. Permitir cadastrar, visualizar, editar ou remover as fontes de recurso, código, identificador, grupo, especificação, detalhamento, desdobramento e descrição de acordo com as especificações de receita TCE.

1.16. Permitir cadastrar, visualizar, editar ou remover o fundo destinado a um cumprimento de determinada finalidade específica seu código, descrição, tipo de fundo, razão social, CNPJ, endereço, telefone.

1.17. Permitir cadastrar, visualizar, editar ou remover a Projeção da Receita como realizar o cálculo da mesma mês a mês apresentando resultados em percentual e valores projetados para o período específico.

1.18. Permitir cadastrar, visualizar, editar ou remover os Índices da Projeção Receita.

1.19. Permitir cadastrar, visualizar a lei da projeção e sua metodologia.

1.20. Permitir cadastrar, visualizar, editar ou remover a metodologia - projeção da receita.

1.21. Permiti compulsar o relatório por receita, tipo de operação, visualizar e imprimir.

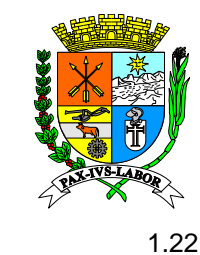

**Rio de**  1.22. Permiti visualizar imprimir a relação dos órgãos orçamentários, unidade orçamentária, função, sub-função, macro-objetivo, programa, produto, ação, especificação da receita, elemento de despesa, fonte de recurso e fundos devidamente cadastrados.

- 1.23. Permitir cadastrar, visualizar, editar ou remover as Notas Explicativas da Projeção.
- 1.24. Permitir importar PPA, LDO e LOA de anos anteriores.
- **Prefeitura**  1.25. Permitir o cadastramento dos indicadores, código e descrição.
	- 1.26.<br>1.27. 1.26. Permitir o cadastramento das fontes de recursos conforme padrão TCE.

**de Barra Mansa**  Permitir o cadastramento de programas temáticos suas metas, iniciativas, empreendimentos, dimensões estratégicas (visão, missão, valores, negócio, perspectivas, diretrizes e objetivos), dimensões táticas (programa temático, análises orçamentárias, avaliação PPA e relatórios de

- $\frac{a}{1.2}$ avaliação dos programas temáticos). 1.28. Permitir cadastrar, visualizar o PPA.
	- 1.29. Permite consolidar e cancelar a proposta do PPA.
	- 1.30. Permite consultar a Receita no PPA.
	- Permite consultar a Despesa no PPA
	- **1.31.**<br>**1.32.** Permite consultar as Metas no PPA.
	- 1.33. Permite consultar os Macro-Objetivos no PPA.
	- 1.34. Permitir cadastrar alteração da Receita no PPA.
	- 1.35. Permitir cadastrar alteração da Despesa no PPA e respectivas leis de alterações.
	- 1.36. Permitir emissão de relatórios correlatos ao PPA conforme legislação vigente.
	- 1.37. Permitir cadastrar, visualizar a LDO.
	- 1.38. Permite consolidar e cancelar a proposta da LDO.
	- 1.39. Permite consultar a Receita na LDO.
	- 1.40. Permite consultar a Despesa na LDO.
	- 1.41. Permitir cadastrar alteração da Receita no LDO.
	- 1.42. Permitir cadastrar alteração da Despesa no LDO.
	- 1.43. Permitir cadastrar, visualizar, editar ou remover os Riscos Fiscais.
	- 1.44. Permitir cadastrar, visualizar, editar ou remover as Metas Anuais Receita.
	- 1.45. Permitir cadastrar, visualizar, editar ou remover as Metas Anuais Despesa.
	- 1.46. Permitir cadastrar, visualizar, editar ou remover as Metas da Dívida Pública.

1.47. Permitir cadastrar, visualizar, editar ou remover Estimativa e Compensação da Renúncia de Receita.

1.48. Permitir cadastrar, visualizar, editar ou remover a Margem de Expansão das Despesas Obrigatórias de Caráter Continuado.

1.49. Permitir cadastrar, visualizar, editar ou remover a Evolução do Patrimônio Líquido.

1.50. Permitir cadastrar, visualizar, editar ou remover a Origem e Aplicação de Recursos Obtidos com Alienação de Ativos.

- 1.51. Permitir cadastrar, visualizar, editar ou remover a Estimativa de Impacto.
- 1.52. Permitir cadastrar, visualizar, editar ou remover RPPS Receita Plano Previdenciário.
- 1.53. Permitir cadastrar, visualizar, editar ou remover RPPS Despesa Plano Previdenciário.
- 1.54. Permitir cadastrar, visualizar, editar ou remover RPPS Receita Plano Financeiro.
- 1.55. Permitir cadastrar, visualizar, editar ou remover RPPS Despesa Plano Financeiro.
- 1.56. Permitir cadastrar, visualizar, editar ou remover RPPS Projeção Atuarial Financeiro.
- 1.57. Permitir cadastrar, visualizar, editar ou remover RPPS Projeção Atuarial Previdenciário.

1.58. Permitir cadastrar, visualizar, editar ou remover os parâmetros de acordo com as Variável, PIB real, taxa real de juro implícito sobre a dívida líquida do governo, câmbio, inflação média (% anual) projetada com base em índice oficial de inflação, projeção do PIB do estado – R\$ milhares, receitas primárias advindas de PPP e despesas primárias geradas por PPP.

1.59. Permiti visualizar e imprimir o Relatório de Riscos Fiscas I, Relatório de Metas Fiscais I, II, III, IV, V, VI, VII, VIII, Relatório de Metodologia e Memoria de Cálculo I, II, II, III, IV, V, conforme legislação vigente.

1.60. Permitir emissão de relatórios da proposta e da lei homologada da Diretriz Orçamentária conforme legislação vigente.

1.61. Permitir cadastrar, visualizar a LOA.

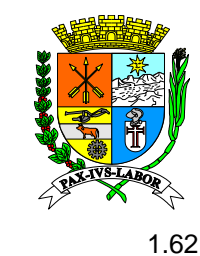

- 1.62. Permite Importar Dados da LDO.
- 1.63. Permitir cadastrar, editar e visualizar a Receita na LOA.
- 1.64. Permitir cadastrar, editar e visualizar a Despesa na LOA.
- 1.65. Permiti visualizar e imprimir o Relatórios Gerenciais da LOA.
- 1.66. Permitir cadastrar, editar e visualizar Previsão de Interferência Financeira.

#### $\begin{bmatrix} 1 & 0 \\ 0 & 1 \end{bmatrix}$ **d) – Características do Sistema Contábil**

 $\frac{1}{\sqrt{2}}$ 1. Contábil

de Barra Albert II<br>ال 1.1 Permitir cadastrar o Credor (busca realizada pelo sistema Central), informar o Tipo (Física / Jurídica), inserir a conta bancaria (busca realizada direto do sistema na tela Cadastro de Conta Bancária), visualizar, editar ou remover os cadastros realizados.

**Coordenad** planejamento, informar os eventos contábeis, visualizar, editar ou remover as naturezas cadastradas. 1.2 Permitir cadastrar a natureza de empenho, informar o elemento de despesa conforme

1.3 Permitir cadastrar Agência, informar o Banco (Cadastro em consonância com a Tabela Interna do TCE), visualizar, editar ou remover os cadastros efetuados.

**c**  $\frac{1}{2}$ 1.4 Permitir cadastrar a Conta Bancária/Inserir a Fonte de Recurso, informar Data de Abertura, informar a Código da Agência (Conforme códigos disponíveis na FEBRABAN), informar a Conta Número, Permitir informar o Tipo de Conta (Aplicação / Arrecadação / Movimento/Vinculada), informar a Natureza de Recurso (FUNDEB/Convênio Educação, Saúde/FPM/ICMS), informar a Classificação (Geral/Saúde/Educação), informar a Órgão/Unidade (conforme cadastro do planejamento), informar o Fundo (conforme cadastro), informar a Agência/Operação/Conta, informar a Contrato Bancária (conforme cadastro de contrato bancário), informar o Parâmetro de Transmissão exigido por algumas agências no momento do envio de remessas bancárias, informar o Código do Compromisso conforme contrato para transações das remessas bancárias, inserir a Fonte de Recurso (conforme cadastro no planejamento), visualizar, editar ou remover os itens cadastrados.

1.5 Permitir cadastrar a Conta Extra-Orçamentária, vinculando as respectivas Fonte de Recurso, classificando quanto ao Tipo da Conta (ABONO / 13ºSALARIO / ALIENAÇÃO / APOSENTADORIA / AUXILIO / FÉRIAS...), permitir informar a natureza da conta (Credora/Devedora), informar o Credor (Conforme cadastro de credores), informar a Conta de Interferência / Consignação / Base de Cálculo / Agrupar Folha / Retenção, visualizar, editar ou remover os itens cadastrados.

1.6 Permitir cadastrar o Ato Legal, informar a Esfera (Federal / Municipal / Estadual), informar o Tipo (Decreto / Emenda / Lei... / Portaria...), informar Vigência / Publicação / Data da Publicação, Veículo de Publicação, Resumo da Ementa, visualizar, editar ou remover os itens de atos legais cadastrados.

1.7 Permitir informar responsáveis da UG (Vereador / Prefeito / Tesoureiro / Contador / Secretário...) conforme tabela de responsáveis do TCE, informar o Órgão (conforme cadastro em planejamento), visualizar, editar ou remover os responsáveis cadastrados.

1.8 Permitir cadastrar Histórico Padrão Tipo (Despesa / Receita / Despesas Extra-Orçamentárias), informar a Descrição, visualizar, editar ou remover os históricos cadastrados.

1.9 Permitir cadastrar assinatura Tipo (Relatórios Orçamentários / Relatórios Financeiro / Balancete Mensal / Anexo da Lei 4.320/64 / Relatórios Gerencias / RREO / RGF) para formalização dos relatórios emanados da aplicação, informar o Lançamento (Geral / Órgão), visualizar, editar ou remover as assinaturas cadastradas.

1.10 Permitir cadastrar Modelo de documento padrão Tipo (Decreto / Dcasp / Projeto) gerados em PDF, visualizar, editar ou remover os modelos de documentos cadastrados.

1.11 Permite cadastrar parâmetro de livre configuração, tendo alteração de (Sim / Não) para as peculiaridades da rotina administrativa, tornando flexível as regras para fins gerenciais e administrativo.

1.12 Permitir fazer a reserva para uma determinada numeração ou lote de empenho, informar o Modo (Reserva em Lote / Reserva Única), Data, Órgão, Folha de Pagamento, Quantidade, Motivo, visualizar, editar ou remover as reservas de numeração de empenho.<br>1.13 Permitir cadastrar contrato bancário. informar Tipo de Co

Permitir cadastrar contrato bancário, informar Tipo de Convênio para fins de envios de remessas bancárias com os devidos leiaute parametrizados conforme contrato bancário (OBN / CNAB), permitir editar ou remover os contratos cadastrados.

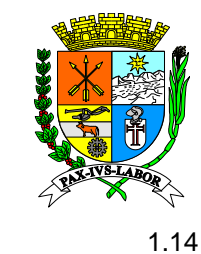

**Rio de** 

### **Estado do Rio de Janeiro Prefeitura Municipal de Barra Mansa Coordenadoria de Compras e Licitações**

1.14 Permitir importar/exportar os parâmetros do sistema Planejamento ou de exercícios anteriores.

2 Controle Orçamentário

**Prefeitura in Prefe**i<br>Prefeitura in Prefe 2.1 Permitir consultar do Quadro de Detalhamento da Despesa - QDD conforme elaborados no planejamento, possibilitando aplicação de filtros por: Órgão, Unidade Orçamentaria; Função e Sub Função, Programa e Ação (Projeto / Atividade, Elemento Despesa, Fonte de Recursos e Data).

 $\frac{2.2}{1}$ 2.2 Permitir a Impressão do Quadro de Detalhamento da Despesa - QDD, demonstrando as informações de acordo com os filtros aplicados.

 $\frac{1}{2}$ 2.3 Permitir consulta da Previsão da Receita aprovada na Lei Orçamentaria Anual - LOA, possibilitando a consulta de valores Previstos por fonte de Recursos e Tipo de Operação.

**Coordenad** LOA, por Fonte de Recursos única ou múltiplas Fontes de Recurso e o Tipo de Operação. 2.4 Permitir a inclusão de Especificação de Receita não Prevista em Lei Orçamentaria Anual -

2.5 Permitir a impressão de Relatório da Receitas aprovadas em Lei Orçamentaria Anual - LOA com os Tipos de Operações.

**Compras e Licitações** 2.6 Permitir Consulta da Despesa Fixada em Lei Orçamentaria Anual - LOA possibilitando aplicação de filtros por: Órgão, Unidade Orçamentaria, Função e Sub Função, Programa e Ação (Projeto / Atividade, Elemento Despesa, Fonte de Recursos).

2.7 Permitir a impressão de Relatório da Despesa Fixada aprovada em Lei Orçamentaria Anual - LOA, identificando a funcional programática até nível do elemento de despesa, descrição da ação e o valor fixado.

2.8 Permitir emissão de relatórios da execução orçamentaria, que possibilitem o acompanhamento de Avaliação da Receita Estimada e Arrecadada; Cronograma de Execução da Despesa.

2.9 Permitir o contingenciamento de recursos orçamentários Previsto na Lei Orçamentaria Anual, possibilitando aos gestores a contenção de gastos públicos e a manutenção do equilíbrio orçamentário e financeiro da entidade em função da insuficiência de receitas ou outros fatores supervenientes.

2.10 Permitir emissão de relatórios da despesa contingenciada, possibilitando a aplicação de filtros por: Data, Órgão e Unidade, Função e Sub Função, Programa, Ação, Elemento de Despesa e Fonte, possibilitando a Geração da Impressão em arquivo PDF ou planilha eletrônica.

2.11 Permitir o Descontingenciamento em valor fixo ou em percentual dos Recursos Orçamentários Contingenciados, possibilitando a execução orçamentária e o controle deste recursos.

2.12 Permitir a geração automática de Cronograma de Desembolso da Despesa Prevista em Lei Orçamentária Anual por dotação ou por elemento aplicando um percentual geral.

2.13 Permitir a Gestão e Controle do Cronograma de Desembolso dos valores Previstos e Executados por cotas mensais, possibilitando reprogramação das cotas mensais para readequação do planejamento mensal de desembolso.

2.14 Permitir a impressão do Cronograma de Desembolso por dotação, valores previstos na LOA e Cotas Mensais.

2.15 Permitir a geração automática de Programação Financeira da Receita Estimada em Lei Orçamentária Anual.

2.16 Permitir a Gestão e Controle da Programação Financeira da Receita dos valores Previstos e Executados por cotas mensais, possibilitando reprogramação das cotas mensais possibilitando a reprogramação do planejamento mensal financeiro.

2.17 Permitir a impressão da Programação Financeira por Especificação da Receita, Valores estimados e Cotas Mensais de Programação mensal ou bimestral.

2.18 Permitir a geração de Relatórios para acompanhamento de Recursos Orçamentários Contingenciados; Cronograma mensal de Desembolso, Programação Financeira da Receita e acompanhamento da Metas de Arrecadação por Bimestre.

2.19 Permitir o Lançamento de Créditos a Receber por especificação e Receita e os tipos de movimentação por: Inscrição, Prescrição, Baixa por Lançamento Indevido, Decisão Administrativa, Decisão Judicial Transitado em Julgado e Ajustes de Exercícios Anteriores.

2.20 Permitir a anulação de Receita Arrecada até o limite do valor arrecadado do lançamento de origem da arrecadação.

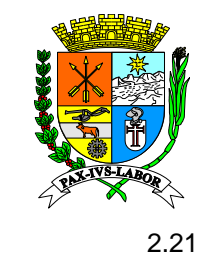

2.21 Permitir a abertura de Créditos Adicionais em todos os Tipos de Créditos estabelecidos pela Lei 4.320/64 (Suplementar, Especial, Extraordinário), normas complementares e regras de validação do Sistema CAPTURA do Tribunal de Contas do Estado do Rio de Janeiro (Alteração de QDD e Alteração Fonte de Recursos para os orçamentos a nível de elemento), possibilitando também o registro do Credito Suplementar Intra Orçamentário.

re<br>2 د competência ainda não esteja encerrada, informações do sistema CAPTURA TCE-RJ não enviadas 2.22 Permitir a consulta, alteração ou exclusão de lançamentos incorretos nos casos em que a e/ou por decisão administrativa dos responsáveis legais.

**de Barra**  2.23 Permitir o Cadastro de Crédito Suplementar ou Especial importando das dotações a serem suplementadas e/ou reduzidas de Projetos de Lei para Abertura de Créditos Suplementares e/ou Especiais anteriormente cadastrados.

 $\overline{\mathbf{c}}$ Contas do Estado do Rio de Janeiro (Alteração de QDD e Alteração Fonte de Recursos), 2.24 Permitir cadastramento prévio de credito suplementar em fase de Projeto de Lei, contemplando todos os Tipos de Créditos estabelecidos pela Lei 4.320/64 (Suplementar, Especial, Extraordinário), normas complementares e regras de validação do Sistema CAPTURA do Tribunal de possibilitando o bloqueio dos valores a serem reduzidos por dotação.

2.25 Permitir o cadastramento de Nota de Empenho nos tipos Ordinário, Global e Estimativo com numeração automatizada e em ordem cronológica de numeração e data, possibilitando a vinculação a Processo de Compra Pre-Empenhado, importando as informações necessárias para o preenchimento: Dotação, Credor, Descrição, Valor e Vínculos Contratuais.

2.26 Permitir controle de numeração de empenho por Órgão da administração quando a entidade adotar o modelo de execução orçamentária descentralizada possibilitando que cada órgão da administração realize o cadastramento de Nota de Empenho em ordem cronológica independente.

2.27 Permitir o cadastramento de Nota de Empenho por nível de sub elemento, possibilitando a gestão da despesa empenhada até o nível de sub elemento.

2.28 Permitir a identificação da Conta Bancária do Credor identificada no cadastro do credor como conta para pagamento da despesa empenhada.

2.29 Permitir Consulta e impressão de Extrato da movimentação da nota empenho constando liquidação, pagamento e anulações, demonstrando resumo das informações.

2.30 Permitir ao usuário direcionar para tela de liquidação de empenho ao finalizar o cadastro da nota de empenho, possibilitando ao usuário executar a liquidação da nota de empenho.

2.31 Permitir a visualização da Nota de Empenho em tela possibilitando a impressão e geração em arquivo tipo PDF.

2.32 Permitir Assinatura Digital na Nota de Empenho pelos responsáveis Legais e manter o anexo digital assinado para consulta e impressão.

2.33 Permitir anulação parcial ou total de Nota de Empenho, com numeração automatizada e em ordem cronológica de numeração e data, possibilitando ao usuário a inclusão de justificativas e motivos administrativos.

2.34 Permitir o controle de numeração de Nota de anulação de empenho por órgão da administração quando a entidade adotar o modelo de execução orçamentária descentralizado, possibilitando que cada órgão da entidade realize o cadastro de Nota de Anulação de Empenho com ordem cronológica independente.

2.35 Permitir a visualização da Nota de Anulação de Empenho em tela possibilitando a impressão e geração em arquivo tipo PDF.

2.36 Permitir Assinatura Digital na Nota de Anulação de Empenho pelos responsáveis Legais e manter o anexo digital assinado para consulta e impressão.

2.37 Permitir Liquidação da Nota de Empenho com numeração automatizada e em ordem cronológica de numeração e data, possibilitando a Liquidação Total ou Parcial da Nota de Empenho Global ou Estimativo, identificando de forma obrigatória os responsáveis pelos Atesto e pela Liquidação em atendimento as normas de validação do Sistema CAPTURA - Tribunal de Contas do Estado do Rio de Janeiro.

2.38 Permitir o controle de numeração de liquidação de empenho por órgão da administração quando a entidade adotar o modelo de execução orçamentária descentralizado, possibilitando que

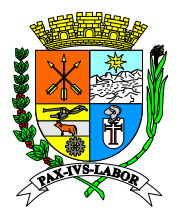

**Estado do**  cada órgão da entidade realize o cadastro de Nota de Liquidação de Empenho com ordem cronológica independente.

**Rio de**  2.39 Permitir a visualização de Liquidação de Empenho em tela possibilitando a impressão e geração em arquivo tipo PDF.

**Prefeitura**  2.40 Permitir ao usuário direcionar para tela de Pagamento de empenho ao finalizar o cadastro da nota de liquidação, possibilitando ao usuário executar o pagamento da Nota de empenho Liquidada.

**2.41** Permitir Assinatura Digital da Liquidação de Empenho pelos responsáveis Legais e manter o anexo digital assinado para consulta e impressão.

**de Barra Mansa**  2.42 Permitir Anulação da Liquidação de Empenho com numeração automatizada e em ordem cronológica de numeração e data, possibilitando a Anulação da Liquidação Total ou Parcial.

**Coordenad** Órgão / Unidade / Fontes de recursos / Credor / Contrato / Tipo de empenho / intervalo de empenhos. 2.43 Permitir realizar a conferência da despesa conforme período / dotação / Sub-elementos / 2.44 Permitir consultas por valores registrados no sistema contábil.

2.45 Permitir emitir relatórios das movimentações orçamentárias e sua execução.

**Compras e**  3 Controle Financeiro

3.1 Permite realizar pagamento com baixa ou sem baixa realizando a busca direto do sistema (Liquidação / Consignação / Orçamentárias / Lançamentos Financeiros), visualizar, editar, remover e anular.

3.2 Permitir a vinculação de pagamentos em borderô para realização de baixas agrupadas.

3.3 Permitir a vinculação dos borderôs a serem enviados via remessa bancária conforme os contratos bancários cadastrados.

3.4 Permitir a validação das baixas do retorno Bancário conforme arquivo de retorno emitido pela instituição financeira, discriminando e evidenciando os pagamentos baixados e os retornados sem baixa para correção.

3.5 Permitir a visualização e o controle da Ordem Cronológica de pagamento conforme legislação e regulamentos internos vigentes.

3.6 Permite realizar a Transferência Bancária inserindo a Conta Origem / Destino e respectivas Fontes com a busca conforme o cadastro previamente realizado, visualizar, editar ou remover as transferências realizadas.

3.7 Permite realizar a Conciliação Bancária.

3.8 Permite realizar a Interferência Financeira informando o tipo (INGRESSO / EGRESSO), informar a entidade e busca realizada direto do sistema da Conta de Interferência / Conta Bancária / Fonte de Recurso).

3.9 Permite realizar Despesa Extra com baixa ou sem baixa realizando a busca direto do sistema (Retenções Extra Orçamentárias Retenções Orçamentárias / Consignações Pagamento Consignações Despesa Extra), visualizar, remover e anular as despesas extras cadastradas.

3.10 Permite realizar o cadastro das Receitas Extra-orçamentária e sua anulação.

3.11 Permite realizar a Prestação de Contas mediante a consulta nos pagamentos efetuados em sistema no campo Pagamento, visualizar, editar ou remover as prestações de contas cadastradas.

3.12 Permite realizar a inserção da Dívida Fundada, visualizar, editar ou remover as dívidas ativas fundadas cadastradas.

3.13 Permite informar Emissão cheque buscando a conta bancária e inserindo o número do Cheque ou Pagamento.

3.14 Permite realizar a impressão ou planilha do Relatórios de Despesa por Órgão e Unidade.

3.15 Permite consultar o saldo das consignações retidas em pagamentos e suas respectivas baixas.

4 Controle de Restos a Pagar

4.1 Permitir visualizar os Restos a Pagar por Tipo (TODOS / PROCESSADO / NÃO PROCESSADO), realizar a impressão do extrato onde demonstra as respectivas liquidações e pagamentos.

4.2 Permitir realizar o Cancelamento, informar a Liquidação (conforme cadastro), informar a Data / Motivo / Ato Legal (conforme cadastro) / Valor da Anulação, visualizar, editar ou remover os cancelamentos cadastrados.

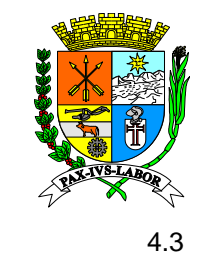

4.3 Possibilita visualizar os relatórios dos Restos a Pagar (Processado / Não Processado / Liquidado / Pago / Anulado / Cancelado).

4.4 Permitir a emissão de relatório de acompanhamento e execução do Restos a Pagar, suas baixas, anulações e saldos.

5 Controle de Convênios e Obras

 $\frac{5}{5}$ **Municipal**  (Repasse para Programas/Repasse de Cooperação Técnica / Transferência Voluntaria), informar a **de Barra Coordenad** PDF, visualizar, editar ou remover os convênios cadastrados. 5.1 Permitir cadastrar convênio, informar a Forma (Recebido/Cedido), informar a Modalidade Data e o Ano de Vigência, Descrição, tipo (Edital / Rescisão), informar o tipo Moeda (Real / Dólar / Outra Moeda), informar o período da Prestação de Contas, informar o Ato Legal / Conta Bancária / Responsável do Repasse / Área de Aplicação / Participantes / Certidão / Aditivo (Conforme cadastro em sistema), informar o recurso (Convênio / Contrapartida / Rendimentos), informar o Ato, anexar o

tipo do Valor (Acréscimo / Decréscimo). 5.2 Permitir cadastrar aditivo convênio, informar o convênio (busca realizada do sistema), informar o tipo do Aditivo (Valor / Prazo / Prazo e Valor / Alterações de Outras Cláusulas), informar o

5.3 Permitir cadastrar Subvenção Social, visualizar, editar ou remover as subvenções cadastradas.

5.4 Permitir cadastrar Prestação de Contas – Convênio, informar o convênio (conforme cadastro no sistema), informar a Data da Prestação / Data do Ofício / Data do Ofício / Nº Protocolo / Nº Ofício / Nº Parcela / Período, informar o Pagamento (conforme vinculo no pagamento registrado em sistema), Inserir a Fonte de Recurso (Recursos do Convênio / Recursos de Contrapartida), Anexar a Prestação de Contas – Convênio, visualizar, editar ou remover as prestações de contas cadastradas.

5.5 Permitir cadastrar Obras, informar o Código Geo Obras, realizar a movimentação da Obra, permitir informar o Tipo (Aditivo de Acréscimo / Aditivo de Supressão / Medição (Liquidação)), visualizar, editar ou remover as obras cadastradas.

5.6 Permitir imprimir relatórios de convênios e obras conforme legislação vigente e regulamentações dos órgãos de controle externo estadual e federal.

6 Controle Contábil

6.1 Permitir o cadastro do plano de contas em consonância com o planejamento e as regulamentações legais e correlacionado ao plano de contas do Tribunal de Contas.

6.2 Permitir o cadastro de tipos de lançamentos para manutenção dos eventos contábeis e geração dos lançamentos contábeis.

6.3 Permitir parametrizar os anexos da Lei 4.320/64 (DCASP), Anexo 12 - Balanço Orçamentário, Anexo 13 - Balanço Financeiro, Anexo 14 - Balanço Patrimonial, Anexo 15 - Demonstrativo das Variações Patrimonial, Anexo 16 - Demonstrativo do Fluxo de Caixa conforme legislação vigente.

6.4 Permitir parametrizar eventos de escrituração contábil, dinamizando a rotina de geração dos lançamentos contábeis para preparação dos relatórios, balanços, balancetes e informações as entidades fiscalizadoras.

6.5 Permitir parametrizar, configurar e editar, Tabelas de Geração Automática do Eventos por Função / Receita / Despesa / Conta Bancária / Conta Extra / Tipo de Crédito /Tipo de Recurso / Natureza de Empenho / Credor / Tipo de Contrato / Dívida Fundada / Fonte de Recurso / Exercício / Receita / Tipo de Operação / Combinação / Relatórios Geração Automática de Eventos - Saldo Inicial das Contas Contábeis.

6.6 Permitir gerar de forma automática a Escrituração Contábil – Planejamento / Abertura / Mensal.

6.7 Permitir a geração da Matriz de Saldos Contábeis em consonância com o plano de Contas STN, Fonte de Recursos TCE / STN, Escrituração Contábil da MSC, Balancete Contábil STN, Importação da MSC, Geração da MSC.

6.8 Permitir visualizar o Movimento Contábil e inserir lançamentos para fins de controle e registros dos atos e fatos contábeis na confecção das peças do balanço.

6.9 Permitir realizar Rotinas de Encerramento, Parametrização, Processamento.

6.10 Permitir compulsar o Balancete Contábil por período, ou evento (Encerramento, Abertura).

6.11 Permitir compulsar os relatório conforme documento de triagem do Balancete Mensal – TCE.

6.12 Permitir conferência do Razão dos Movimentos Contábeis.

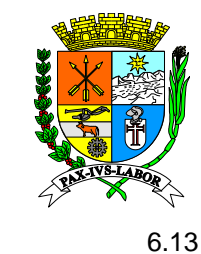

6.13 Permitir compulsar os relatórios conforme os Anexos da Lei 4.320/64.

**Rio de**  6.14 Permitir compulsar os relatórios conforme padrões dos Demonstrativos Contábeis Aplicados ao Setor Públios - Anexos da Lei 4.320/64 (DCASP).

7 Integração

**Prefeitura**  ARRECADAÇÃO POR CONTA CORRENTE / CONTRIBUINTE), permite visualizar as inconsistência **de Barra**  7.1 Permitir visualizar as informações da Arrecadação (Especificação da Receita / Operação / Data do Crédito / Banco/ Agência / Conta Bancária Valor), possibilita realizar Impressão (MAPA DE apresentadas durante a integração, realizar a contabilização e o estorno do lote, visualizar o histórico de (contabilização / estorno).

**Mansa Coordenad** servidores, o valor bruto, total de descontos, total liquido, total de GPRS e total de RPPS, **compared** 7.2 Permitir realizar a integração da folha de pagamento, por folha, por agrupamento, por subfolhas, com prévia de importação demonstrando relatórios de inconsistências, o total de possibilitando gerar empenho, liquidações, pagamentos e retenções de forma automática, com possibilidade de integração com data de pagamento futuro informando ainda a descrição dos empenhos gerados.

8 Relatórios Gerenciais

**Licitações** 8.1 Permitir visualizar os relatórios da lei de Responsabilidade Fiscal - RREO compulsados bimestralmente e seus respectivos Anexos conforme legislação vigente, permite incluir Precatório, excluir IRRF, excluir Rend. RPPS, realizando as informações de forma consolidada.

8.2 Permitir visualizar os Relatório de Gestão Fiscal – RGF do Anexo 1 á 7 conforme legislação vigente, por Período (1º,2º,3º Quadrimestre / 1º,2º Semestre), permitir realizar consolidação / Apenas Executivo / Apenas Executivo / Rendimentos RPPS.

8.3 Permitir o cadastro de Parâmetro de Relatórios.

8.4 Permitir gerar os Relatórios (DCA Anexo I-D / I-E / I-F / I-G / Despesa por Categoria Econômico - Resto a Pagar / Despesa por Função Sub-função - Resto a Pagar), permitir filtrar por Elemento, realizando as informações de forma consolidada.

9 Gerencial

9.1 Permitir realizar a inicialização Financeira, Permitir realizar por Tipo (Conta Bancária / Conta Extra), Permitir informar o Código para realizar a busca, Permitir atualizar o saldo, Permitir Visualizar as Inconsistências da inicialização financeira.

9.2 Permitir realizar o bloqueio de Movimentação contábil/financeira, salvaguardando as informações já validadas e homologadas em entidades de controle (TCE/STN).

9.3 Permitir importar Razão TCE, Permitir informar a carga (Orçamento / Inicial / Mensal), Permitir informar o Mês, Permitir informar o Arquivo para realizar a importação.

9.4 Permitir visualizar as alterações realizadas por usuário para fins de controle das movimentações dos registros.

9.5 Permite visualizar as alterações realizadas no sistema (Empenho / Liquidação / Pagamento).

#### **e) – Características do Sistema Administrativo**

1. Cadastros

1.1. Possibilitar o cadastro de fornecedores (Pessoa Física ou Jurídica), devendo conter, no mínimo: CPF/CNPJ (deverão ser validados), endereço, Representante, ramo da atividade, CRC e Conta Bancária. A conta bancária deverá ser integrada com o Sistema Contábil.

1.2. Possibilitar os cadastros de órgãos (podendo ativar / inativar), unidades por órgão e setores por órgão/unidade, bem como, localizações físicas.

1.3. Possibilitar os cadastros de grupos, subgrupos, de forma a realizar os devidos vínculos contábeis para movimentações patronais. Deverá possibilitar identificar se os grupos são inerentes a bens móveis, imóveis ou outros.

1.4. Possibilitar os cadastros de elementos e subelementos de despesas, unidades de fornecimento, podendo identificá-los nos cadastros dos itens, bem como, estar em conformidade com as exigências do TCE.

1.5. Possibilitar a realização dos cadastros de produtos ou serviços, sendo possível informar, no mínimo: Grupo, Subgrupo, Elemento, Subelemento, Identificação junto ao TCE, Unidade de fornecimento, Unidade de medida, Tipo, Detalhamento, Local de Armazenamento, bem como permitir

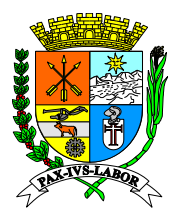

**Estado do**  controle de estoque mínimo, máximo por produto e controle de validade. Possuir mecanismos de controle para utilização do mesmo em cotas exclusivas.

**Rio de**  1.6. Possibilitar cadastros de almoxarifados, sendo possível identificar o vínculo dos mesmos a órgãos e unidades administrativas.

، 1<br>Pre membros e suas respectivas funções. 1.7. Possibilitar cadastros de comissões, sendo possível informar o tipo, bem como número das portarias constitutivas ou destitutivas e datas das publicações das mesmas. Permitir vincular os

**de Barra Coordenad** inativação das exigências não mais necessárias para licitações futuras. 1.8. Possibilitar a realização de cadastros dos documentos que poderão ser exigidos nas licitações, dentre eles, documentos da Fazenda Estadual, Fazenda Municipal, FGTS, Dívida Ativa Estadual, Dívida Ativa Municipal, TCE, CREA, Certidão Negativa de Débitos Trabalhistas, Recuperação Judicial e Falência, Certidão Conjunta RFB/PGFN, além de outros. Possibilitar a

1.9. Possibilitar cadastros dos conselhos municipais e cadastros das reuniões realizadas pelos mesmos bem como, realizar as consultas.

**Compras e**  1.10. Possibilitar parametrização para depreciação patrimonial de bens móveis e imóveis em suas devidas classificados (dominicais, comuns ou especiais).

**Licitações** 1.11. Possibilitar o cadastro dos limites de licitação em valores por exercício e tipo (Compras e Servicos ou Obras e servicos de engenharia).

1.12. Possibilitar o cadastro e padronização dos documentos a serem emitidos via sistema referentes a setores diversos como Contrato pessoal, Parecer Jurídico, Autorizações, Aditivo de Pessoal, Ata de RP, Ata de RP unificada, Ouvidoria, Termo de Adjudicação, Termo de Homologação, Termo de Ratificação e Sugestão de Marcas.

1.13. Possibilitar cadastros e parametrização de assinaturas que a serem utilizadas nos documentos e relatórios em geral.

1.14. Possibilitar o cadastro de lotes de validade para produtos.

1.15. Possibilitar a emissão de relatórios por ordem alfabética ou numérica para listagem de Fornecedor, Setor, Grupo, Subgrupo, Produto/Serviço, Almoxarifado, Comissões, Exigências Licitação, Tipos de Processo, Responsável Jurídico e Naturezas (Depreciação).

2. Gestão de Almoxarifados

2.1. Possibilitar a entrada de materiais por tipo (aquisição, doação e relacionados) e localização conforme almoxarifados e unidades administrativas previamente cadastrados. No caso de Entrada por aquisição, deverá trabalhar de forma integrada com a Contabilidade, sendo possível consultar as notas de empenho cadastradas na Contabilidade e permitir anexar e consultar a nota fiscal equivalente, assim como, emitir relatório relacionado ao registro de Entrada.

2.2. Possibilitar o cadastro de requisições para os produtos em estoque em suas devidas localizações onde as mesmas poderão ser deferidas ou indeferidas. No caso de deferimento com quantidade diferente da quantidade requisitada e indeferimento, informar a devida justificativa. Permitir também, a assinatura digital do deferimento/indeferimento.

2.3. Possibilitar a saída de materiais podendo informar tipos (Requisição, Ajustes, Doação, Furto e afins). Para os registros de saídas, possibilitar informar o responsável pela retirada, sendo possível, posteriormente, visualizar todas as retiradas realizadas por determinada pessoa.

2.4. Possibilitar a realização de consulta de todo o saldo de materiais por almoxarifado ou Órgão, Órgão/Unidade ou Órgão/Unidade/Setor.

2.5. Possibilitar a realização de consulta por item, sendo possível identificar, todos os almoxarifados onde constam aquele item, a quantidade reservada e o saldo disponível.

2.6. Possibilitar a realização de transferências de materiais entre almoxarifados, sendo possível informar o responsável pela operação.

2.7. Sistema deverá gerir entradas e saídas de combustível e material para manutenções, realizadas pelo sistema de controle de frotas da entidade

2.8. Possibilitar a emissão de relatórios e Entrada/Saída de materiais, movimentações, posição do estoque, relação de requisições, relação de produtos vencidos ou a vencer, sendo possível filtrar por data, almoxarifado, órgão, órgão/unidade, órgão/unidade/setor, fornecedor, item ou responsável. Possibilitar a impressão nos formatos PDF e Excel.

3. Gestão de Compras

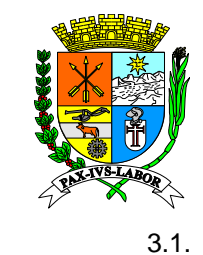

3.1. Possibilitar a inclusão de solicitação de compra, informando, no mínimo: data, objeto, justificativa, requerente, órgão, unidade e setor.

**Rio de**  3.2. Permitir o vínculo dos itens e quantidades, podendo ser informado o valor estimado ou não, bem como, utilizar o último valor de compra praticado pela Administração Pública.

**Prefeitura Municipal**  orçamentária pela contabilidade e permitir que a reserva seja atualizada através de indicadores de Barra III<br>Barra Barra III 3.3. Permitir a inclusão de reserva orçamentária filtrando dotações de acordo com elementos ou subelementos de despesa disponíveis, disponibilizando dados para a inserção automática da reserva financeiros previamente cadastrados e em se tratando de preços, permitindo a integração com sistema de contabilidade, no que se refere ao bloqueio do valor da despesa previsto no processo licitatório ou na compra direta.

3.4. Permitir deferir, deferir parcialmente ou indeferir solicitação de compra.

 $\overline{\phantom{0}}$   $\overline{\phantom{0}}$   $\overline{\$ 3.5. Importar e agrupar quantas solicitações de compras quanto forem necessárias para montagem de um único processo de compra.

Deve-se também permitir na cotação dos itens a classificação 'Por Item' ou 'Global' e cálculo de 3.6. Permitir a inclusão de cotações de preços, informando fornecedor, valor, data e observações. valores de referência para processos de compra e contratações licitáveis.

3.7. Permitir aplicar desconto unitário em compra direta.

3.8. Disponibilizar para o sistema de contabilidade, os dados do processo de compra referentes para inserção automática do empenho.

3.9. Sistema deve oferecer grupo de relatórios gerenciais para acompanhamento de todas as operações vinculadas a um processo de compra direta, pré-empenho, solicitações, reserva de dotação, ordem de consumo etc. Podendo agrupar por Órgão, Unidade, Setor, Fornecedor, Elemento, Subelemento, código de dotação reduzido, dentre outros.

4. Gestão de Licitação

4.1. Permitir o cadastro de processos licitatório em suas respectivas modalidades: Concorrência, Tomada de Preços, Convite, Pregões Presenciais, Dispensa, Inexigibilidade, Compra de Pequeno Porte, Registros de Preços; Contendo como mínimo de informações: número do processo, objeto, número e descrição do processo de compra, a modalidade de licitação, data de abertura, entrega e abertura de propostas, finalidade do objeto e artigo da lei utilizado para a classificação. Permitir ainda gerar arquivo de propostas, cadastrar lotes, inserir publicações e visualizar históricos de alterações.

4.2. Na modalidade pregão: permitir credenciamento dos fornecedores participantes do certame, possibilitando informar que o mesmo está ausente ou descredenciado, permitindo que seja cadastrado os dados do representante legal da empresa; possibilitar o cadastro das propostas por fornecedor, inserindo marca, valor unitário e realização de cota exclusiva (sim ou não) para processos nos quais forem necessários. O sistema deve permitir gerar o arquivo para o preenchimento das propostas pelo fornecedor e importar as mesmas através do BLL (Pregão eletrônico), Compras públicas entre outros encaminhados ao fornecedores para preenchimento e importação para o sistema, além de realizar a readequação das propostas, podendo atualizar os valores manualmente ou automaticamente; permitir classificação das propostas do Pregão Presencial automaticamente, conforme critérios de classificação imposto na legislação (Lei 10.520), podendo utilizar a opção de classificar e desclassificar justificadamente de forma individual e manual; permitir efetuar lances para a modalidade de Pregão Eletrônico, possibilitando ao fornecedor desistir, não dar lance, informando de forma automática o empate ficto concedido pela lei 123/2006, possibilitando ao usuário realizar o desempate; permitir negociar valor dos itens com os fornecedores vencedores, informando o valor novo negociado; permitir habilitar fornecedor vencedor, informando número e vigências das certidões, podendo informar motivo de irregularidade, possibilitando ao usuário inserir e excluir certidões nessa fase e também inabilitando os itens de forma individual ou inabilitando o fornecedor na sua totalidade, convocando automaticamente para os itens do fornecedor inabilitado o segundo colocado; permitir adjudicar/homologar o processo licitatório, informando as datas dos referidos atos.

4.3. Para processos licitatórios de outras modalidades: permitir habilitar fornecedor vencedor, informando número e vigências das certidões, podendo informar motivo de irregularidade, possibilitando ao usuário inserir e excluir certidões nessa fase e também inabilitando os itens de forma individual ou inabilitando o fornecedor na sua totalidade, convocando automaticamente para os itens do fornecedor inabilitado o segundo colocado; permiti a apuração dos itens do processo

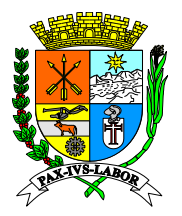

**Estado do**  licitatório, e indicação de motivos de cancelamento, deserção ,ou fracasso dos itens durante o processo licitatório; permitir adjudicar e homologar o processo licitatório, informando as datas dos referidos atos para posterior publicação; permitir disponibilizar para o sistema de contabilidade, os dados do processo de compra referentes para inserção automática do empenho.

**Prefeitura**  proposta vencedora do fornecedor, que será disponibilizada pela entidade a qual será feita a Adesão **de Barra**  4.4. Na adesão a Ata com Sistema de Registro de Preços – ARP: permitir o cadastro de processos licitatórios da modalidade Adesão a ARP, com opção de importação do arquivo xml da a ARP, sistema ainda deve possibilitar a inclusão das publicações do processo, com os devidos anexos no formato PDF ou RTF; permitir disponibilizar para o Sistema de Contabilidade, os dados do processo de compra referentes para inserção automática do empenho.

**Coordenad** ,vincular publicações e seus respectivos anexos ,permitir o gerenciamento dos itens de cada Ata disponibilizar para o Sistema de Contabilidade, os dados do processo de compra referentes para 4.5. No registro de preços: permitir gerar Atas para controle de saldo de itens dos fornecedores ,realizando transferências e cancelamento de itens nas mesmas; registrar e emitir pedidos de fornecimento de material e serviços aos fornecedores, mediante solicitação de entrega; permitir inserção automática do empenho; permitir reequilíbrio de Ata quando necessário ou quando previsto em contrato junto ao fornecedor vencedor do processo; permitir o registro de prorrogação dos processos licitatórios da entidade quando necessário, informando data, hora e motivo; permitir o registro de cancelamento dos processos licitatórios quando necessário indicando tipos de cancelamento validados pelo TCE; permitir o registro de Retificação dos processos licitatórios do tipo Homologação e Abertura quando necessário; permitir o registro de suspensão de licitação dos processos licitatórios quando necessário com as opções de data, hora e tipo; permitir de forma simplificada o acompanhamento dos processos licitatórios da entidade, apresentando filtros dinâmicos quanto as modalidades e datas; permitir de forma simplificada o registros das sanções validadas pelo TCE, aos fornecedores que descumprirem os contratos firmados entre entidade e fornecedor; o sistema deverá oferecer grupo de relatórios gerenciais para acompanhamento de todas as operações vinculadas a um processo licitatório, pré-empenho, pedidos de fornecimento, saldo, resultados de processos, saldo de itens etc. Podendo agrupar por Órgão, Unidade, Setor, Fornecedor, Elemento, Subelemento, Reduzido, dentre outros filtros necessários.

5. Frotas

5.1. Deverá estar integrado ao controle patrimonial, para migração cadastral dos veículos, funcionalidade deverá permitir o vínculo de motorista e veículo, e o registros de manutenções de odômetros e horímetros.

5.2. Permitir o cadastro dos tipos de manutenção realizadas pela entidade.

5.3. Permitir o cadastro de Modelo e o vínculo de manutenções preventivas que o mesmo deve realizar e o intervalo de tempo entre as mesmas.

5.4. Permitir o cadastro de motoristas integrado ao cadastro geral de pessoas, com opção de informar dados da CNH anexo de documentos em formato PDF e cadastros dos cursos de especialização dos motoristas da entidade, deverá o sistema informar os motoristas com CNH próxima do seu vencimento.

5.5. Possuir cadastros de origem para lançamentos futuros em Agendamentos e movimentação diária do veículo.

5.6. Possuir cadastros de destinos para lançamentos futuros em Agendamentos e movimentação diária do veículo.

5.7. Permitir o cadastro de oficinas internas e externas.

5.8. Permitir a parametrização dos vencimentos dos impostos e taxas obrigatórios quanto a sua frota.

5.9. Permitir o cadastro de Marca e o vínculo aos seus modelos posteriormente cadastros no sistema.

5.10. Permitir o cadastro dos tipos de Multas apontadas pelo Código de Trânsito Brasileiro - CTB e a classificação de pontuação de cada.

5.11. Permitir o controle de utilização por agendamento dos veículos de sua frota, apresentando de forma dinâmica em tela a disponibilidade dos veículos e o status do agendamento.

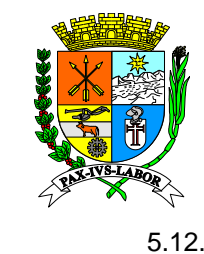

5.12. Permitir o deferimento/indeferimento ou cancelamento de um agendamento previamente solicitado no sistema.

5.13. Possibilitar o controlar os registros de abastecimento de forma integrada ao controle de almoxarifado, realizando movimentações de entradas e saídas do item selecionado.

**Prefeitura**  litros; valor total abastecimento em Reais – R\$; média fabricante; média consumo em litros por hora. 5.14. Disponibilizar consulta de consumo de combustível de forma facilitada apresentando os dados de: placa; ano; marcador; capacidade tanque; abastecimentos; total hora; quantidade total de

**de Barra Mansa**  maliplas sitilo os saftess<br>mesmo órgão da entidade. 5.15. Permitir possuir controle de abastecimento e gerenciamento de distribuição de combustíveis via cartão e controle de utilização seja ele por veículo ou cartão e definição de horário de funcionamento do mesmo, o mesmo deve possibilitar a distribuição do saldo de forma individual ou múltiplas entre os cartões e a possibilidade de realizar transferências entre cartões pertencentes ao

7. Controle de Taxas/Multas

possibilidade de anexar comprovantes de pagamentos e boletos no formato PDF. 7.1. Sistema deve permitir o cadastramento dos débitos referentes a Multas e Taxas, e a

7.2. Sistema deve permitir o registro de acidentes para com os veículos pertencentes a frota da entidade com opção de anexar documentos, do tipo imagem ou PDF.

7.3. Sistema deve apresentar funcionalidade para controle de manutenções internas e externas realizadas na frota da entidade, e integrada ao controle de Almoxarifado da entidade, para movimentação de material utilizado nas mesmas, com opção de anexar documentos de Nota Fiscal de peças e serviços realizados na manutenção.

7.4. Sistema deve oferecer grupo de relatórios gerenciais para acompanhamento de todas as operações de abastecimentos, manutenção, diário de bordo, médias de consumo, custos em geral, relação de motoristas e veículos.

6. Contratos

6.1. Permitir cadastrar contratos, informando vigência, tipo, objeto, detalhamento. veículo de publicação, natureza de lançamento, forma de pagamento, legislação, responsável, valores, recursos e dotação orçamentária, permitindo inserir tipo de caução e baixa; permitir informar fiscal, início e término da fiscalização bem como a função; permitir realizar o acompanhamento das vigências das certidões e relatórios de acompanhamento dos fiscais; permitir visualizar histórico de edições.

6.2. Permitir registrar os dados de aditamentos, equilíbrios econômicos financeiros, reajustes e revisões.

6.3. Permitir registrar a rescisão do contrato indicando motivo e data.

6.4. Permitir realizar avaliações dos contratos, podendo gravar avaliação simulada e gravar o arquivo posteriormente, podendo imprimir a avaliação.

6.5. Permitir realizar o cadastro de contratos de pessoal, podendo informar, vigências, objeto, contratante, valores e recursos, cláusulas contratuais e outras informações a mais.

6.6. Permitir cadastrar os dados de um aditamento, de reajuste de valores e prazos podendo informar uma nova vigência e outras informações.

6.7. Permitir visualizar relatórios das informações dos Contratos Servidores, como: Relatórios Contratos (Servidores), Contratos (Compras e serviços), Relatório Aditivo (servidores), Relatório Aditivo (Compras e serviços) e outros.

7. Possibilitar na consulta de empenho, permite realizar uma consulta rápida da Autorização de compra, sendo possível visualizar fornecedor, valor, conta bancária, se o mesmo já encontra-se empenhado no contábil. Além de permitir visualizar número de processos, licitação e gerar a impressão do mesmo.

8. Possibilitar na prestação de contas, permite realizar prestação de contas de viagens realizada pelo servidor, informando identificação da diária da viagem e relatório circunstanciado. Podendo também ser editada, excluída ou impressa a qualquer momento.

9. Possibilitar sanção fornecedores, permitir realizar o cadastro de sanção de fornecedores informando, data, fornecedor, origem, tipo, prazo, motivo e inserir anexo. Podendo editá-la e excluí-la a qualquer momento.

10. Disponibilizar relatórios para atender o Tribunal de Contas do Estado – TCE, permitindo gerar emissão de balancete mensal TCE, tais como: procedimentos licitatórios abertos, procedimentos

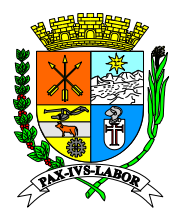

**Estado do**  licitatórios homologados, contratos e instrumentos congêneres, alterações contratuais, bens móveis e imóveis adquiridos, bens móveis e imóveis baixados, podendo informar o mês desejado.

11. Ouvidoria

11.1. Permitir tramitar, imprimir, concluir, atender e visualizar as manifestações cadastradas pelos manifestantes.

ma<br>11 e inativar qualquer assunto em qualquer momento. 11.2. Permitir cadastrar os assuntos sobre o que o manifestante quer falar, podendo também ativar

**de Barra**  11.3. Permitir cadastrar as manifestações e Perguntas Mais Frequentes – FAQ, que ficaram disponível para o manifestante visualizar, podendo coloca-las na ordem deseja, editar a resposta da pergunta e ativar ou inativar a qualquer momento.

**Coordenad** assuntos, podendo também filtrar o gráfico por exercício, órgão e status da manifestação. 11.4. Permitir visualizar um gráfico mensal com a quantidade de manifestações separadas por

12. Protocolo

12.1. Permite cadastrar os setores da entidade e vincular cada servidor em seu setor

 $12.2.$ **Licitações** Permite cadastrar fluxo para cada tipo de processo, para cada fase do fluxo é possível exigir documentações e criar checklist.

12.3. Cadastrar e-mails para recebimento de notificações referente ao processo.

12.4. Permite cadastrar os dados pessoas, tais como: Nome, CPF, RG, telefone, e-mail e endereço 13. Processo

13.1. Disponibilizar menu destinado aos gestores, uma vez que, proporciona o acesso a todos os processos da entidade/ Permite a visualização dos processos vencidos, dentro do prazo e os que vencem no dia.

13.2. Disponibilizar menu destinado aos servidores em geral, nesta tela é possível trabalhar somente com os processos encontrados no setor do usuário/Permite: Ordenar os processos do setor por ordem de chegada; Cadastrar processo com fluxo fixo ou fluxo dinâmico; Receber e Tramitar um processo especifico; Tramitar vários processos -Tramite em lote; Anexar documentos (Faculta sua classificação como restrito/sigiloso); Despachar; Elaborar Parecer (Possibilitando ainda sua edição na próxima fase); Devolver o processo para fase anterior; Finalizar/arquivar processo; Visualizar despachos, documentos anexados e todas as fases do processo; Incluir observações sobre o processo; Utilizar a opção mais filtros para pesquisa.

13.3. Disponibilizar menu exclusivo aos servidores lotados no setor de protocolo, pois além das funcionalidades do menu Tramitar Processo, este permite ainda editar, cancelar e remover processos protocolados.

13.4. Permite impressão de etiquetas e possibilita a geração de número de protocolo anterior ao cadastramento do processo.

13.5. Disponibilizar menu específico para visualização dos processos do setor, permitindo acompanhar a situação dos processos que o usuário participou.

13.6. Permitir visualizar a estatísticas de processos criados pelo tipo de processo, nos informando a quantidade de processos no prazo, fora do prazo, abertos e cancelados, especificando também por cada fase.

13.7. Permitir visualizar relatórios com informações sobre o sistema relatório, como por exemplo Fluxos de processos, responsáveis das fases, estatística dos processos, situação dos processos, Guia de tramitação e tramite do processo (Setores e situação).

14. Funcionalidades adicionais

14.1. No sistema de gestão de almoxarifado: permitir trabalhar com parâmetros de controle nas entradas de estoque, com integração ao módulo Frotas em suas ordens de serviços emitidas para registros de manutenção; permitir trabalhar com leitura de código de barras das notas de autorização de despesas – NADS, nas entradas de estoque; permitir visualizar saldo sim ou não, ao emitir requisição de consumo de estoque; permitir parametrizar o nível de controle de estoque sendo possível selecionar, por órgão, unidade ou setor; possibilitar alteração do quantitativos dos itens no deferimento de uma requisição para saída de estoque.

14.2. Nas compras e licitações, permitir anexar edital na abertura de licitação para publicação em site; permitir concluir contrato automaticamente ao final da vigência; permitir controlar geração de préempenhos para contratos por secretaria; permitir demonstrar a situação das certidões dos

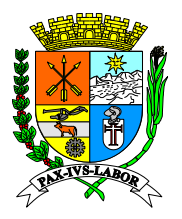

**Estado do**  fornecedores na NAD; permitir obrigatoriedade no anexo do contrato principal ao aditivo; permitir **Rio de Preference**<br>Prefeitura a Co elemento de despesa na reserva de dotação; permitir trabalhar com conta bancária no pré-empenho; **de Barra Mansa**  controlar ordem de consumo por valor nas licitações por desconto e quantidade igual uma unidade; permitir determinar período para alerta na tela principal de Atas e contratos a vencer (30, 60 e 90 dias); permitir disponibilizar alteração de fornecedor em apostilamento, aditivo e contrato; permitir reserva de saldo de dotação no pedido de fornecimento; permitir trabalhar com bloqueio de limite de compra direta, por fornecedor, por subelemento, ou não trabalha; permitir trabalhar com bloqueio por permitir trabalhar com conta de fornecedor; permitir trabalhar com lançamento sequencial dos itens; permitir trabalhar com reserva de dotação no administrativo; permitir trabalhar com bloqueio de documento fiscal na ordem de consumo; permitir trabalhar por filtro no pedido de fornecimento podendo ser: não, por órgão no pedido de fornecimento ou órgão da dotação.

 $14.3.$ **Compras e**  consulta de bens ordenada por plaqueta, não exibe código, outro e padrão atual; permitir trabalhar **Licitações** 14.3. No patrimônio: permitir depreciar bens com vida útil expirada; permitir depreciar fração mínima (nenhuma, data base, dias considerando fração); permitir discriminar valores de terreno e construção bens imóveis; permitir gerar bens em comodato (TCE); permitir ordenação e colunas na com data de corte no patrimônio.

14.4. No frotas: permiti carregar os itens do tipo serviço na manutenção externa; permitir definição de método de abastecimento com requisição, gestão de frotas web, agendamento e requisição; permitir que a movimentação de abastecimento no posto gere movimentações de entrada e saída no almoxarifado; permitir a alteração da descrição da entrada e saída no almoxarifado, em integração ao sistema de controle de abastecimento; permitir bloquear abastecimento de motorista com Carteira Nacional de Habilitação – CNH, vencida; permitir abastecimento maior que a capacidade do tanque; permitir abastecimento somente de motoristas ativos no sistema RH; permitir somente abastecimento de motorista vinculado ao veículo abastecido; permitir validação da capacidade do tanque para abastecimento de equipamentos; permitir bloqueio no abastecimento com km maior que a média do veículo em relação a capacidade do tanque; permitir bloqueio no abastecimento com horímetro maior que a média do veículo em relação a capacidade do tanque; permitir o cadastro de usuários de fornecedor de combustível da entidade, para operações de abastecimento de veículos e acompanhamento gerencial dos lançamento via relatórios; permitir a emissão de relatórios gerenciais da movimentação de abastecimento; possibilitar apresentar página de gerenciamento do usuário para atualização de dados cadastrais; possuir validação de saldo disponível por cartão ou veículo; possuir validação de saldo disponível por cartão ou veículo; possuir validação de quilometragem em relação a lançamentos anteriores de abastecimento e movimentação de diário de bordo; disponibilizar função de reimpressão de comprovantes; possibilitar movimentar almoxarifado automaticamente.

#### **f) – Características do Portais WEB**

1. Portal de Transparência

1.1. Permitir para os registros de audiências públicas, inserir, alterar, anexar documento e excluir registros, possibilitando a aplicação de filtros na consulta via portal do tipo, assunto, data e descrição.

1.2. Permitir demonstrar informações de forma sincronizada com o sistema de compras e licitações das atas de registro de preços, possibilitando filtrar por número, exercício, origem, situação, vigência inicial e final, visualizando informações como número, data, licitação, modalidade, situação, objeto, produto, unidade de medida, valor unitário e valor total, além das informações da licitação de origem da ARP como situação, data abertura, fornecedor, processo administrativo, data publicação da abertura, local de publicação, data da abertura, objeto, arquivo xml, anexos.

1.3. Possibilitar visualizar as informações de bens patrimoniais imóveis automaticamente ao serem cadastradas nos sistemas de patrimônio sem necessidade de atualização, permitindo aplicação de filtros como código, cidade, bairro, logradouro, descrição, tipo aquisição, data inicial e final de aquisição.

1.4. Possibilitar visualizar as informações de bens patrimoniais móveis automaticamente ao serem cadastradas nos sistemas de patrimônio sem necessidade de atualização, permitindo aplicação de filtros como plaqueta, descrição, tipo de aquisição, data inicial final de aquisição) e, demonstrando informações de cada móvel como plaqueta, descrição, órgão, unidade, setor, fornecedor, nº NF, data compra, valor atual e estado do bem.

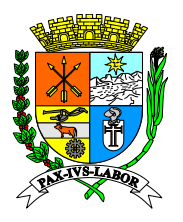

 $1.5.$ **Rio de**  Possibilitar visualizar as informações dos veículos automaticamente ao serem cadastradas nos sistemas de patrimônio sem necessidade de atualização, permitindo aplicação de filtros como tipo de veículo, placa, marca, cor, ano modelo, tipo de propriedade, data inicial e final aquisição e, demonstrando informações de cada veículo como órgão, unidade, setor, propriedade, tipo, chassi, renavam, placa, marcador, fornecedor, nº NF, data da compra, valor aquisição e valor atual.

rei<br>16 ف nome do conselho, secretaria, natureza, data início, e-mail, telefone, endereço, bairro, CEP, cidade, **de Barra Coordenad** natureza, data início e fim. Possibilitando ainda inserir link de direcionamento. 1.6. Permitir visualizar detalhes de cada conselho cadastrado no sistema administrativo como estado, anexar documentos e informar membros do conselho com nome, tipo e responsabilidade, data de início e fim do mandato, entidade representativa e anexar documentos, bem como informações sobre reuniões do conselho com data, tipo, hora, local e anexar documentos. Todas essas informações são demonstradas com aplicação de filtros como nome, tipo de conselho,

possibilitando aplicação de filtros como exercício, bimestre, relatório, incluir precatórios, excluir IRRF, **Licitações** 1.7. Possibilitar apresentação da execução orçamentária – RREO e gestão financeira - RGF, com demonstração das informações automaticamente ao serem atualizadas no sistema contábil excluir rendimentos RPPS e consolidado. Possibilitando inclusão manual dos registros referentes ao RREO.

1.8. Possibilitar demonstrar as informações do sistema contábil sincronizado em tempo real para apresentação das demonstrações do TCE bem como balanços anuais, relatório de programação e cronograma bem como, download de documentos anexados inseridos manualmente.

1.9. Permitir visualizar as informações de contratos originais e alterações, sincronizadas em tempo real com o sistema de contratos visualizando informações como número, CPF/CNPJ, razão social, vigência, situação, valor contratado, convênio, objeto, sócio (CPF/CNPj, nome), responsável fiscalização (CPNJ/CPF, nome, tipo de fiscalização, data), alterações do contrato (número, justificativa, tipo alteração, data), documentos de acompanhamento (tipo de anexo, data, documento para download). Possibilitando aplicação de filtros como número, exercício, nome, vigência inicial, vigência final, valor, situação, tipo. Com a opção alternativa de inserção de link de direcionamento.

1.10. Permitir visualizar as informações de convênios originais e alterações, sincronizadas em tempo real com o sistema de convênios visualizando informações como número, ano, data inicial, data final, forma, descrição, concedente, valor, participantes (nome, valor, percentual, origem), situação (data, descrição, situação). Possibilitando aplicação de filtros como número, ano, data inicial, data final, descrição, modalidade, forma, valor. Com a opção alternativa de inserção de link de direcionamento.

1.11. Permitir visualizar as informações de prestações de contas de convênios originais e alterações, sincronizadas em tempo real com o sistema de convênios visualizando informações como data da prestação, data ofício, número do protocolo, número do ofício, valor da prestação, número parcela, rendimento aplicação, situação da aprovação. Possibilitando aplicação de filtros como exercício do convênio, número do convênio, data da prestação, participante. Com a opção alternativa de inserção de link de direcionamento.

1.12. Possibilitar visualizar as informações de despesas orçamentárias em tempo real com o sistema contábil conforme são lançadas na execução orçamentária o empenho e liquidação e na execução financeira os pagamentos, utilização filtros como exercício, mês, órgão, unidade, função, sub-função, programa, ação, elemento de despesas, empenho, liquidação e pagamento além de, apresentar os detalhes da despesa orçamentária com os seguintes campos mínimos: despesa; valor orçado; valor atualizado; valor do empenho; valor liquidado; valor pago.

1.13. Possibilitar visualizar em tempo real de execução as informações de despesas agrupadas por credor, do sistema contábil conforme são lançadas na execução orçamentária o empenho e liquidação e na execução financeira os pagamentos, possibilitando aplicação de filtros como o CPF/CNPJ, razão social, nome fantasia, data inicia, data final. permitir visualizar detalhes da despesa orçamentária por credor número do empenho, ano, tipo de empenho, data, dotação orçamentária, razão social, valor do empenhado e possibilitando detalhar informações: do empenho (credor, cpf/cnpj, logradouro, número do empenho, processo de compra, ordem de fornecimento, processo licitatório, modalidade da licitação, número da modalidade, descrição, dotação orçamentária, tipo de empenho, valor empenhado, total liquidado, total pago, total anulado, saldo a liquidar, saldo a pagar);

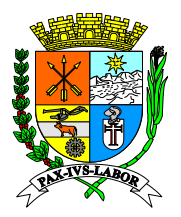

**Rio de** 

#### **Estado do Rio de Janeiro Prefeitura Municipal de Barra Mansa Coordenadoria de Compras e Licitações**

**Estado do**  de liquidação (número/ano, data, valor do documento). permitir visualizar detalhes dos documentos da liquidação (tipo de documento, chave, número, série, data, valor); do pagamento (número pagamento, data pagamento, tipo pagamento, descrição do pagamento, valor pago). permitir visualizar retenções orçamentárias (código, descrição, valor). todas essas informações são demonstradas de modo sincronizado em tempo real com sistema contábil.

references de<br>**Prefe**itura de **Municipal**  sistema contábil conforme são lançadas como despesas extra, possibilitando aplicação de filtros **de Barra**  1.14. Possibilitar visualizar em tempo real de execução as informações extra-orçamentárias do como exercício, tipo extra, data inicial, data final e, visualizar detalhes da despesa extra como conta extra, valor e quantidade.

**Coordenad** data inicial, data final, tipo de resto a pagar, credor, empenho, unidade orçamentária e visualizar 1.15. Possibilitar visualizar em tempo real de execução as informações de restos a pagar do sistema contábil conforme são lançadas como restos a pagar, possibilitando aplicação de filtros como detalhes de restos a pagar como empenho, tipo, data, dotação/fonte de recurso, credor, processado, não processado a liquidar, não processado liquidado, total.

**Compras e Licitações** 1.16. Possibilitar inserir manualmente informações institucionais e acompanhamento da evolução de obras, incluindo documentos para download e links de direcionamento. Permitindo alterar e excluir os registros.

1.17. Possibilitar visualizar informações de legislações em tempo real de execução sincronizadas automaticamente com os lançamentos de legislações e atos legais no sistema contábil lançadas no sistema contábil permitindo consulta com aplicação de filtros como número, ano, tipo de legislação, natureza, ementa, data publicação). permitir visualizar detalhes da legislação cadastrada (número/ano, esfera, tipo, natureza, percentual de remanejamento, início de vigência, data de publicação, veículo de publicação, resumo da ementa, ementa e permitindo também visualizar documento de acompanhamento realizando download além de possibilitar a inserção de links de direcionamento.

1.18. Possibilitar visualizar as informações dos servidores em tempo real de execução sincronizadas automaticamente com os lançamentos no sistema de recursos humanos permitindo consulta com aplicação de filtros como matrícula, CPF, nome, data início, data fim, situação, forma de contratação e visualizar os detalhes do serviços como número: matrícula, número contrato, CPF, data da posse, data exoneração, situação, valor salarial, convênio, cargo, secretaria, departamento, lotação, visualizar detalhes do ato (tipo de ato, documento, número, ano, data, data documento, data publicação, veículo publicação, matricula, DOE, página DOE, responsável); visualizar aditivo quando servidor tem sua forma de contratação por contrato (objeto, data, prorrogado, fim de prorrogação, valor); visualizar documento do ato de contratação do servidor, possibilitando realizar download deste.

1.19. Possibilitar visualizar as informações das diárias em tempo real de execução sincronizadas automaticamente com os lançamentos no sistema de contabilidade no cadastro de empenho permitindo consulta com aplicação de filtros como exercício, data inicial, data final, servidor e permitir visualizar detalhes da: diária (nome do servidor, total de diárias, empenho número/ano, tipo de diária, quantidade, valor unitário, total, cidade de origem, cidade de destino, data saída, data retorno, data pagamento); visualizar listagem de diárias na tela principal (CPF/CNPJ, razão social).

1.20. Possibilitar visualizar as informações da folha de pagamento em tempo real de execução sincronizadas automaticamente com os lançamentos no sistema de recursos humanos no cadastro de folha de pagamento que efetivamente estiverem com a situação paga ao servidor, permitindo aplicar filtros como cargo, nome, competência, forma de contratação, secretaria, departamento, lotação e visualizar lista de servidores referente a folha de pagamento contendo os campos mínimos: nome, cargo, total de proventos, total descontos, valor liquido; visualizar detalhes da folha de pagamento por servidor (competência, nome, cargo exercido, vínculo, remuneração, tipo de folha, valor pago, descontos e valor).

1.21. Permitir inserir, alterar e excluir, registros com informações sobre aposentados ou pensionistas com link de direcionamento, para acesso via consulta ao portal de transparência.

1.22. Possibilitar visualizar as informações sobre remunerações de servidores em tempo real de execução sincronizadas automaticamente conforme lançados no sistema de recursos humanos,

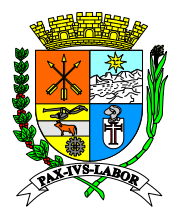

**Estado do**  permitindo aplicar filtro de descrição e visualizar: lista de remunerações (descrição); detalhes da remuneração (descrição, vigência inicial, vigência final, classe, nível, valor).

**Preferences**<br>Prefe 1.23. Possibilitar visualizar as informações sobre afastamentos, licenças e férias de servidores em tempo real de execução sincronizadas automaticamente conforme lançados no sistema de recursos humanos, permitindo aplicar filtros como tipo, data inicial, data final, nome e visualizar a lista de afastamentos e licenças por servidor (nome, situação, data início, data fim, observação).

**Municipal** de Barra II<br>Barra Barra Barra Barra Barra Barra Barra Barra Barra Barra Barra Barra Barra Barra Barra Barra Barra Barra<br>Barra Barra Barra Barra Barra Barra Barra Barra Barra Barra Barra Barra Barra Barra Barra Barra Barra **Mansa Coordenad** (matrícula/contrato, nome, tipo, data inicial, data final, esfera de origem, unidade gestora); informação 1.24. Possibilitar visualizar as informações sobre cedidos, cessão de servidores e servidores recebidos em cessão, em tempo real de execução sincronizadas automaticamente conforme lançados no sistema de recursos humanos, permitindo aplicar filtros como matrícula, tipo com ônus ou sem ônus, data início, data fim, nome e visualizar: lista de servidores cedidos em cessão (matrícula, nome, data início, data fim, tipo com ônus ou sem ônus); detalhes do servidor cedido do ato (tipo afastamento, documento, número, ano, data, data documento, data publicação, veículo publicação, matricula DOE, página DOE, responsável).

**Compras e Licitações** 1.25. Possibilitar visualizar as informações sobre o lotacionograma dos servidores em tempo real de execução sincronizadas automaticamente conforme lançados no sistema de recursos humanos, permitindo aplicar filtros de mês e ano.

1.26. Possibilitar visualizar as informações sobre adiantamentos de servidores em tempo real de execução sincronizadas automaticamente conforme lançados no sistema contábil quando lançado o empenho, permitindo aplicar filtros como exercício, número, data inicial, data final, nome e visualizar: listagem de adiantamento dos servidores (CPF/CNPJ, razão social). permitir visualizar detalhes do adiantamento por servidor (nome, empenho número/ano, data empenho, data pagamento, valor pago, descrição); permitir visualizar detalhes da devolução do adiantamento (número da anulação, empenho, data anulação, valor anulado, descrição).

1.27. Permitir inserir, alterar e excluir, registros com informações sobre o estatuto do servidor e link de direcionamento, para acesso via consulta ao portal de transparência.

1.28. Possibilitar visualizar as informações sobre licitações em tempo real de execução sincronizadas automaticamente conforme lançados no sistema de gestão de licitações, permitindo aplicar filtros como exercício, objeto, número modalidade, modalidade, situação da licitação, data inicial, data final, número licitação e visualizar: listagem de todas as licitação (status, modalidade, processo de compras, número da modalidade/ano, objeto da licitação, data da abertura/publicação, data abertura proposta, hora, valor de referência); detalhes da licitação (situação, número modalidade, tipo de modalidade, data abertura processo administrativo, data publicação abertura, local publicação abertura, objeto, download xml).

1.29. Permitir inserir, alterar e excluir, registros com informações sobre as normas e regramentos do Ente e link de direcionamento, para acesso via consulta ao portal de transparência.

1.30. Permitir inserir, alterar e excluir, registros com informações sobre o planejamento, link de direcionamento e arquivos em formato PDF, para acesso via consulta ao portal de transparência com aplicação de filtros como tipo de categoria e descrição.

1.31. Possibilitar visualizar as informações sobre as receitas em tempo real de execução sincronizadas automaticamente conforme lançados no sistema contábil, permitindo aplicar filtros como exercício, mês, código da receita, descrição e visualizar: listagem de todas as receitas (código, descrição, valor orçado, valor até o mês, valor no mês, valor a arrecadar, percentual); gráfico, realizando o acompanhamento por mês das receitas e reduções).

1.32. Possibilitar visualizar as informações sobre receitas extras em tempo real de execução sincronizadas automaticamente conforme lançados no sistema contábil, permitindo aplicar filtros como exercício, data inicial, data final, código receita extra, descrição e visualizar em tela, a listagem de receitas extra (código, descrição, valor crédito, valor débito).

1.33. Possibilitar visualizar as informações sobre transferências financeiras em tempo real de execução sincronizadas automaticamente conforme lançados no sistema de contábil, permitindo aplicar filtros como exercício, mês e visualizar em tela: a listagem de transferências financeiras recebidas e concebidas (tipo, valor até mês anterior, valor no mês, valor acumulado); detalhes da transferência financeira (valor até mês anterior, valor no mês, valor acumulado).

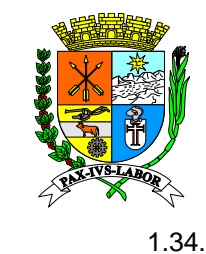

1.34. Possibilitar visualizar as informações sobre dívida ativa em tempo real de execução sincronizadas automaticamente e conforme forem geradas e disponibilizadas no servidor de DW (Data Warehouse) pelos sistemas que operacionalizam os dados tributários, permitindo aplicar filtros do ano e visualizar em tela dados estatísticos da dívida ativa em aberto (tributos por tipo, valor, cancelado, arrecadado, desconto, isento, inadimplência).

**Prefeitura**  direcionamento e arquivos em formato PDF ou TXT, para acesso via consulta ao portal de 1.35. Permitir inserir, alterar e excluir, registros com informações sobre renúncia de receita, link de transparência possibilitando a aplicação de filtro de descrição.

**de Barra Mansa**  1.36. Permitir inserir, alterar e excluir, registros com informações sobre projeção de receita, link de direcionamento e arquivos em formato PDF ou TXT, para acesso via consulta ao portal de transparência possibilitando a aplicação de filtro de descrição.

**1.37.** Permitir inserir, alterar e excluir, registros com informações do serviço de informação ao cidadão - SIC, link de direcionamento e arquivos em formato PDF ou TXT, para acesso via consulta ao portal de transparência possibilitando a aplicação de filtro de descrição.

**Compras e Licitações** 1.38. Permitir inserir, alterar e excluir, registros com informações e documentos do controle interno, link de direcionamento e arquivos em formato PDF ou TXT, para acesso via consulta ao portal de transparência possibilitando a aplicação de filtros como título, categoria e exercício.

1.39. Permitir inserir, alterar e excluir, registros com informações e arquivos da ouvidoria, link de direcionamento e arquivos em formato PDF ou TXT, para acesso via consulta ao portal de transparência possibilitando a aplicação de filtro de descrição.

1.40. Possibilitar visualizar as informações sobre processos administrativos em tempo real de execução sincronizadas automaticamente e conforme forem geradas e disponibilizadas no servidor de DW (Data Warehouse) pelos sistemas que operacionalizam os dados tributários relativa aos lançados no sistema de gestão de processos administrativos, permitindo aplicar filtros como número, nome, vigência inicial, vigência final e visualização em tela da listagem dos processos administrativos tributários (número, nome, data abertura, observação, valor). Permitindo ainda a inserção manual, alteração e exclusão de registros de processos administrativos com link de direcionamento e apenso de documentos para download em formato PDF ou TXT.

1.41. Possibilitar visualizar as informações sobre concursos e processos seletivos em tempo real de execução sincronizadas automaticamente conforme lançados no sistema de recursos humanos, permitindo aplicar filtros como número, ano, descrição, data de abertura, situação, tipo de concurso e processo seletivo e visualizar em tela: listagem dos concursos e processos seletivos (número/ano, descrição, data abertura, situação, tipo de concurso e processo seletivo); detalhes do concurso e processo seletivo (número/ano, situação, descrição, documentos de acompanhamento para download). Permitindo ainda a inserção manual, alteração e exclusão de registros de processos administrativos com link de direcionamento e apenso de documentos para download em formato PDF ou TXT.

1.42. Permitir inserir, alterar e excluir, registros com informações sobre perguntas e respostas mais frequentes – FAQ, para acesso via consulta ao portal de transparência possibilitando a aplicação de filtro de descrição.

2. Portal do Servidor

2.1. Permitir o acesso restrito ao colaborador municipal devidamente cadastrado e registrado com prerrogativas para tal, onde poderá interagir com a administração pública de recursos humanos nos atos e processos vinculados ao seu contrato de trabalho.

2.2. Possibilitar visualizar o holerite, a cédula "C" e imprimir o espelho do ponto, tanto do captado através dos arquivos AFDT do REP ou captados via leitor biométrico de biometria por "fingerprint" com tecnologia "finger tech".

2.3. Possibilitar ao futuro colaborador efetuar o pré-cadastro inserindo toda a documentação exigida e pertinente bem como, realizar o senso (atualização) cadastral dos colaboradores ativos e inativos.

2.4. Possibilitar a gestão do cadastro de candidatos a contratações públicas via concurso ou processo seletivo simplificado.

2.5. Possibilitar ao colaborador efetuar a gestão do processo individual de remoção e transferência onde o procedimento é utilizado.

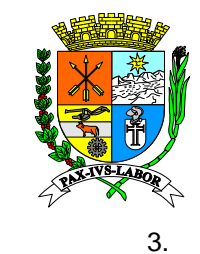

3. Portal do Fornecedor

**Rio de**  3.1. Possibilitar ao fornecedor via portal web realizar o pré-cadastro do fornecedor, acessar as funcionalidades, verificação de autenticidade de atestados e documentações relacionadas emitidas pelo Ente em favor do fornecedor além, do acompanhamento em tempo real, dos processos licitatórios correlatos.

lici<br>کاه<br>کاه cadastrado com campo de validação no formato "captcha" ou via certificação digital com chave e:<br>Barra Barra Barra Barra Barra Barra Barra Barra Barra Barra Barra Barra Barra Barra Barra Barra Barra Barra B<br>Barra Barra Barra Barra Barra Barra Barra Barra Barra Barra Barra Barra Barra Barra Barra Barra Barra Barra B 3.2. O acesso deverá possibilitar o acesso do fornecedor via portal web com usuário e senha prépública e chave privada tipo A1 ou A3 e ainda, possibilitar a recuperação de acesso para os casos de esquecimento de dados de acesso (usuário e senha) previamente cadastrados;

**Coordenad** cadastro de fornecedores devendo conter os campos mínimos: cpf/cnpj; número da junta comercial; **Compras e**  correspondência) com os campos mínimos (CEP com opção para consulta em cadastro único do 3.3. A rotina de pré-cadastro via portal do fornecedor deverá possibilitar após prévia validação do responsável inserir os dados no cadastro único de pessoas do sistema em tempo real para atualizar o capital social; número da inscrição estadual; data da constituição; razão social; nome fantasia; tipo de enquadramento econômico; data do enquadramento; cadastro de dois endereços (principal e sistema para preenchimento automatizado dos campos de endereco, logradouro, bairro, número, cidade, estado, complemento, informação de ponto de referência); dados do contato identificando um tipo e possibilitando inserção de mais e um registro; informação do CNAE no padrão 2.0 ou superior, permitindo incluir um ou mais de um CNAE; permitir inserir um ou vários documentos diversos com identificação individualizado e possibilitando parametrizar documentos obrigatórios e selecionar um ou vários tipos de segmentos de interesse em processos licitatórios no Ente.

3.4. Possibilitar a consulta de autenticidade de documentação com inserção dos campos mínimos: cpf/cnpj; código de verificação; tipo de documento e campo de validação no formato "captcha".

3.5. Disponibilizar interface amigável que demonstre através de ícones/botões de acesso um menu para acessar informações sobre: os dados do fornecedor; os contratos do fornecedor; informar e consultar notas fiscais; informar e consultar as certidões de regularidade fiscal; informar em resposta e consultar orçamentos/cotações enviadas; consultar os pedidos de fornecimento ao fornecedor. Na interface deverá ser apresentado no mínimo as seguintes informações além dos botões/ícones do menu de acesso: a situação de regularidade fiscal; se existem contratos vencidos; a data e situação do fornecedor cadastrado a razão social, e; o cnpj/cpf do fornecedor.

3.6. A interface de informações dos dados do fornecedor deverá apresentar no mínimo: a razão social; cnpj; endereço principal completo (logradouro, número, bairro, cidade, estado e CEP); telefone; email; dados dos proprietários (nome, cpf, telefone e email); a situação do fornecedor e data de situação no cadastro de fornecedor; a situação de regularidade fiscal; informação se tem contratos encerrados, e; acesso para detalhar os dados não apresentados na tela principal de consulta de dados do fornecedor.

3.7. A interface de informações dos contratos do fornecedor deverá apresentar no mínimo além dos dados resumidos do fornecedor (a razão social; cnpj; a situação do fornecedor e data de situação no cadastro de fornecedor; a situação de regularidade fiscal; informação se tem contratos encerrados): uma grid com possibilidade ordenamento por ordem crescente ou decrescente pelos campos de título contendo informação (número do contrato, data de início e data de fim da vigência, valor, situação do contrato e tipo de contrato), possibilitando exibir entre várias opções de quantidades de registros por tela na grid informando o número máximo de registros na grid e navegar para o primeiro registro, último registro, registro anterior e próximo na grid de consulta. Deverá ainda possibilitar através de icone gráfico selecionar o registro e apresentar detalhamento completo dos dados do contrato.

3.7.1. O detalhamento do contrato deverá possibilitar exportar os dados do contrato em vários formatos (no mínimo: pdf, csv e txt) e demonstra no mínimo os campos: número do contrato; cpf/cnpj do fornecedor; data de vigência do contrato; situação do contrato; valor do contrato; se o contrato é de convênio; descrição do objeto do contrato.

3.8. A interface de consulta e informação de documento fiscal do fornecedor deverá possibilitar protocolar uma documento fiscal e consultar as notas fiscais já protocoladas apresentando na tela além da informações do fornecedor (razão social; cnpj; a situação do fornecedor e data de situação no cadastro de fornecedor; a situação de regularidade fiscal; informação se tem contratos encerrados), uma com possibilidade ordenamento por ordem crescente ou decrescente pelos campos

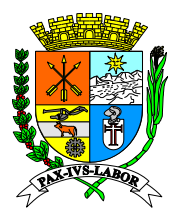

**Rio de** 

### **Estado do Rio de Janeiro Prefeitura Municipal de Barra Mansa Coordenadoria de Compras e Licitações**

**Estado do**  de título contendo informação (número do contrato, número de protocolo da documento fiscal, data do **Prefeitura a**<br>Prefeitura a prefeitura a prefeitura a prefeitura a prefeitura a prefeitura a prefeitura a prefeitura<br>Prefeitura a prefeitura a prefeitura a prefeitura a prefeitura a prefeitura a prefeitura a prefeitura a p possibilitar através de ícone gráfico selecionar o registro e apresentar detalhamento completo dos protocolo da documento fiscal, data da emissão da documento fiscal, número da documento fiscal, valor da documento fiscal, descrição dos produtos e/ou serviços da documento fiscal, situação da documento fiscal junto ao departamento responsável), possibilitando exibir entre várias opções de quantidades de registros por tela na grid informando o número máximo de registros da grid e navegar para o primeiro registro, último registro, registro anterior e próximo na grid de consulta. Deverá ainda dados do documento fiscal.

**de Barra Mansa Coordenad** dos produtos e/ou serviços da documento fiscal; inserir cópia digital documento fiscal informando uma 3.8.1. O protocolo da documento fiscal deverá possibilitar inserir no mínimo os campos: selecionar o contrato ativo; o número da documento fiscal; o valor da documento fiscal; a data de emissão da documento fiscal; a chave de validação ou código de autenticidade do documento fiscal; a descrição descrição para o documento digital inserido no registro.

descritos no item anterior. 3.8.2. O detalhamento do documento fiscal deverá apresentar no mínimo os campos de inserção

3.9. A interface de consulta e informação da regularidade fiscal do fornecedor deverá possibilitar inserir um documento de regularidade fiscal e consultar os já inseridos, apresentando na tela além da informações do fornecedor (razão social; cnpj; a situação do fornecedor e data de situação no cadastro de fornecedor; a situação de regularidade fiscal; informação se tem contratos encerrados), uma grid possibilitando o ordenamento por ordem crescente ou decrescente pelos campos de título e contendo informações como data do cadastro do documento, validade do documento, tipo do documento, origem do documento e código ou chave de validação do documento. Possibilitar ainda exibir entre várias opções de quantidades de registros na grid, informando o número máximo de registros da grid e, navegar para o primeiro registro, último registro, registro anterior e próximo na grid de consulta. Deverá ainda possibilitar através de ícone gráfico selecionar o registro e apresentar detalhamento completo dos dados do documento de regularidade fiscal.

3.9.1. A inserção de documento de regularidade fiscal deverá possibilitar inserir no mínimo os campos: tipo de documento; origem do documento; data de emissão e de validade do documento; número do documento; código ou chave de validação do documento, e ; inserir cópia digital documento fiscal informando uma descrição para o documento digital inserido no registro.

3.9.2. O detalhamento do documento de regularidade fiscal deverá apresentar no mínimo os campos de inserção descritos no item anterior.

3.10. A interface de consulta e informação da regularidade fiscal do fornecedor deverá possibilitar inserir um documento de regularidade fiscal e consultar os já inseridos, apresentando na tela além da informações do fornecedor (razão social; cnpj; a situação do fornecedor e data de situação no cadastro de fornecedor; a situação de regularidade fiscal; informação se tem contratos encerrados), uma grid possibilitando o ordenamento por ordem crescente ou decrescente pelos campos número da cotação, número do processo, tipo de produto ou serviço, tipo de processo de compra, data de início do processo de cotação, data de fim do processo de cotação e situação atual do processo de cotação. Possibilitar ainda exibir entre várias opções de quantidades de registros na grid, informando o número máximo de registros da grid e, navegar para o primeiro registro, último registro, registro anterior e próximo na grid de consulta. Deverá ainda possibilitar através de ícone gráfico selecionar o registro e apresentar detalhamento completo dos dados do orçamento/cotação e inserir e alterar a cotação para um processo de orçamento apresentado na grid.

3.10.1. A inserção ou alteração de cotação para orçamento deverá possibilitar inserir no mínimo o campo de valor unitário, para os itens do orçamento para cotação em tela, onde estarão descritos no mínimo os itens do orçamento: sequência item da cotação; item do orçamento; descrição do item; unidade de medida do item; quantidade para o orçamento; valor unitário; valor total do item; valor total o orçamento; número e ano do processo de orçamento, e; descrição do objeto do orçamento.

3.10.2. O detalhamento da cotação deverá apresentar no mínimo os campos descritos no item anterior.

**g) – Características do Sistema de Informações Estratégicas da Gestão Pública (Business Inteligence – BI)**

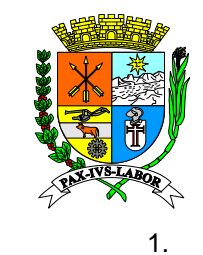

1. Sistema de Informações Estratégicas da Gestão Pública ou Inteligência de Negócio - B.I. (Business Inteligence) para geração das informações de acordo com os níveis hierárquicos e o organograma administrativo do Ente. Através do conceito de B.I., deverá ser permitido utilizar informações advindas de diversas tabelas do banco de dados.

**Prefeitura**  as mesmas dimensões em todo o modelo e garantindo a integridade dos dados, permitindo a **de Barra**  1.1. Esse módulo deverá permitir a construção de repositórios de dados (datamarts) em ambiente de armazenamento no formato banco de dados específico (datawarehouse) coordenados utilizando implantação de forma modular e integrada em diferentes módulos e execução paralela sem deterioração das operações principais devido a alimentação em rotinas de replicação.

1.2. Possuir um painel (dashboard) centralizando e demonstrando informações gráficas:

**Coordenad** um dia de defasagem em relação as informações em operação (D-1), comparadas com a projeção de 1.2.1. De arrecadação e calculando percentuais do exercício orçamentário atual, com no máximo arrecadação orçamentária até a data de demonstração e o auferido até o mesmo período no exercício anterior

**Compras e**  1.2.2. De inadimplência do exercício financeiro atual com percentual comparativo de evolução

1.2.3. Quantitativos de contribuintes ativos, de colaboradores ativos, de colaboradores em férias

1.2.4. Valores de tributos emitidos e dívida ativa em ser do exercício financeiro

1.2.5. Valores empenhados, liquidados e pagos até a data da demonstração (D-1)

1.2.6. Demonstração gráfica e percentual do comprometimento da Receita Corrente Líquida - RCL em relação as despesas com colaboradores, devidamente quantificadas monetariamente.

1.3. Apresentar organograma gráfico do Ente

1.4. Apresentar informações gráficas do perfil da equipe de colaboradores do Ente obtendo dados do banco de dados com defasagem de D-1 e possibilitando:

1.4.1. Demonstrar de forma geral ou segmentando por secretaria, os dados quantitativos e percentuais de análise de cada gênero apresentando os dados graficamente por faixa salarial, regime de contratação, escolaridade e quantidade de servidores;

1.4.2. Demonstrar de forma geral ou segmentado por secretaria, os dados quantitativos e percentuais comparativamente entre os gêneros, os dados de faixa salarial, regime de contratação, escolaridade e quantidade de servidores;

1.4.3. Demonstrar graficamente apresentando valores por secretaria, dos dados de horas extras, remuneração líquida e descontos;

1.4.4. Demonstrar graficamente de forma geral ou segmentado por secretaria os valores de descontos, remuneração líquida, horas extras e quantitativo de colaboradores em períodos de tempo inicial e final selecionáveis em tela e agrupados em demonstrações anuais ou mensais.

1.5. Apresentar relatório de colabores ordenado por campos: matrícula; nome; cargo; situação; regime de contratação, e; último salário. Segmentar o relatório com totalização por opção: afastado ou licenciado; ativo; em férias; em licença maternidade e; em licença prêmio.

1.6. Apresentar informações gráficas da folha de pagamento com demonstração de valores da RCL e gastos com colaboradores (remuneração acrescido de encargos), com dados obtidos no banco de dados e atualizados em D-1, apresentado de forma a:

1.6.1. Possibilitar um comparativo demonstrado graficamente entre o índice de comprometimento da RCL em relação aos gastos com colaboradores até a data atual e nos últimos 12 meses;

1.6.2. Possibilitar uma análise gráfica comparativa de evolução entre a RCL e despesas com colaboradores em visualização anual ou mensal e períodos de tempos selecionáveis;

1.6.3. Possibilitar uma análise gráfica comparativa de evolução entre a RCL, a despesas com colaboradores e o valor do orçamento em visualização anual ou mensal e períodos de tempos selecionáveis;

1.7. Apresentar informações relativos ao absenteísmo em períodos anuais selecionáveis, dos dados obtidos na base de dados do sistema com informação atualizada em D-1 com visualizações que:

1.7.1. Possibilite apresentação de um resumo do quantitativos de horas e o valor monetário das remunerações e encargos correspondente

1.7.2. Possibilite apresentação de uma análise gráfica da evolução considerando uma linha de limite prudencial previamente estabelecida

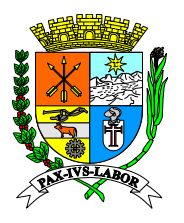

**Estado do**  1.7.3. Possibilite apresentação em relatório de tela no formato de tabela considerando a seleção **Rio de**  po<br>Prefeitura po dos períodos ou por período individual, segmentado por secretaria, departamento, lotação, servidor e tipo de afastamento contemplando dados de cada segmento devendo ser apresentado no mínimo dados como nome da secretaria, departamento, lotação, servidor, médico responsável e totalizando por cada nível de segmentação os totais de dias e horas de afastamento, número de atestados, número de colaboradores, tipo de contrato e datas de início e fim do afastamento.

 $\frac{1.8}{1.8}$ 1.8. Apresentar informações sobre servidores em férias ou com férias vencidas, obtendo dados do banco de dados com defasagem de D-1 e possibilitando:

**de Barra**  1.8.1. Apresentação gráfica de indicadores dos quantitativos totalizados do Ente ou por secretaria;

**Coordenad** período aquisitivo, possibilitando exportação dos dados em arquivo formato CSV, XLS, PDF ou 1.8.2. Apresentação no formato de tabela dos servidores em férias, contendo no mínimo os campos de matrícula, nome, cargo, regime de contratação, secretaria, departamento, data de início e fim do impressão e ainda, consulta em tela em campo único considerando todos os dados apresentados em todas as colunas;

1.8.3. Apresentação no formato de tabela dos colaboradores com férias vencidas, contendo no mínimo os campos de matrícula, nome, cargo, regime de contratação, secretaria, departamento, data da posse e quantitativo dos dias de férias vencidas, possibilitando exportação dos dados em arquivo formato CSV, XLS, PDF ou impressão e ainda, consulta em tela em campo único considerando todos os dados apresentados em todas as colunas;

1.9. Apresentação de dados tributários, conforme forem geradas e disponibilizadas no servidor de DW (Data Warehouse) pelos sistemas que operacionalizam os dados tributários, do Ente obtidos do banco de dados com defasagem máxima de D-1 possibilitando:

1.9.1. Apresentar graficamente indicadores sobre o tipo de segmento econômico dos contribuintes, tipo de regime de tributação e quantitativos além de possibilitar consulta em tela no formato de tabela com no mínimo os campos de CNPJ, Razão Social, Nome Fantasia, Tipo de Empresa, Enquadramento, Telefone, E-Mail, CNAE, Data da Constituição, Endereço e Cidade. Todos os campos possibilitarão filtros de consulta individual além de campo de consulta único abrangendo todas as informações da tela e possibilidade de geração de arquivo em formato CSV, XLS, PDF e impressão do resultado da consulta.

1.9.2. Apresentar informações gráficas de inadimplência tributária agrupadas anualmente, segmentadas por tipo de tributo, possibilitando selecionar um ou mais anos e relacionar por tributo os dados dos contribuintes inadimplentes com no mínimo a apresentação dos campos em formato de tabela em tela do nome do contribuinte, período e valor além de possibilitar com opção de ordenamento crescente e decrescente pelos títulos dos campos e consulta em campo único de quaisquer dos dados apresentados nos campos.

1.9.3. Apresentar informações gráficas sobre arrecadação de IPTU agrupado anual ou mensalmente, possibilitando selecionar um ou mais anos e visualização segmentada por bairro dos contribuintes com no mínimo a apresentação dos campos em formato de tabela em tela do nome do contribuinte, bairro, ano e arrecadação, com opção de ordenamento crescente e decrescente pelos títulos dos campos e consulta em campo único de quaisquer dos dados apresentados nos campos.

1.10. Apresentação de dados de licitações do Ente obtidos do banco de dados com defasagem máxima de D-1 possibilitando:

1.10.1. Demonstrar graficamente o valor empenhado, o valor do RCL e o percentual comparativo em relação a RCL para um ou mais períodos anuais selecionáveis em tela além de apresentar demonstrações gráficas com percentuais de compras diretas e perfil dos tipos societários dos fornecedores, permitindo ainda, apresentação de consulta em formato de tabela em tela dos objetos os contratos e seus valores, segmentando por fornecedor, cidade, unidade da federação e ano, de forma expansiva nesta respectiva ordem. Possibilitar ainda, demonstrar graficamente em mapa geográfico nacional a localização estadual e municipal do quantitativo dos fornecedores com licitações realizadas no Ente, em um período temporal selecionável entre um ou mais exercícios financeiros, totalizando me quadro próprio os valores contratados por unidade da federação, cidade e fornecedor.

1.11. Apresentação de dados da contabilidade, planejamento e execução orçamentária do Ente, obtidos do banco de dados com defasagem de D-1, possibilitando:

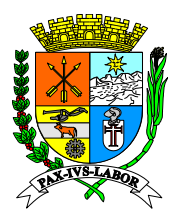

**Estado do**  1.11.1. Demonstrar graficamente o valor de despesas em um período determinado de tempo pa<br>Prefe **Municipal**  com opção de selecionar uma ou mais pelo tipo de enquadramento como: empresas de pequeno **de Barra Coordenad** formatos CSV, XLS, PDF ou impressão direta dos dados dos fornecedores segmentados por Cidade informado pelo usuário, onde os resultados deverão ser agrupadas mensal ou anualmente, segmentando as operações entre operações empenhados, liquidados ou pagos e com a opção de selecionar uma ou mais opções entre as despesas de: outros serviços de terceiros; folha de pagamento; investimentos; combustíveis; material de consumo; diárias; passagens e despesas com locomoção. Deverá ainda apresentar os dados por tipo de empresas dos fornecedores segmentado porte, microempresas e outros previamente definidas. Deverá também incluir uma ou mais unidades gestoras com dados processados no sistema de gestão de recursos públicos em operação na Municipalidade. Além das informações apresentadas graficamente, possibilitar a geração de relatório contendo os fornecedores, o tipo do enquadramento e o valor, com opção para exportação nos e agrupado por Estado, com totalização das operações.

empenhado e saldo de orçamento, visualizando informação gráfica do percentual empenhado e 1.11.2. Possibilitar apresentar os dados orçamentários como, o valor inicial, valor atualizado, valor percentual atualizado do valor inicial e possibilitando ainda, selecionar um ou mais períodos anuais e optar por a visualização das informações de quaisquer das unidades gestoras com dados processadas pelo sistema GRP, demonstrando por fim as informações totalizadas por órgão, unidade e elemento de despesa.

1.11.3. Apresentar informações resumidas ou por tributos, em forma gráfica, possibilitando selecionar um ou mais períodos anuais e demonstrar os valores anual ou mensalmente, por tributos e selecionar o tributo a ser demonstrado. Demonstrar ainda em gráfico comparativo, por período selecionável e segmentado por mês ou ano, os valores totais dos tributos, orçamento, receita corrente líquida, receita corrente e receita tributária própria além de resumo quantitativo da arrecadação do exercício, a arrecadação ideal calculada proporcionalmente ao orçamento no tempo e o comparativo com valor arrecadado até o mesmo período temporal no exercício anterior, apresentando percentuais e indicações de acréscimo ou decréscimo entres os valores.

1.11.4. Demonstrar graficamente o RREO do exercício anterior com visão mensal ou bimestral.

1.11.5. Apresentar os valores de investimentos empenhados, possibilitando selecionar um ou mais exercícios anuais, segmentando graficamente os valores por secretaria ou tipo de investimento e apresentar graficamente a evolução mensal e anual.

1.11.6. Apresentar os valores de investimentos empenhados, possibilitando selecionar um ou mais exercícios anuais, segmentando graficamente os valores por secretaria ou tipo de investimento e apresentar graficamente a evolução mensal e anual.

1.11.7. Apresentar os valores empenhados como obras, possibilitando selecionar um ou mais exercícios anuais, segmentando graficamente os valores por tipo da obra, tipo do serviço, situação, tipo da contratação, modalidade de licitação e por setor demonstrando ainda, graficamente a evolução anual.

1.12. Apresentar graficamente os valores anuais dos repasses orçados e efetuados e devolvidos pela Câmara de Vereados, obtidos do banco de dados com defasagem de D-1.

#### **h) – Características do Sistema de Gestão de Fila de Atendimento**

1. O Sistema de Gestão de Fila de Atendimento para gestão de atendimentos via liberação e controle de senhas com os requisitos mínimos:

1.1 Efetuar a gestão de fila de atendimento possibilitando utilização de dispositivo de visualização em painel digital próprio contemplando a demonstração da senha em espera de atendimento, senhas em atendimento e espaço para mídia de publicidade previamente parametrizada;

1.2 Gerar senhas, possibilitando a reemissão e a consulta em tela no formato de tabela com ordenamento por título do campo e aplicação de filtros com no mínimo as opções: sigla; número; data emissão inicial e final; data de atendimento inicial e final; atendida por; assunto; tipo; situação;

1.3 Possibilitar consultar contendo no mínimo os campos: número; tipo; assunto; situação; gerada em; início e término do atendimento; atendida por; possuir ícones de atalho para gerar, visualizar, editar, remover, emitir arquivo para imprimir;

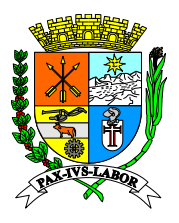

 $1.4$ Realizar atendimento visualizando informações referentes as senhas geradas contemplando no mínimo os campos: número de senha; tipo senha; assunto; geração de senha; senha chamada; início e término do atendimento; situação do atendimento;

1.5 Permitir agendamento com inserção de no mínimo os campos de: assunto; data; hora; CPF; nome; celular; telefone fixo; e-mail; situação;

**Prefeitura Municipal**  quantidade de atendimento, tempo médio de atendimento e de espera, contemplando a seleção de 1.6 Possibilitar gerar relatório em tela com dados estatísticos relacionados ao assunto, registros por tipo, dia, mês e ano;

de Barra Alex<br>1. 1.7 Permitir controlar vários pontos de atendimento em diversos locais diferentes;

1.8 Permitir parametrizar os pontos de atendimento, locais e temas para a gestão do atendimento;

**Coordenad** 1.9 O atendimento deverá ser integrado em tempo real de execução com cadastro único de pessoas do sistema de gestão de recursos públicos (GRP) possibilitando a consolidação de informações dos dados cadastrais de contribuintes, colaboradores e fornecedores.

#### **Compras e 5. – Exigências Habilitatórias**

5.1 – Para habilitação e participação no presente certame, será exigida a apresentação dos documentos de habilitação que deverão estar acondicionados no interior de envelope próprio e devidamente fechado e inviolado. Os documentos abaixo relacionados, em 1 (uma) via, podendo ser apresentados em via original ou por qualquer processo de cópia autenticada por Cartório competente ou publicação em órgão de imprensa oficial, não serão, portanto, autenticados documentos pelo pregoeiro ou equipe de apoio durante a sessão de julgamento do certame licitatório. Os documentos apresentados em original serão apensados ao processo e não serão devolvidos.

5.2 - Habilitação Jurídica (Art. 28 da Lei Federal n. 8.666/93):

a) - cédula de identidade dos sócios (cópia autenticada em cartório competente);

b) - registro comercial, no caso de empresa individual;

c) - ato constitutivo, estatuto ou contrato social em vigor, devidamente registrado, em se tratando de sociedades comerciais, e, no caso de sociedades por ações, acompanhado de documentos de eleição de seus administradores;

c.1) – Caso a empresa apresentar o registro comercial, no caso de empresa individual, o ato constitutivo, estatuto ou contrato social em vigor, devidamente registrado, em se tratando de sociedades comerciais, e, no caso de sociedades por ações, acompanhado de documentos de eleição de seus administradores, no credenciamento do representante, fica facultada a apresentação do mesmo no envelope de Habilitação.

5.3 - Regularidade Fiscal e Econômico-Financeira (Arts. 29 e 31 - 8.666/93)

a) prova de inscrição no Cadastro Geral de Contribuintes (CGC ou CNPJ/MF);

b) prova de que a empresa está em plena atividade, relativo ao domicílio ou sede do licitante, pertinente ao seu ramo de atividade e compatível com o objeto contratual, que deverá ser comprovado através do Alvará de Funcionamento da empresa.

c) prova de regularidade para com a Fazenda Federal, ou outra equivalente, na forma da lei, que deverá ser comprovada através de Certidão Negativa de Débitos ou Certidão Positiva com efeito de Negativa;

d) prova de regularidade para com a Fazenda Estadual do domicílio ou sede do licitante, ou outra equivalente, na forma da lei, que deverá ser comprovada através de Certidão Negativa de Débitos ou Certidão Positiva com efeito de Negativa;

e) prova de regularidade para com a Fazenda Municipal do domicílio ou sede do licitante, ou outra equivalente, na forma da lei, que deverá ser comprovada através de Certidão Negativa de Débitos ou Certidão Positiva com efeito de Negativa;

f) prova de regularidade relativo ao Fundo de Garantia por Tempo de Serviço (FGTS), demonstrando situação regular no cumprimento dos encargos sociais instituídos por lei, que deverá ser comprovado através de Certidão Negativa de Débitos ou Certidão Positiva com efeito de Negativa emitida pela Caixa Econômica Federal;

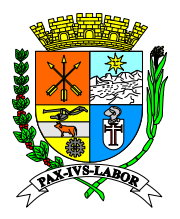

**Rio de** 

#### **Estado do Rio de Janeiro Prefeitura Municipal de Barra Mansa Coordenadoria de Compras e Licitações**

**Estado do**  g) prova de regularidade relativa à Seguridade Social, demonstrando situação regular no cumprimento dos encargos sociais instituídos por lei, que deverá ser comprovado através de Certidão Negativa de Débitos – INSS, ou Certidão Positiva com efeito de Negativa ou outra equivalente;

h) Prova de inexistência de débitos inadimplidos perante a Justiça do Trabalho, mediante a apresentação de certidão negativa ou Certidão Positiva com efeito de Negativa;

e preference ap<br>Distribution distribuidor da sede da pessoa jurídica. i) Certidão negativa de falência, concordata, recuperação judicial e extrajudicial, expedida pelo

**de Barra**  5.3.1 - A validade dos documentos será aquela expressa nos mesmos, estabelecida em lei ou em caso de omissão, o Pregoeiro admitirá como válidos os documentos emitidos a menos de 90 (noventa) dias de sua apresentação.

**Coordenad** ou não lograrem provar sua regularidade serão inabilitados. 5.3.2 - Os licitantes que apresentarem documentos em desacordo com as estipulações desta seção

5.4 –Qualificação Técnica:

licitante, assegurando que não possui em seu quadro de pessoal atuando em trabalho noturno, 5.4.1 – Declaração impressa em papel timbrado, subscrita e firmada pelo representante legal da perigos ou insalubre, menores de 18 (dezoito) anos e de qualquer trabalho menores de 16 (dezesseis) anos, salvo na condição de aprendiz, a partir de 14 (quatorze) anos (CFB, Art. 7º, inciso XXXIII, c/c a Lei Federal n. 9.854/99).

5.4.2- Declaração impressa em papel timbrado, subscrita e firmada pelo representante legal da licitante, assegurando a inexistência de impedimento legal para licitar ou contratar com a administração, contendo todos os termos.

5.4.3 - Declaração impressa em papel timbrado, subscrita e firmada pelo representante legal da licitante, assegurando, sob as penas do Art. 299 do código Penal, de que terá a disponibilidade, caso venha a vencer o certame, dos serviços licitados para realizar a entrega nos prazos e/ou condições previstas.

5.4.4 - Atestado de capacidade técnica emitido por pessoa jurídica de direito público que ateste a capacidade técnica do proponente na execução dos serviços objeto do presente edital.

5.4.5 – Deverá apresentar o Certificado de Registro de Programa de Computador, emitido pelo Instituto Nacional de Propriedade Industrial – INPI, para a solução computacional ofertada no certame.

5.4.5.1 – Caso sejam ofertadas mais do que uma solução computacional, a Proponente deverá apresentar a Certificação supracitada para no mínimo 70% (setenta por cento) das soluções, e concomitantemente declarar ser a legítima proprietária dos códigos fontes das soluções não registradas no INPI, assegurando que quaisquer adequações, intervenções, ajustes ou melhorias, serão tratadas diretamente entre o Ente e o Proponente, sem quaisquer intermediários.

5.4.6 – Declaração impressa em papel timbrado, subscrita e firmada pelo representante legal da licitante, assegurando que utiliza sistemas operacionais, sistemas de gerenciamento de aplicativos e de bancos de dados, legalmente licenciados ou de livre utilização sem licenciamento (FreeBSD/GNU/GPL), garantindo não poderão ser aplicadas quaisquer tipos de penalidades, sanções ou cobranças ao Ente licitante, pela utilização de softwares, aplicativos ou bancos de dados, pelo uso dos mesmos.

5.4.7 – Declaração impressa em papel timbrado e subscrita pelo representante legal da licitante, assegurando que aceita todas as condições e termos do edital e anexos, submetendo-se as exigências neles conditas.

5.4.8 - Plano de Recuperação de Desastres e de Continuidade Operacional, em tecnologia da informação, exclusivamente confeccionado para a Licitante, visando garantir ao Ente Licitante que possui condições técnicas de manutenção e continuidade dos serviços regulares de disponibilização de armazenamento de dados e usabilidade da aplicação, sob sua égide e conforme previsto neste edital.

5.4.8.1 - Plano de Recuperação de Desastres e de Continuidade Operacional deverá ser elaborado por profissional com certificação pertinente, considerando os padrões definidos pelo DRII - Disaster Recovery Institute International;

5.4.9 - Projeto de Implantação, contemplando a metodologia de implantação dos sistemas e cronograma em consonância com as condições do termo de referência e as melhores práticas de
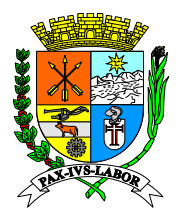

**Estado do**  gerenciamento de projetos do mercado, elaborado e executado por profissional com certificação atinente e especificando ainda:

**Rio de**  5.4.9.1 - Serviços de implantação, migração de dados, treinamento e suporte operacional aos usuários, manutenção, atualização e customização utilizando metodologia de desenvolvimento de processos e gerenciamento de projetos e metodologias para serviços aderentes ao modelo ITIL;

pre<br>5.4 preconizadas pela metodologia PMBOK (Project Management Body of Knowledge) do PMI (Project 5.4.9.2 - Compreender as diretrizes de gerenciamento e execução de projeto de implantação Management Institute);

**de Barra Mansa**  5.4.9.3 - Conter detalhado das fases e atividades do projeto de implantação, contemplando estrutura analítica do projeto – EAP (WBS - PMI), detalhamento das fases do projeto e seus marcos e relação das atividades, produtos e responsabilidades por fase do projeto de implantação do sistema.

**Coordenad** 5.4.10 – Comprovação de relação comercial, empregatício ou contratual, apresentando profissional em: respectivamente, cópia autenticada da carteira de trabalho ou do contrato de prestação de serviço em vigor, entre a proponente e o profissional, com acervo de certificações de qualificação técnico-

5.4.10.1 - PMP (Project Management Professional) ou PRINCE-2 (Project IN Controlled Enviroment);

5.4.10.2 - COBIT Foundation (Control Objectives for Information and related Technology);

5.4.10.3 - ITIL Expert ou ITIL Foundation (Information Technology Infrastructure Library);

5.4.10.4 – CRISC (Certified in Risk and Information Systems Control certification);

5.4.10.5 - DRII (Disaster Recovery International Institute);

5.4.10.6 - MCSO (Modulo Certified Security Officer).

5.4.10.7 - CBPP (Certified Business Process Professional).

5.4.11 - Não serão aceitos protocolos de entrega ou solicitação de documento em substituição aos documentos requeridos no presente edital e seus anexos.

5.4.12 - Se a documentação de habilitação não estiver completa e correta ou contrariar qualquer dispositivo deste Edital e seus anexos, o pregoeiro considerará o proponente inabilitado.

5.4.13 - Os documentos necessários a habilitação, poderão ser apresentados em original, em cópia autenticada por cartório competente, ou em publicação da imprensa oficial.

5.4.14 - As certidões emitidas através da internet só serão aceitas em originais, ficando sujeitas a confirmação pela Comissão Permanente de Licitação, nos termos das instruções normativas, circulares e portarias dos órgãos competentes, sendo desconsiderada a apresentação de cópias, ainda que autenticadas.

5.4.15 - Os documentos mencionados acima deverão referir-se exclusivamente ao estabelecimento da licitante identificado com o CNPJ da proponente, ressalvada a hipótese de centralização de recolhimento de tributos e contribuições pela matriz, que deverá ser comprovada por documento próprio, estando ainda vigentes à época da apresentação do envelope contendo a documentação.

5.4.16 – Todos os documentos apresentados que eventualmente estiverem grafados em língua estrangeira deverão estar acompanhados por tradução realizada por órgão consultar ou tradutor juramentado e devidamente cadastrado junto aos órgãos legalmente competentes.

5.4.17 – Todos os documentos acima descritos, deverão ser apresentados na fase de habilitação, dentro do envelope de documentação de habilitação.

5.5 – A Licitante habilitada, submeter-se-á a Prova de Conceito, a ser agendada e realizada nas condições e termos previstas neste edital e anexos, como condicionante para ser declarada vencedora e ter o processo adjudicado em seu favor, sob pena de desclassificação caso não a realize ou ainda, seja considerada inapta pela comissão técnica.

5.6 – Declaração impressa em papel timbrado e subscrita pelo representante legal da licitante, assegurando estar ciente e se compromete em cumprir sob pena de desclassificação as regras de boa conduta ética e moral durante a realização dos certame, somente se manifestando oralmente quando autorizado pelo Pregoeiro e/ou por escrito, por intermédio do representante devidamente credenciado.

5.6.1 - Em ocorrendo atos ou ações de desordem ou descumprimento as regras do persente edital durante a realização do certame e que possam, prejudicar o procedimento ou causar danos a ordem pública ou ao bom andamento do processo e ainda, visando assegurar o cumprimento dos termos e condições do edital e anexos, o Pregoeiro suspenderá a sessão por tempo indeterminado, solicitando

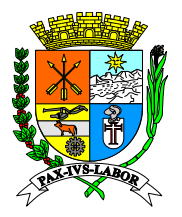

**Estado do**  a retirada dos causadores e/ou requisitando força policial para tal, além de desclassificar qualquer licitante vinculado aos desordeiros, sem prejuízo da aplicação de penalidades editalícia concomitantemente a demais sanções previstas nas legislações pertinentes.

**Prefeitura de Ca**<br>Prefeitura de Prefeitura de Ca 5.7 - Para efeito de classificação das propostas o Pregoeiro considerará o preço global constante em cada proposta, sendo desclassificadas as propostas, cujo objeto não atenda as especificações, prazos, termos e condições fixados no Edital e anexos;

**Municipal**  5.8 - É facultado a quaisquer dos membros da Comissão Permanente de Licitação e Comissão **de Barra Mansa Coordenad** critério do Pregoeiro a desclassificação sumária do proponente que não conseguir comprovar a Técnica com aquiescência do Pregoeiro, realizar a qualquer tempo durante a realização do certame, diligências técnicas nos sistemas em operação dos proponentes para certificar se atendem as características exigidas nos itens do termo de referência ao bem da ordem pública e para evitar processos protelatórios e procrastinatórios que possam causar danos ao erário público, ensejando a aptidão técnica ensejando aplicação das penalidades e sansões cabíveis e previstas neste edital.

**Compras e**  pelo Pregoeiro, o proponente habilitada e agendará data para realização da prova de conceito, em **Licitações** 5.9 - Constatado o atendimento pleno, frente às exigências editalícia para habilitação, será declarado conformidade com as condições, exigências e termos deste edital e anexos, exclusivamente a comissão técnica, que publicará laudo conclusivo e declaratório de aprovação ou reprovação da proponente habilitada quanto ao atendimento aos quesitos analisados do termo de referência e avaliação previstas no edital e anexos.

5.9.1 - Em sendo aprovada, a proponente já habilitada será declarada pelo Pregoeiro como vencedora, sendo-lhe adjudicado o objeto deste Edital.

5.9.2 - Em sendo reprovada, a proponente habilitada será desclassificada, sendo convocada a próxima proponente classificada nos termos e procedimentos do edital, sujeitando-se a proponente desclassificada a classificação de inidoneidade por falsidade de declaração de cumprimento integral dos termos do edital e anexos bem como, aplicação das penalidades e sansões editalícia e demais cabíveis, por danos ao erário e a ordem pública.

#### **6. Da Comissão Técnica de Avaliação e da Prova de Conceito**

6.1 – Será constituída Comissão Técnica para acompanhamento do certame fornecendo apoio técnico a Comissão Permanente de Licitação bem como, para avaliar e julgar a licitante habilitada em Prova de Conceito nos termos e condições deste edital e anexos.

6.2 – A prova de conceito será regida, quanto aos procedimentos e critérios de realização, conforme procedimentos definidos neste edital.

6.3 - Ficará sob a responsabilidade da Comissão Técnica, elaborar e publicar documentação atinente a realização da Prova de Conceito aprovando ou não a Proponente habilitada em função das análises técnicas realizadas, avaliação do projeto de implantação, contingenciamento, certificações profissionais e demais documentos previstos neste edital e anexos.

6.4 - O Sistema de Gestão Pública será analisado pelos membros da Comissão Especial, que emitirá parecer motivado acerca do sistema apresentado, podendo, ainda, ser realizados testes especializados ou quaisquer outros procedimentos necessários para a adequada verificação do sistema. A análise será realizada com critérios objetivos de atendimento ou não as funcionalidades previstas nesse Termo de Referência. Será considerado aprovado o sistema que atender ao mínimo de 90% (noventa por cento) das funcionalidades de cada módulo descrito no Termo de Referência – Anexo I deste Edital.

6.5 **–** A proposta da licitante será desclassificada no caso do sistema ser reprovado pela avaliação objetiva prevista no item anterior, devendo a mesma ser notificada, para ciência do parecer de desclassificação.

6.6 **–** A desclassificação da proposta, na forma prevista no subitem anterior, acarretará o consequente chamamento do segundo colocado, no item correspondente, adotando-se os mesmos procedimentos em relação ao sistema.

#### **7. Da Apresentação dos Sistemas em Prova de Conceito**

7.1 Prova de Conceito - Apresentação das funcionalidades dos sistemas

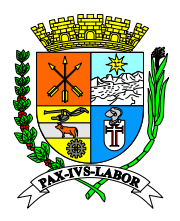

**Estado do**  7.2 A apresentação será realizada pela licitante, em dia útil, mediante agendamento do Pregoeiro e unicamente para a comissão técnica constituída para o procedimento.

**Rio de**  7.2 A licitante vencedora terá no máximo 4 (quatro) horas para realizar a sua apresentação, sob égide da comissão técnica

**Prefeitura**  7.3 É de responsabilidade da licitante, levar o(s) equipamento(s) necessário(s) para realizar a sua apresentação.

**Municipal**  7.4 A apresentação técnica é eliminatória na fase de habilitação e após terminada será exarada pela **de Barra**  comissão técnica laudo informando e compondo o processo, se a licitante está apta ou não a fornecer a solução.

#### **8. Da Participação**

**Coordenad** 8.1 - Poderão participar desta licitação as empresas que satisfaçam todas às condições do edital. 8.2 - É vedada a participação de empresas:

a) Que se encontrem sob falência, concordata, concurso de credores, dissolução ou liquidação;

b) Constituídas em regime de consórcio, qualquer que seja sua forma de constituição, sejam **Licitações** controladas, coligadas ou subsidiárias entre si;

c) Que, por quaisquer motivos, tenham sido declaradas inidôneas ou punidas com suspensão por órgão da Administração Pública Direta ou Indireta, nas esferas Federal, Estadual ou Municipal, desde que o Ato tenha sido publicado na imprensa oficial, conforme o caso, pelo órgão que o praticou enquanto perdurarem os motivos determinantes da punição;

d) Estrangeiras que não funcionarem no País;

e) Que possuam entre seus sócios servidor (es) deste município;

f) Que constem nos cadastros oficiais: Cadastro Nacional de Condenações Cíveis por Ato de Improbidade Administrativa e Inelegibilidade – Conselho Nacional de Justiça – CNJ, Cadastro Nacional de Empresas Inidôneas e Suspensas (CEIS) – Controladoria Geral da União e Cadastro de Inidôneos do TCU;

g) Representantes ou distribuidores dos produtos;

h) Demais casos previstos na legislação que rege este processo.

8.3 - Não poderão participar os indicados no art. 9º da Lei 8.666/93.

8.4 - Permitir-se-á a participação neste certame, apenas de pessoas jurídicas, que comprovem por meio de documentos de registros ou autorizações legais a exploração do ramo de atividade compatível com o objeto da presente licitação.

8.5 - Poderão participar deste certame as licitantes que satisfaçam todas as exigências deste Edital e da Lei Federal n.º 8.666/93, sendo que na hora e local acima indicados deverão apresentar dois envelopes fechados e indevassáveis, contendo, respectivamente, os Documentos de Proposta de Preços - Envelope n.º 01 e Documentos de Habilitação - Envelope n.º 02.

8.6 - A participação no Pregão se dará através de representante legal presente durante a sessão, devidamente credenciado, que portar os envelopes Proposta e Habilitação, a quem caberá a responsabilidade em ofertar lances exclusivamente verbais, observada data e horário préestabelecidos, sendo todos os atos consignados em ata própria.

#### **9. Da Condição de Execução**

9.1 Para a operacionalização dos sistemas de gestão objeto deste certame, e prestação de serviços técnicos de implantação, suporte técnico e manutenção deverão ser considerados as seguintes definições:

9.2 O serviço de implantação será composto pelos serviços de conversão, homologação, instalação e treinamento;

9.3 Fica estabelecido que melhorias da aplicação serão executadas posteriormente na fase de implantação seguindo cronograma.

#### **10. Da forma de contratação**

10.1. A contratação far-se-á por locação por tempo determinado dos módulos dos sistemas descriminados neste Termo de Referência em consonância às necessidades do Ente Federado. Os módulos atenderão em número equivalente de licenças aos usuários pertencentes ao quadro de

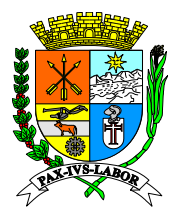

**Rio de** 

## **Estado do Rio de Janeiro Prefeitura Municipal de Barra Mansa Coordenadoria de Compras e Licitações**

**Estado do**  colaboradores do Ente Federado e por ele formalmente indicado, entendendo-se por "licença", para efeito o presente Instrumento, um acesso individual ao módulo específico do sistema e consignado ao cadastro de pessoa física - CPF de um usuário.

#### **11. Implantação**

**Prefeitura Municipal**  (noventa) dias contados da assinatura do contrato. Entende-se como implantados o conjunto de **de Barra Mansa Coordenad** (trinta) primeiros dias do processo de implantação e em conformidade com o cronograma acordado 11.1. Todos os Sistemas licitados nesse certame deverão estar implantados no prazo máximo de 90 serviços necessários para instalar, migrar os dados legados, colocar em funcionamento e deixar em condições de uso para os usuários executarem suas tarefas. O período de conversão, migração será executado pela Contratada e a análise e validação dos dados convertidos e migrados de bases de dados em operação será executada pela Contratante com apoio tecnológico da Contratada, nos 30 entre as partes.

gerenciamento de projetos do mercado, aderentes ao modelo ITIL compreendendo as diretrizes 11.2. O plano de implantação deverá conter metodologia seguindo melhores práticas de preconizadas na metodologia PMBOK, prevendo detalhamento e cronograma de fases e atividades do projeto de implantação, contemplando estrutura analítica do projeto na modelagem – EAP (WBS - PMI).

#### **12. Treinamento**

12.1. A licitante vencedora do certame deverá realizar treinamento, durante o processo de implantação, para os servidores municipais da Prefeitura de Barra Mansa - RJ que utilizarão os sistemas. Nesta etapa de treinamento, a contratante, deverá designar os responsáveis que serão os replicadores em treinamentos futuros. Para a execução do treinamento deverão ser consideradas as seguintes especificações:

12.1.1. A contratada deverá disponibilizar instrutor(es) qualificado(s) para ministrar os treinamentos, com sólida experiência no assunto. Devendo substituí-los a critério da Prefeitura de Barra Mansa - RJ caso os mesmos não cumprirem satisfatoriamente os objetivos do treinamento.

12.1.2. As capacitações ocorrerão por módulos (Sistemas) limitados a quantidade de 20 (vinte) servidores;

12.1.3. Todos os treinamentos deverão ser presenciais.

12.1.4. A capacitação deverá ser realizada com carga horária mínima de 08 (oito) horas e máxima de 40 (quarenta) horas de acordo com a complexidade de cada sistema, cujo cronograma deverá ser acordado e homologado pela contratante.

12.1.5. As instalações físicas, equipamentos e materiais necessários para a aplicação dos treinamentos serão providenciados e disponibilizados pela contratante.

12.1.6. Deverá ser fornecido Certificado de Participação aos servidores que tiverem comparecido a mais de 85% (Oitenta e cinco por cento) das atividades de cada curso.

12.1.7. Diariamente a Contratada deverá disponibilizar lista de presença dos servidores que compareceram as atividades, as quais deverão ser assinadas pelos presentes.

12.1.8. Ao final de cada treinamento a Contratada deverá realizar processo de Avaliação sobre o treinamento realizado, objetivando a avaliação no mínimo do conteúdo treinado e do instrutor.

12.1.9. Os custos inerentes às despesas de hospedagem, alimentação e transporte serão arcados pela contratada.

12.2. Transcorrida a Etapa de implantação e expedido o Termo de Treinamento, caso a contratante requeira a realização de novos treinamentos in-loco os mesmos serão acordados entre as partes.

#### **13. Suporte técnico**

13.1. A Contratada deverá disponibilizar "in-loco" sob demanda e com agendamento prévio, nos horários de atividade do Contratante, técnicos para dar o suporte necessário aos usuários.

13.2. A empresa contratada deverá ainda disponibilizar uma central de atendimento ao cliente com suporte técnico via telefone, e-mail e webchat sendo os mesmos disponibilizados no mínimo 8 (oito) horas por dia de segunda a sexta-feira (dias úteis), e com geração de protocolo de atendimento sem limites de atendimentos mensais.

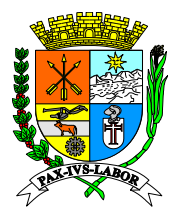

**Rio de** 

## **Estado do Rio de Janeiro Prefeitura Municipal de Barra Mansa Coordenadoria de Compras e Licitações**

**Estado do**  13.3. Novas implementações e melhorias, aprovadas entre as partes, deverão ser liberadas conforme cronograma de versões da Contratada planejados para o Sistema.

#### **14. Do Prazo de Entrega e do Contrato**

**Prefeitura Municipal**  14.1 A empresa contratada terá o prazo de até 05 dias úteis após a assinatura do Contrato e emissão da ordem de serviço, para iniciar o processo de migração/implantação, com o prazo máximo de 90 (noventa) dias para disponibilização de 100% dos sistemas contratados.

**de Barra**  14.2 O prazo de contratação será de 24 (vinte e quatro) meses, podendo ser prorrogado por igual período.

**Coordenad** comunicado em até 90 (noventa) dias. 14.3 O contrato poderá ser rescindido em qualquer tempo por ambas as partes, desde que

#### **15. Das Condições de Pagamento**

**Compras e**  15.1 O valor referente aos serviços de implantação será pago em uma única parcela, após o término **Licitações** da implantação de acordo com os serviços apontados pela equipe técnica do departamento de tecnologia da informação após análise dos relatórios de homologação dos serviços apresentado pela contratada, considerando a estimativa máxima de 90 (noventa) dias prevista nos termos do edital e anexos.

15.2 O valor mensal será calculado para pagamento considerará **número de licenças dos sistemas em operação no período base para o faturamento**

15.3 Os pagamentos serão efetuados em até 10 (dez) dias, mediante depósito na conta bancária da detentora da ata/contrato, após a apresentação da Nota Fiscal.

15.4 A Nota Fiscal somente será liberada quando o cumprimento do Empenho estiver em total conformidade com as especificações exigidas pelo MUNICÍPIO.

15.5 Na eventualidade de aplicação de multas, estas deverão ser liquidadas simultaneamente com parcela vinculada ao evento cujo descumprimento der origem à aplicação da penalidade.

15.6 As Notas Fiscais deverão ser emitidas em moeda corrente do país em 01 (uma) via.

15.7 O CNPJ da detentora da ata/contrato constante da Nota Fiscal e/ou fatura deverá ser o mesmo da documentação apresentada no procedimento licitatório.

15.8 Nenhum pagamento será efetuado a detentora da ata/contrato enquanto pendente de liquidação quaisquer obrigações financeiras que lhe foram impostas, em virtude de penalidade ou inadimplência, sem que isso gere direito ao pleito de reajustamento de preços ou correção monetária.

#### **16. Do Fiscal da ATA /Contrato**

16.1 A Prefeitura Municipal de Barra Mansa caberá a fiscalização da execução do contrato. Para tanto, será nomeado no mínimo um fiscal que terá poderes para exigir da contratada o perfeito atendimento às cláusulas contratuais.

16.2 A Contratada fica impedida de atender solicitações ou notificações que venham de qualquer servidor que não seja fiscal da ata/contrato.

#### **17 Dos Recursos e Dotações Orçamentárias**

17. As despesas decorrentes da execução do objeto a ser contratado correrão à conta de recursos específicos consignados no Orçamento do Município, nas dotações da Secretaria de Administração

#### **18. Das Atribuições da Contratante**

18.1 A contratante obriga-se a:

a) receber o objeto no prazo e condições estabelecidas neste termo de referência (ou no edital e seus anexos);

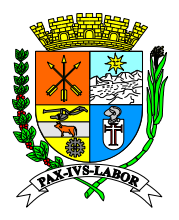

**Estado do**  b) Verificar minuciosamente, no prazo fixado, a conformidade dos bens recebidos/serviços prestados provisoriamente com as especificações constantes deste termo de referência/edital e da proposta, para fins de aceitação e recebimento definitivo;

c) Comunicar à contratada, por escrito, sobre imperfeições, falhas ou irregularidades verificadas no serviço prestado, para que seja substituído, reparado ou corrigido;

**Prefeitura**  comissão/servidor especialmente designado; d) Acompanhar e fiscalizar o cumprimento das obrigações da contratada, através de

**de Barra**  e) Efetuar o pagamento à contratada no valor correspondente ao fornecimento do objeto/prestação do serviço, no prazo e forma estabelecidos neste termo de referência.

**Mansa**  f) Fornecer à contratada a relação de servidores e unidades autorizadas a acompanhar e fiscalizar a execução do contrato e atestar os relatórios de visita, quando necessário.

**Coordenad** g) A administração não responderá por quaisquer compromissos assumidos pela contratada com prepostos ou subordinados. terceiros, ainda que vinculados à execução do objeto do fornecimento/serviço, bem como por qualquer dano causado a terceiros em decorrência de ato da contratada, de seus empregados,

#### **19. Das Sanções Administrativas**

19.1 Comete infração administrava nos termos da lei nº 8.666, de 1993, da lei nº 10.520, de 2002, e da lei 12.846, de 2013, a contratada que:

a) Inexecutar total ou parcialmente qualquer das obrigações assumidas em decorrência da contratação;

b) Ensejar o retardamento da execução do objeto;

c) Fraudar na execução do contrato;

d) Comportar-se de modo inidôneo;

e) Cometer fraude fiscal;

f) Não mantiver a proposta;

g) Criar, de modo fraudulento ou irregular, pessoa jurídica para celebrar contrato administrativo;

h) Obtiver vantagem ou benefício indevido, de modo fraudulento, de modificações ou prorrogações de contratos celebrados com a administração pública, sem autorização em lei, no ato convocatório da licitação pública ou nos respectivos instrumentos contratuais;

i) Manipular ou fraudar o equilíbrio econômico-financeiro dos contratos celebrados com a administração pública.

19.2 A contratada que cometer qualquer das infrações discriminadas no subitem acima ficará sujeita, sem prejuízo da responsabilidade civil e criminal, às sanções previstas lei nº 8.666, de 1993, da lei nº 10.520, de 2002, e da lei 12.846, de 2013, observado o decreto nº 4.054, de 19 de setembro de 2008.

19.3 Também ficam sujeitas às penalidades do art. 87, III e IV da lei nº 8.666, de 1993, a contratada que: a) Tenha sofrido condenação definitiva por praticar, por meio dolosos, fraude fiscal no recolhimento de quaisquer tributos;

b) Tenha praticado atos ilícitos visando a frustrar os objetivos da licitação;

c) Demonstre não possuir idoneidade para contratar com a administração em virtude de atos ilícitos praticados.

19.4 A aplicação de qualquer das penalidades previstas realizar-se-á em processo administrativo que assegurará o contraditório e a ampla defesa à contratada, observando-se o procedimento previsto na lei nº 8.666, de 1993, e subsidiariamente a lei nº 6.161, de 2000.

19.5 A autoridade competente, na aplicação das sanções, levará em consideração a gravidade da conduta do infrator, o caráter educativo da pena, bem como o dano causado à administração, observado o princípio da proporcionalidade.

#### **20. Informações Adicionais**

20.1 Backup:

a) A contratada fica responsável pelo envio mensal do backup completo de todos os módulos contratados que compõe o sistema de gestão pública.

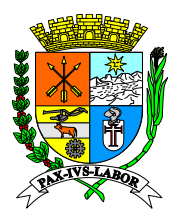

**Estado do**  b) A contratante tem, a qualquer momento, o direito de solicitar o backup completo de todos os módulos contratados que compõe o sistema de gestão pública e a contratada tem no máximo 72 horas para o envio.

c) Todos os dados que constam no banco de dados, são de total uso e direito da Prefeitura Municipal de Barra Mansa.

refeitura de<br>20 contratado. 20.2 A contratada deve garantir a disponibilidade e funcionamento do sistema 90% do tempo

**de Barra**  20.3 Pequenas mudanças de design, não terão quaisquer valores adicionais no contrato as seguintes modificações:

a) Logotipo.

 $\overline{a}$ 

L

 $\overline{a}$ 

 $\overline{a}$ 

**Mansa**  b) Cores de menu, background e tema.

**Coordenad** c) Títulos e nomenclatura de botões.

**Compras e**  20.4 Toda manutenção, administração, atualizações e upgrades são de responsabilidades da contratada, garantindo assim a total performance do servidor, evitando lentidões e indisponibilidade do sistema.

**Licitações** 20.5 O sistema deve conter logs de acesso dos usuários, onde informa data, hora, IP de acesso, modulo acessado e tarefa realizada.

20.6 O sistema deve permitir a desativação automática de usuário de acordo com os critérios abaixo: a) Término de contrato ou demissão.

b) Validade expirada, o sistema deve conter a opção de se validar por data a usabilidade do sistema por usuário.

20.7 O sistema deve se adequar a todas leis municipais, estaduais e federais atuais e futuras alterações sem custo adicional.

Comissão Técnica

Daniel Carvalho Coelho **Diego Soares Gomes** Diego Soares Gomes

Carlos Eduardo Enes Afonso Gabriel Ramos Resende

João Ângelo Lisboa Bento **Luís Felipe Alves** 

Luis Felipe de Paula Costa

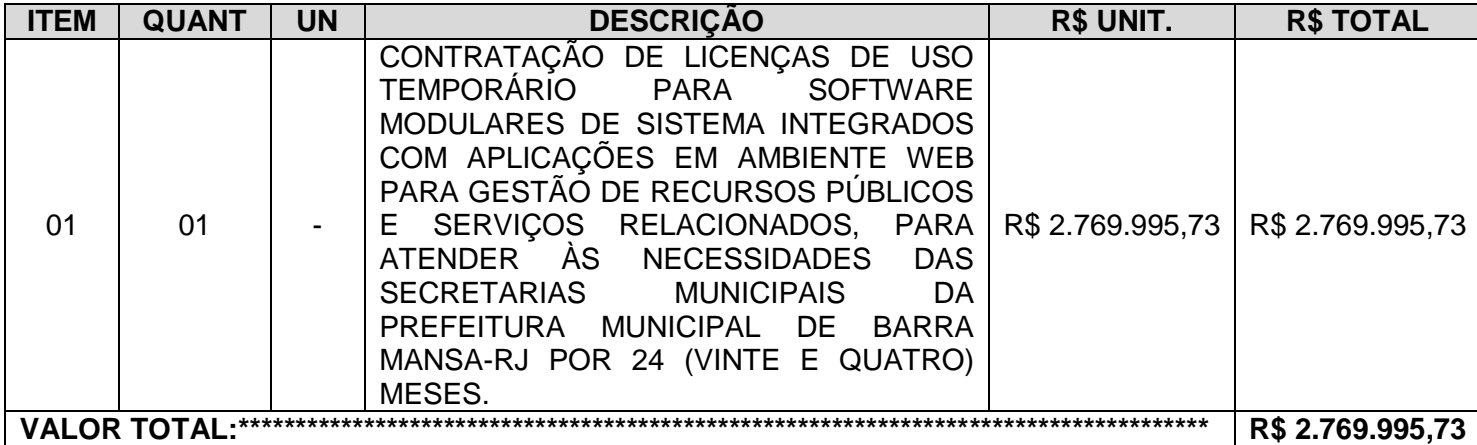

**VALOR TOTAL: R\$ 2.769.995,73**

**a) Condições de pagamento: Conforme item 15 do Termo de Referência.**

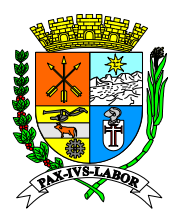

- **b) Validade da proposta: 90 dias**
- **c) Prazo de início dos serviços: Conforme item 14 do Termo de Referência.**
- **Prefeitura Municipal d) Local da entrega: Centro Administrativo Municipal Prefeito Luiz Amaral.**
- **de Barra e) Prazo de contratação: 24 (vinte e quatro) meses.**

#### **Mansa Coordenad f) CONDIÇÕES DE PREENCHIMENTO DE NOTA FISCAL.**

- **Compras e**  Os campos obrigatórios na Nota Fiscal devem ser preenchidos de forma correta, legível, sem rasuras e em conformidade com a nota de empenho;
	- Para permitir a correta identificação do produto ou serviço, descreve-lo de forma completa e em conformidade com o Edital;
	- No caso de equipamentos, se possível, constar o número de série e marca do bem.

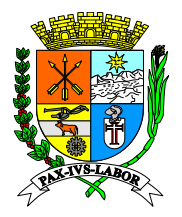

### **PREGÃO (ELETRONICO) Nº 044/2020**

### **ANEXO II – Exigências para habilitação**

### **Serão aceitas certidões positivas com efeito de negativa**

#### **Municipal de Barra Para Habilitação Jurídica:**

**a) Registro Comercial**, no caso de empresa individual;

**b) Ato Constitutivo, Estatuto ou Contrato Social** em vigor, devidamente registrado, em se tratando de sociedades comerciais, e, no caso de sociedades por ações, acompanhado de documentos de eleição de seus administradores;

**c)** Cópia do decreto de autorização para que se estabeleçam no país e ato de registro ou autorização para funcionamento expedido pelo órgão competente, no caso de empresas ou sociedades estrangeiras;

**d) Inscrição do Ato Constitutivo**, no caso de sociedades civis, acompanhada de prova de diretoria em exercício;

**e) Declaração que não possui menores de 18 (dezoito) anos** em trabalho noturno, perigoso ou insalubre, e de qualquer trabalho a menores de 16 (dezesseis) anos, salvo na condição de aprendiz, a partir de 14 (quatorze) anos conforme ou **Certidão Negativa de Ilícitos Trabalhistas** praticados contra trabalhadores menores de 18 (dezoito) anos e maiores de 14(quatorze) anos, expedida pela Delegacia Regional do Trabalho do Estado de sua Sede ou Órgão Competente do Estado de sua Sede ou Declaração firmada pelo licitante, conforme Decreto Federal nº 4358 de 05 de Setembro de 2002 (Anexo IV).

### **Para Qualificação Econômica - Financeira:**

**a) Certidão Negativa de Falência e Concordata** expedida pelo Distribuidor da sede da pessoa jurídica até 90 (noventa) dias da data da abertura das propostas;

**Obs.:** Será admitida a participação no certame de empresas em recuperação judicial desde que esteja devidamente homologada em juízo.

**b) Certidão Negativa de Débitos perante a Justiça do Trabalho**, afim de provar a inexistência de débitos inadimplidos, nos termos do Título VII-A da Consolidação das Leis do Trabalho, aprovada pelo Decreto Lei nº 5.452 de 1º de Maio de 1943.

### **Para Regularidade Fiscal:**

**a) Cartão de Inscrição no Cadastro Nacional de Pessoas Jurídicas (CNPJ)**, expedido pela Secretaria da Receita Federal do Ministério da Fazenda;

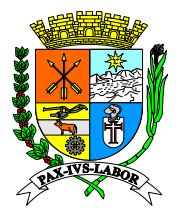

**Rio de** 

## **Estado do Rio de Janeiro Prefeitura Municipal de Barra Mansa Coordenadoria de Compras e Licitações**

**Estado do**  Prova de inscrição no Cadastro de Contribuintes Estadual ou Municipal, relativo ao domicílio ou sede da licitante, pertinente ao seu ramo de atividade e compatível com o objeto desta licitação;

> **b) Certidão Negativa de Débito com a Fazenda Federal** conjunta com a Dívida Ativa da União, conforme portaria conjunta PGFN/RFB n. 2 de 31 de agosto de 2005 em validade, relativa à sede da licitante, compreendendo também a **regularidade com os débitos previdenciários**;

> **c) Certidão Negativa, expedida pela Fazenda Estadual** (ICMS) da sede da empresa;

**Compras e a CERTIDÃO NEGATIVA DE DÍVIDA ATIVA DO ESTADO, em validade, conforme Licitações Obs.: As empresas sediadas no Estado do Rio de Janeiro deverão apresentar também determina a Resolução Conjunta PGE/SER nº 033 de 24/11/2004 da Secretaria de Estado da Receita e Procuradoria Geral do Estado.**

**d) Certidão Negativa, expedida pela Fazenda Municipal** da sede da empresa;

**e)** Certificado de Regularidade de Situação junto ao Fundo de Garantia por Tempo de Serviço (FGTS), expedido pela Caixa Econômica Federal;

- **f)** Proposta financeira atualizada (Anexo V);
- **g)** Declaração de superveniência (Anexo III).

#### **Para Qualificação Técnica:**

- **a)** Declaração impressa em papel timbrado, subscrita e firmada pelo representante legal da licitante, assegurando, sob as penas do Art. 299 do código Penal, de que terá a disponibilidade, caso venha a vencer o certame, dos serviços licitados para realizar a entrega nos prazos e/ou condições previstas;
- **b)** Atestado de capacidade técnica emitido por pessoa jurídica de direito público que ateste a capacidade técnica do proponente na execução dos serviços objeto do presente edital;
- **c)** Deverá apresentar o Certificado de Registro de Programa de Computador, emitido pelo Instituto Nacional de Propriedade Industrial – INPI, para a solução computacional ofertada no certame;
	- Caso sejam ofertadas mais do que uma solução computacional, a Proponente deverá apresentar a Certificação supracitada para no mínimo 70% (setenta por cento) das soluções, e concomitantemente declarar ser a legítima proprietária dos códigos fontes das soluções não registradas no INPI, assegurando que quaisquer adequações, intervenções, ajustes ou melhorias, serão tratadas diretamente entre o Ente e o Proponente, sem quaisquer intermediários;

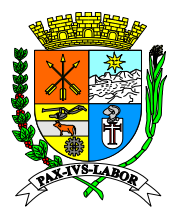

- $\checkmark$  Declaração impressa em papel timbrado, subscrita e firmada pelo representante legal da licitante, assegurando que utiliza sistemas operacionais, sistemas de gerenciamento de aplicativos e de bancos de dados, legalmente licenciados ou de livre utilização sem licenciamento (FreeBSD/GNU/GPL), garantindo não poderão ser aplicadas quaisquer tipos de penalidades, sanções ou cobranças ao Ente licitante, pela utilização de softwares, aplicativos ou bancos de dados, pelo uso dos mesmos;
- $\checkmark$  Plano de Recuperação de Desastres e de Continuidade Operacional, em tecnologia da informação, exclusivamente confeccionado para a Licitante, visando garantir ao Ente Licitante que possui condições técnicas de manutenção e continuidade dos serviços regulares de disponibilização de armazenamento de dados e usabilidade da aplicação, sob sua égide e conforme previsto neste edital;
- Plano de Recuperação de Desastres e de Continuidade Operacional deverá ser elaborado por profissional com certificação pertinente, considerando os padrões definidos pelo DRII - Disaster Recovery Institute International;
- **d)** Projeto de Implantação, contemplando a metodologia de implantação dos sistemas e cronograma em consonância com as condições do termo de referência e as melhores práticas de gerenciamento de projetos do mercado, elaborado e executado por profissional com certificação atinente e especificando ainda;

 Serviços de implantação, migração de dados, treinamento e suporte operacional aos usuários, manutenção, atualização e customização utilizando metodologia de desenvolvimento de processos e gerenciamento de projetos e metodologias para serviços aderentes ao modelo ITIL;

 Compreender as diretrizes de gerenciamento e execução de projeto de implantação preconizadas pela metodologia PMBOK (Project Management Body of Knowledge) do PMI (Project Management Institute);

 $\checkmark$  Conter detalhado das fases e atividades do projeto de implantação, contemplando estrutura analítica do projeto – EAP (WBS - PMI), detalhamento das fases do projeto e seus marcos e relação das atividades, produtos e responsabilidades por fase do projeto de implantação do sistema;

- **e)** Comprovação de relação comercial, empregatício ou contratual, apresentando respectivamente, cópia autenticada da carteira de trabalho ou do contrato de prestação de serviço em vigor, entre a proponente e o profissional, com acervo de certificações de qualificação técnico-profissional em:
	- PMP (Project Management Professional) ou PRINCE-2 (Project IN Controlled Enviroment);
	- $\checkmark$  COBIT Foundation (Control Objectives for Information and related Technology);
	- $\checkmark$  ITIL Expert ou ITIL Foundation (Information Technology Infrastructure Library);
	- $\checkmark$  CRISC (Certified in Risk and Information Systems Control certification);

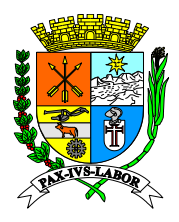

- $\checkmark$  DRII (Disaster Recovery International Institute);
- $\checkmark$  MCSO (Modulo Certified Security Officer);
- $\checkmark$  CBPP (Certified Business Process Professional).

**Prefeitura Municipal**  As empresas que encaminharem a documentação pelo correio deverão enviar o código de rastreio no prazo de 02 (dois) dias úteis por e-mail.

**de Barra Mansa Coordenad** aplicado a reprimenda, em qualquer esfera da Administração Pública, seja Federal, Estadual  $\checkmark$  Não será admitida a participação de licitantes suspensos temporariamente pela Administração Municipal Direta e Indireta, nos termos do art. 87, inciso III, da Lei Federal nº 8.666/93; e licitantes declaradas inidôneas, seja qual for o órgão ou entidade que tenha ou Municipal, nos termos do art. 87, inciso IV, da Lei Federal nº 8.666/93.

**Compras e Licitações**  $\checkmark$  A falta de quaisquer dos documentos mencionados, ou a apresentação dos mesmos em desacordo com o presente edital, implicará na desclassificação da licitante.

> $\checkmark$  Os documentos exigidos para esta licitação poderão ser apresentados em original, por qualquer processo de cópia autenticada por cartório competente ou por servidor da administração que realiza a licitação, ou publicação em órgão da Imprensa Oficial. Os que forem de emissão do próprio licitante deverão ser impressos em papel timbrado do mesmo, registrar o número desta licitação, estar datados e assinados por seu representante legal ou preposto formalmente estabelecido, devidamente identificado. **A autenticação dos documentos de habilitação do licitante vencedor poderá, também, ser realizada por servidor da unidade que realiza a licitação, mediante a apresentação dos originais**.

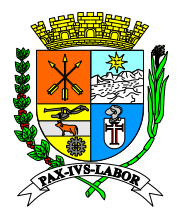

### **PREGÃO (ELETRONICO) Nº 044/2020**

### **ANEXO III – DECLARAÇÃO DE INEXISTÊNCIA DE FATOS IMPEDITIVOS**

### **de Barra PREGÃO ELETRÔNICO Nº \_\_\_/2020**

**Compras e**  presente processo ciente da obrigatoriedade de declarar ocorrências posteriores. (Nome da Empresa), CNPJ/MF Nº (000), sediada (Endereço Completo), declara, sob as penas da Lei, que até a presente data inexistem fatos impeditivos para sua habilitação no

(Local e Data)

(Nome e Número da Carteira de Identidade do Declarante)

OBS.: Está declaração deverá ser emitida em papel timbrado da empresa proponente e carimbada com o número do CNPJ.

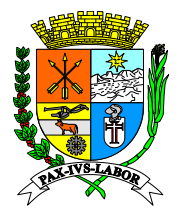

**PREGÃO (ELETRONICO) Nº 044/2020**

#### **Municipal ANEXO IV – DECLARAÇÃO DE INEXISTENCIA DE EMPREGADOS MENORES**

**Coordenad PREGÃO ELETRÔNICO Nº \_\_\_/\_\_\_\_\_**

**Compras e PAPEL TIMBRADO DA EMPRESA REF: nº \_\_\_\_/\_\_\_\_\_**

> \_inscrito no CNPJ nº \_\_\_\_\_\_\_\_\_\_\_\_\_\_\_\_\_\_, por intermédio de<br>
>  Sr(a) \_\_\_\_\_\_\_\_\_\_\_\_\_\_\_\_\_\_\_\_\_\_\_, portador(a) da Carteira seu representante legal o(a) Sr(a) \_\_\_\_\_\_\_\_\_\_\_\_\_\_\_\_\_\_\_\_\_\_\_\_\_, portador(a) da Carteira de Identidade nº \_\_\_\_\_\_\_\_\_\_\_\_\_\_\_\_\_\_\_\_\_ e do CPF nº \_\_\_\_\_\_\_\_\_\_\_\_\_\_\_\_\_, **DECLARA**, para fins do disposto no **inciso V do art.27 da Lei nº 8.666, de 21 de junho de 1993**, acrescido pela Lei nº 9.854, de 27 de outubro de 1999, que não emprega menor de dezoito anos em trabalho noturno, perigoso ou insalubre e não emprega menor de dezesseis anos.

Ressalva: emprega menor, a partir de quatorze anos, na condição de aprendiz ( ).

OSB: Em caso afirmativo, assinalar a ressalva acima.

Barra Mansa, ......... de ...........de 2020

**Empresa: ............................................................ Representante Legal: (Nome completo)**

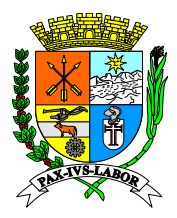

### **PREGÃO (ELETRONICO) Nº 044/2020**

### **ANEXO V – CARTA-PROPOSTA PARA FORNECIMENTO**

### **Prefeitura A Coordenadoria de Compras e licitações**

Prezados Senhores,

**Municipal**  Ref**.: PREGÃO ELETRÔNICO Nº 044/2020 -** Comissão de Licitação – Carta-Proposta. **de Barra**  Apresentamos nossa proposta para fornecimento dos Itens abaixo discriminados, conforme **Mansa**  Anexo I, que integra o instrumento convocatório da licitação em epígrafe.

### **Coordenad 1.IDENTIFICAÇÃO DO CONCORRENTE:**

**Compras e**  REPRESENTANTE E CARGO: **Licitações** RAZÃO SOCIAL: CNPJ e INSCRIÇÃO ESTADUAL: CARTEIRA DE IDENTIDADE E CPF: ENDEREÇO e TELEFONE: AGÊNCIA e Nº DA CONTA BANCÁRIA

### **2. CONDIÇÕES GERAIS**

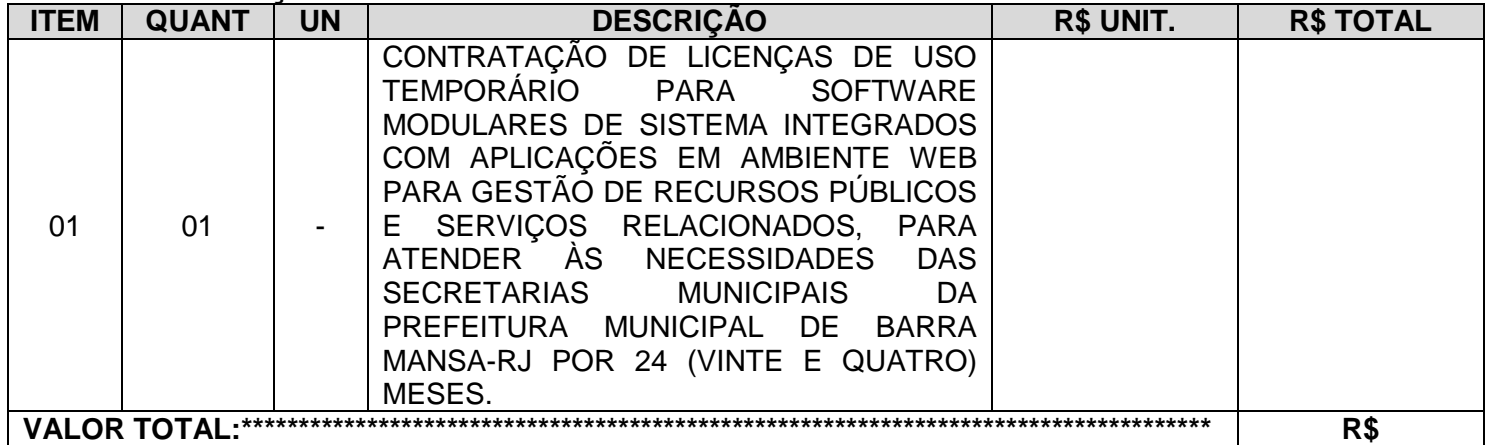

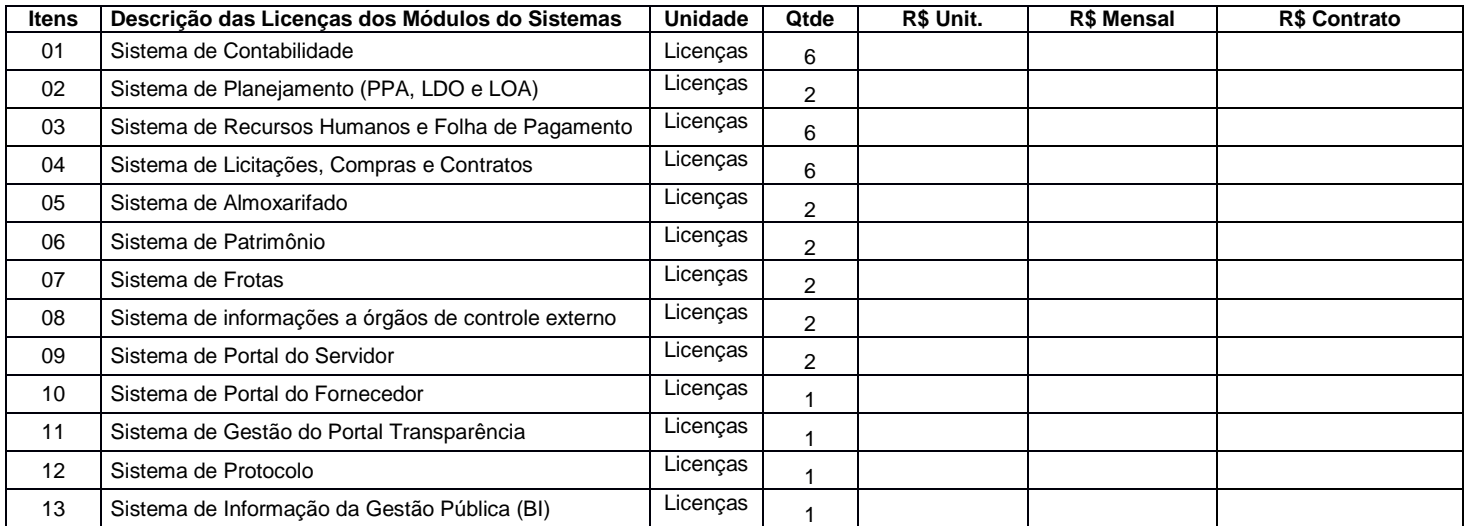

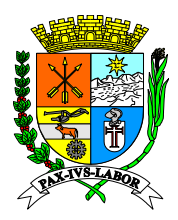

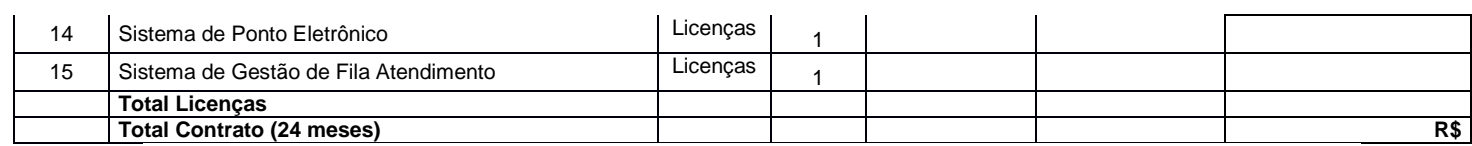

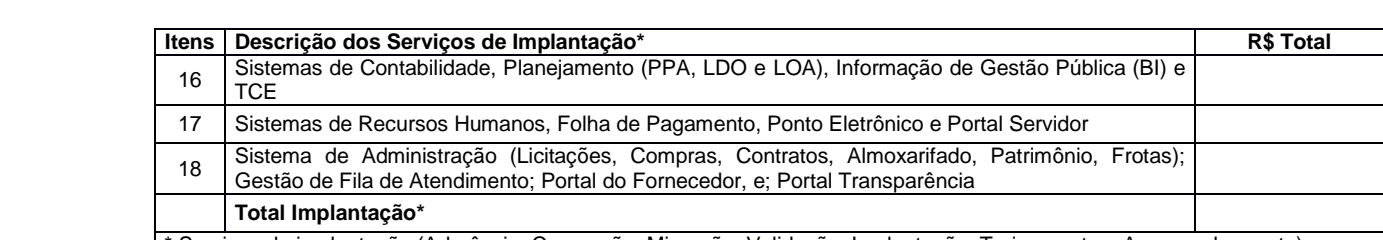

\* Serviços de implantação (Aderência, Conversão, Migração, Validação, Implantação, Treinamento e Acompanhamento)

#### **COBS.:** O licitante deverá apresentar orçamento detalhado em planilhas que expressem **Licitações a composição de todos os custos unitários detalhando em:**

- **1- custos variáveis;**
- **2- custos fixos (custo de capital, depreciação e remuneração/despesas com pessoal/despesas administrativas);**
- **3- custo total dos serviços (ISS-PIS-COFINS) e**
- **4- lucratividade.**

#### **Conforme subitem 10.2.1.7 do edital.**

**2.1.** A proponente declara conhecer os termos do instrumento convocatório que rege a presente licitação.

#### **PREÇO (READEQUADO AO LANCE VENCEDOR)**

Deverá ser cotado, preço unitário e total do lote, de acordo com o Anexo I do Edital. A proposta terá validade de 90 (noventa) dias, a partir da data de abertura do pregão.

#### **PROPOSTA: R\$ (Por extenso)**

**VALOR UNITÁRIO: R\$ (Por extenso)**

**Local de entrega:**

**2.2** O preço proposto acima contempla todas as despesas necessárias ao pleno fornecimento, tais como os encargos (obrigações sociais, impostos, taxas etc.), cotados separados e incidentes sobre o fornecimento.

LOCAL E DATA ASSINATURA E CARIMBO DA PROPONENTE *(OBS.: REPRESENTANTE LEGAL DA EMPRESA)*

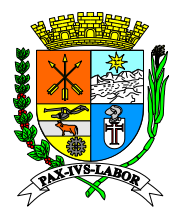

**PREGÃO (ELETRONICO) Nº 044/2020**

### **ANEXO VI**

### **CARTA DE CREDENCIAMENTO (modelo)**

**Coordenad À**

**Comissão Permanente de Licitação**

**Compras e Coordenadoria de Compras e Licitações**

**Rua Luiz Ponce, nº 263 – Centro**

**Barra Mansa/RJ**

#### **Prezados Senhores:**

Pela presente fica credenciado o Sr. (nome)\_\_\_\_\_\_\_\_\_ (qualificação na empresa e residência completa\_\_\_\_\_\_\_\_, portador da carteira de identidade nº\_\_\_\_\_, expedida em / / / / pelo *\_ belo / para representar esta empresa (razão social, endereço e* CNPJ) \_\_\_\_\_\_\_\_\_\_ na Licitação modalidade Pregão Eletrônico nº --/2020 a ser realizada nesta data, podendo, para tanto, praticar todos os atos necessários, inclusive prestar esclarecimentos, receber avisos e notificações, manifestar a intenção de recorrer e de desistir dos recursos, formular ofertas e lances de preços na sessão, assinar atas e outros documentos.

Atenciosamente

**Nome completo do emitente Nº da carteira de identidade e órgão emissor Apor o carimbo da firma**

**OBS: A CARTA DE CREDENCIAMENTO SOMENTE TERÁ VALOR QUANDO ASSINADA PELO REPRESENTANTE LEGAL DA EMPRESA LICITANTE, COM PODERES ESTATUTÁRIOS E/OU CONTRATUAIS PARA CONSTITUIR MANDATÁRIOS.**

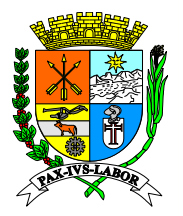

### **PREGÃO (ELETRONICO) Nº 044/2020**

### **ANEXO VII – DECLARAÇÃO DE CONHECIMENTO E ATENDIMENTO ÀS CONDIÇÕES DO EDITAL**

### **MODELO DECLARAÇÃO**

Declaramos para todos os fins de direito, que conhecemos as especificações do objeto do pregão e os termos constantes no Edital de Pregão Eletrônico nº\_\_\_\_\_/2020 e seu(s) ANEXOS e do Regulamento do Sistema de Licitação na Modalidade de Pregão da Bolsa Brasileira de Mercadorias(s), e que temos totais condições de atender e cumprir todas as exigências de fornecimento ali contidas, inclusive as demais formalidades relativas a documentação que deverá ser apresentada para fins habilitação.

Data:

**Assinatura** 

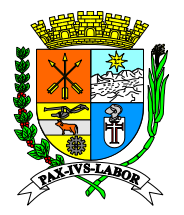

### **PREGÃO (ELETRONICO) Nº 044/2020**

### **ANEXOVIII**

### **MINUTA DE DECLARAÇÃO DE MICROEMPRESA, EMPRESA DE PEQUENO PORTE E MICROEMPREENDEDOR INDIVIDUAL**

Para fins de participação na licitação de Modalidade Pregão Eletrônico Nº. de 2020 a (o) (NOME COMPLETO DO PROPONENTE)................................, CNPJ, sediada (o) .....................(ENDEREÇO COMPLETO), declara sob as penas da Lei que é (Microempresa, Empresa de Pequeno Porte ou Microempreendedor individual, conforme o caso), na forma da Lei complementar nº 123, de 14 de dezembro de 2006.

Local e Data

Nome e identificação do Declarante

OBS: A presente declaração deverá ser assinada por representante legal do PROPONENTE

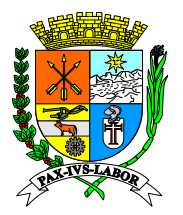

**PREGÃO (ELETRONICO) Nº 044/2020**

**ANEXO IX**

#### **MINUTA DE CONTRATO**

#### **CONTRATO Nº \_\_ /\_\_**

#### **CONTRATO DE PRESTAÇÃO DE SERVIÇOS DE**  \_\_\_\_\_\_\_\_\_\_\_\_\_\_\_\_ **QUE ENTRE SI FAZEM O MUNICÍPIO DE BARRA MANSA, POR INTERMÉDIO DA \_\_\_\_\_\_\_\_\_\_\_\_\_\_\_\_\_\_\_\_\_\_\_\_\_\_\_\_\_\_\_\_\_ E A \_\_\_\_\_\_\_\_\_\_\_\_\_\_\_\_\_\_ .**

**O MUNICÍPIO DE BARRA MANSA**, ente de direito público interno, inscrito no CNPJ/MF sob o nº 28.695.658/0001-84, com sede na Rua Luis Ponce, nº 263, centro, nesta cidade, doravante denominado **CONTRATANTE***,* representado pelo Exmo Sr. **Rodrigo Drable Costa**, brasileiro, casado, portador da Carteira de Identidade nº 12.217.864-3, expedida pelo Detran/RJ, e inscrito no CPF/MF sob o nº054.760.097-60, que através do Decreto n. 8.879 de 26 de junho de 2017, torna responsável por este contrato o Secretário Municipal de \_\_\_\_\_\_\_\_\_\_\_, **Ilmo. Sr. \_\_\_\_\_\_\_\_\_\_\_**, \_\_\_\_\_\_, \_\_\_\_\_, \_\_\_\_\_\_\_\_, portador da Carteira de Identidade nº \_\_\_\_\_, expedida pelo \_\_\_\_, e inscrito no CPF/MF sob o \_\_\_\_\_\_\_\_\_, residente e domiciliado nesta cidade e a empresa \_\_\_\_\_\_\_\_\_\_\_\_\_\_\_\_\_\_\_\_, situada na Rua \_\_\_\_\_\_\_\_\_\_\_\_ nº\_\_\_, Bairro \_\_\_\_\_\_\_, Cidade \_\_\_\_\_\_\_\_\_, inscrita no CNPJ/MF sob o nº \_\_\_\_\_\_\_\_\_, daqui por diante denominada **CONTRATADA***,* representada neste ato por \_\_\_\_\_\_\_\_\_\_\_\_\_\_\_, cédula de identidade nº \_\_\_\_\_\_, domiciliado na Rua \_\_\_\_\_\_\_ nº \_\_\_, Cidade \_\_\_\_\_\_\_\_\_, resolvem celebrar o presente Contrato de PRESTAÇÃO DE SERVIÇO de \_\_\_\_\_\_\_\_\_\_\_\_\_\_\_\_, com fundamento no processo administrativo nº \_\_\_\_\_\_, que se regerá pelas normas da Lei nº 8.666, de 21 de junho de 1.993 e alterações, pela Lei Estadual nº 287, de 04 de dezembro de 1.979, e pelos Decretos nºs 3.149, de 28 de abril de 1980, e 42.301, de 12 de fevereiro de 2010, do instrumento convocatório, aplicando-se a este contrato suas disposições irrestrita e incondicionalmente, bem como pelas cláusulas e condições seguintes:

### **CLÁUSULA PRIMEIRA: DO OBJETO E DO REGIME DE EXECUÇÃO**

O presente CONTRATO tem por objeto a prestação de serviços de \_\_\_\_\_\_\_\_\_\_\_, na forma do Termo de Referência e do instrumento convocatório.

**PARÁGRAFO ÚNICO:** O objeto será executado segundo o regime de execução de \_\_\_\_\_\_\_\_\_\_\_.

### **CLÁUSULA SEGUNDA: DO PRAZO**

O prazo de vigência do contrato será de 24 (vinte e quatro) meses, contados a partir da data de assinatura do presente contrato.

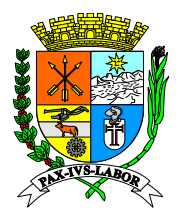

**PARÁGRAFO PRIMEIRO** – O prazo contratual poderá ser prorrogado, observando-se o limite previsto no art. 57, II, da Lei nº 8.666/93, desde que a proposta da **CONTRATADA** seja mais vantajosa para o **CONTRATANTE**.

#### **Prefeitura Municipal CLÁUSULA TERCEIRA: DAS OBRIGAÇÕES DO CONTRATANTE**

**de Barra**  Constituem obrigações do **CONTRATANTE**:

**Mansa a)** realizar os pagamentos devidos à CONTRATADA, nas condições estabelecidas neste contrato;

**b)** fornecer à CONTRATADA documentos, informações e demais elementos que possuir, pertinentes à execução do presente contrato;

**c)** exercer a fiscalização do contrato;

**c**) exercer a necalização do comitato,<br> **d**) receber provisória e definitivamente o objeto do contrato, nas formas definidas no edital e no contrato.

**e)** Homologar os requisitos do Sistema mediante documento específico assinado por autoridade competente;

**f)** Fornecer toda a legislação municipal pertinente ao escopo do sistema, como Lei Orçamentária, PPA, Plano de Carreira, Estatuto do Servidor e outras relacionadas;

**g)** Fornecer todas as informações necessárias para a parametrização do cálculo das verbas da folha de pagamento;

**h)** Participar dos treinamentos previamente agendados dos módulos do Sistema;

**i)** Promover o treinamento interno de outros funcionários nos módulos do Sistema;

**j)** Manter pessoas qualificadas para a prestação de contas, incluindo a geração de relatórios e de arquivos para órgãos de controle externo;

**k)** A avaliação da qualidade dos serviços poderá motivar a recusa da solução dada para um chamado ou de uma atualização de versão, devidamente justificada e formalizada pelo CONTRATANTE.

### **CLÁUSULA QUARTA: DAS OBRIGAÇÕES DA CONTRATADA**

Constituem obrigações da **CONTRATADA**:

**a)** conduzir os serviços de acordo com as normas do serviço e as especificações técnicas e, ainda, com estrita observância do instrumento convocatório, do Termo de Referência, da Proposta de Preços e da legislação vigente;

**b) prestar o serviço no endereço constante da Proposta;**

**c)** prover os serviços ora contratados, com pessoal adequado e capacitado em todos os níveis de trabalho;

**d)** iniciar e concluir os serviços nos prazos estipulados;

**e)** comunicar ao Fiscal do contrato, por escrito e tão logo constatado problema ou a impossibilidade de execução de qualquer obrigação contratual, para a adoção das providências cabíveis;

**f)** responder pelos serviços que executar, na forma do ato convocatório e da legislação aplicável;

**g)** reparar, corrigir, remover, reconstruir ou substituir, no todo ou em parte e às suas expensas, bens ou prestações objeto do contrato em que se verificarem vícios, defeitos ou incorreções resultantes de execução irregular ou do emprego ou fornecimento de materiais inadequados ou desconformes com as especificações;

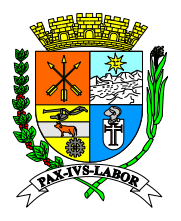

**h)** observado o disposto no artigo 68 da Lei nº 8.666/93, designar e manter preposto, no local do serviço, que deverá se reportar diretamente ao Fiscal do contrato, para acompanhar e se responsabilizar pela execução dos serviços, inclusive pela regularidade técnica e disciplinar da atuação da equipe técnica disponibilizada para os serviços;

i) elaborar relatório mensal sobre a prestação dos serviços, dirigido ao fiscal do contrato, re<br>مسیح<br>re relatando todos os serviços realizados, eventuais problemas verificados e qualquer fato relevante sobre a execução do objeto contratual;

**d j)** manter em estoque um mínimo de materiais, peças e componentes de reposição regular e necessários à execução do objeto do contrato;

**Coordenad** assumidas, as condições de habilitação e qualificação exigidas para participação na **l)** manter, durante toda a duração deste contrato, em compatibilidade com as obrigações licitação;

**Comprando da compações e embra**<br>
adimplemento, na forma da cláusula oitava. **m)** cumprir todas as obrigações e encargos sociais trabalhistas e demonstrar o seu

**n)** indenizar todo e qualquer dano e prejuízo pessoal ou material que possa advir, direta ou indiretamente, do exercício de suas atividades ou serem causados por seus prepostos à **CONTRATANTE**, aos usuários ou terceiros.

**o)** observar o cumprimento do quantitativo de pessoas com deficiência, estipulado pelo art. 93, da Lei Federal nº 8.213/91;

**p)** na forma da Lei Estatual nº 7.258, de 2016, a empresa com 100 (cem) ou mais empregados alocados a este contrato está obrigada a preencher de 2% (dois por cento) a 5% (cinco por cento) dos seus postos de trabalho com beneficiários reabilitados ou pessoas portadoras de deficiência, habilitadas, na seguinte proporção:

I - até 200 empregados............................................................ 2%;

II - de 201 a 500...................................................................... 3%;

III - de 501 a 1.000.................................................................. 4%;

IV - de 1.001 em diante. ......................................................... 5%.

**q)** Cumprir a execução total dos serviços discriminados no objeto da contratação, com o sigilo profissional necessário.

**r)** Realizar os serviços em estrita observância à legislação que rege a matéria do objeto contratual.

**s)** Alertar e orientar a Prefeitura Municipal de Barra Mansa, preventivamente, a propósito de assuntos programados que possam afetar a realização dos serviços.Manter durante toda a execução do contrato, em compatibilidade com as obrigações por ela assumida, todas as condições de habilitação e qualificação exigidas.

**t)** Manter programa de integridade nos termos da disciplina conferida pela Lei Estadual n.º 7.753/2017 e eventuais modificações e regulamentos subsequentes, consistindo tal programa no conjunto de mecanismos e procedimentos internos de integridade, auditoria e incentivo à denúncia de irregularidades e na aplicação efetiva de códigos de ética e de conduta, políticas e diretrizes com o objetivo de detectar e sanar desvios, fraudes, irregularidades e atos ilícitos praticados contra a Administração Pública.

### **CLÁUSULA QUINTA: DA DOTAÇÃO ORÇAMENTÁRIA**

As despesas com a execução do presente contrato correrão à conta das seguintes dotações orçamentárias, nota de empenho n° \_\_\_\_\_\_\_ de \_\_\_\_\_\_, para o corrente exercício de \_\_\_\_\_.

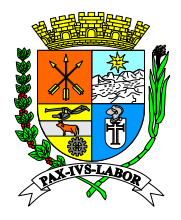

**Rio de** 

## **Estado do Rio de Janeiro Prefeitura Municipal de Barra Mansa Coordenadoria de Compras e Licitações**

**PARÁGRAFO ÚNICO** – As despesas relativas aos exercícios subsequentes correrão por conta das dotações orçamentárias respectivas, devendo ser empenhadas no início de cada exercício.

### **Prefeitura CLÁUSULA SEXTA: VALOR DO CONTRATO**

**Municipal**  Dá-se a este contrato o valor total de R\$\_\_\_\_\_\_\_\_\_\_\_\_\_\_\_ (\_\_\_\_\_\_\_\_\_\_\_\_\_).

#### **Mansa Coordenada Coordenada Coordenada Coordenada Coordenada Coordenada Coordenada Coordenada Coordenada Coordenada CLÁUSULA SÉTIMA: DA EXECUÇÃO, DO RECEBIMENTO E DA FISCALIZAÇÃO DO CONTRATO**

**Compras e**  e da legislação vigente, respondendo o inadimplente pelas consequências da inexecução **Licitações** O contrato deverá ser executado fielmente, de acordo com as cláusulas avençadas, nos termos do instrumento convocatório, do Termo de Referência, do cronograma de execução total ou parcial.

> **PARÁGRAFO PRIMEIRO** – A execução do contrato será acompanhada e fiscalizada por representante(s) do **CONTRATANTE** especialmente designado(s) pelo ordenador de despesas, conforme ato de nomeação.

> **PARÁGRAFO SEGUNDO –** A CONTRATADA declara, antecipadamente, aceitar todas as condições, métodos e processos de inspeção, verificação e controle adotados pela fiscalização, obrigando-se a lhes fornecer todos os dados, elementos, explicações, esclarecimentos e comunicações de que este necessitar e que forem julgados necessários ao desempenho de suas atividades.

> **PARÁGRAFO QUINTO –** A instituição e a atuação da fiscalização do serviço objeto do contrato não exclui ou atenua a responsabilidade da CONTRATADA, nem a exime de manter fiscalização própria.

### **CLÁUSULA OITAVA: DA RESPONSABILIDADE**

A CONTRATADA é responsável por danos causados ao CONTRATANTE ou a terceiros, decorrentes de culpa ou dolo na execução do contrato, não excluída ou reduzida essa responsabilidade pela presença de fiscalização ou pelo acompanhamento da execução por órgão da Administração.

**PARÁGRAFO PRIMEIRO** – A CONTRATADA é responsável por encargos trabalhistas, inclusive decorrentes de acordos, dissídios e convenções coletivas, previdenciários, fiscais e comerciais oriundos da execução do contrato, podendo o CONTRATANTE, a qualquer tempo, exigir a comprovação do cumprimento de tais encargos.

**PARÁGRAFO SEGUNDO** – A CONTRATADA será obrigada a apresentar, mensalmente, em relação aos empregados vinculados ao contrato, prova de que:

**a)** está pagando as verbas salariais, incluídas as horas extras devidas e outras verbas que, em razão da percepção com habitualidade, devam integrar os salários; ou a repartição das cotas ou retiradas, em se tratando de cooperativas, até o quinto dia útil de cada mês seguinte ao vencimento ou na forma estabelecida no Estatuto, no último caso; **b)** está em dia com o vale-transporte e o auxílio-alimentação;

95

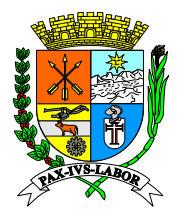

**Estado do**  c) anotou as Carteiras de Trabalho e Previdência Social; e

**Rio de**  d) encontra-se em dia com os recolhimentos dos tributos, contribuições e encargos.

**Prefeitura**  total dos dados, declare que todas as informações geradas durante o contrato serão de **Municipal** *pr* **PARAGRAFO TERCEIRO –** Ao término do contrato a contratada deverá realizar migração propriedade do Município de Barra Mansa.

**de Barra Mansa Coordenad** do Brasil (RFB) e Procuradoria-Geral da Fazenda Nacional (PGFN), que abrange, inclusive, **Compras e**  sobre a atividade objeto deste contrato e do Certificado de Regularidade perante o Fundo de **PARÁGRAFO QUARTO** – A CONTRATADA será obrigada a reapresentar a Certidão Conjunta Negativa de Débitos relativos a Tributos Federais e à Dívida Ativa da União, ou Certidão Conjunta Positiva com efeito negativo, expedida pela Secretaria da Receita Federal as contribuições sociais previstas nas alíneas  $\underline{a}$  a  $\underline{d}$ , do parágrafo único, do art. 11, da Lei n<sup>o</sup> 8.212, de 1991, da comprovação de regularidade fiscal em relação aos tributos incidentes Garantia por Tempo de Serviço (FGTS), assim como a Certidão Negativa de Débitos Trabalhistas (CNDT), sempre que expirados os respectivos prazos de validade.

> **PARÁGRAFO QUINTO** – A ausência da apresentação dos documentos mencionados nos PARÁGRAFOS SEGUNDO e TERCEIRO ensejará a imediata expedição de notificação à CONTRATADA, assinalando o prazo de 10 (dez) dias para a cabal demonstração do cumprimento das obrigações trabalhistas e previdenciárias e para a apresentação de defesa, no mesmo prazo, para eventual aplicação da penalidade de advertência, na hipótese de descumprimento total ou parcial destas obrigações no prazo assinalado.

> **PARÁGRAFO SEXTO** – Permanecendo a inadimplência total ou parcial o contrato será rescindido.

> **PARÁGRAFO SÉTIMO –** No caso do parágrafo quinto, será expedida notificação à CONTRATADA para apresentar prévia defesa, no prazo de 5 (cinco) dias úteis, para dar início ao procedimento de rescisão contratual e de aplicação da penalidade de suspensão temporária de participação em licitação e impedimento de contratar com a Administração Pública, pelo prazo de 1 (um) ano.

### **CLÁUSULA NONA: CONDIÇÕES DE PAGAMENTO**

O CONTRATANTE deverá pagar à CONTRATADA o valor total de R\$ \_\_\_\_\_\_\_\_ ), sendo efetuadas conforme parágrafos décimo terceiro, quarto e quinto dessa cláusula e diretamente na conta corrente de titularidade da CONTRATADA.

**PARÁGRAFO PRIMEIRO** - O pagamento somente será autorizado após a declaração de recebimento da execução do objeto, mediante atestação, na forma do art. 90, § 3º, da Lei nº 287/79.

**PARÁGRAFO SEGUNDO** – A CONTRATADA deverá encaminhar a fatura para pagamento ao \_\_\_\_\_\_\_\_\_\_\_\_\_\_\_, sito à Rua \_\_\_\_\_\_\_\_\_\_\_\_\_\_\_, acompanhada de bem como comprovante de atendimento aos encargos previstos no parágrafo segundo da cláusula oitava, todos relativos à mão de obra empregada no contrato.

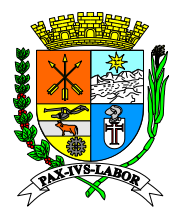

**PARÁGRAFO TERCEIRO** – Satisfeitas as obrigações previstas nos parágrafos acima, o prazo para pagamento será realizado no prazo de 30 (trinta) dias, a contar da data final do período de adimplemento de cada parcela.

PARÁGRAFO QUARTO- Considera-se adimplemento o cumprimento da prestação com a **Municipal Properties** entrega do objeto, devidamente atestado pelo (s) agente (s) competente (s).

**de Barra Coordenada Coordenada Coordenada Coordenada Coordenada Coordenada Coordenada Coordenada Coordenada Coordenada PARÁGRAFO QUINTO** – Caso se faça necessária a reapresentação de qualquer nota fiscal por culpa da **CONTRATADA**, o prazo de 30 (trinta) dias ficará suspenso, prosseguindo a sua contagem a partir da data da respectiva reapresentação.

**Compras e**  assim entendido o acordo, convenção ou dissídio coletivo de trabalho, vigente à época da **Licitações PARÁGRAFO SEXTO** – Tratando-se de mão de obra alocada exclusivamente no contrato, decorrido o prazo de 12 (doze) meses da data do orçamento a que essa proposta se referir, apresentação da proposta de licitação, poderá a CONTRATADA fazer jus ao reajuste do valor contratual referente aos custos decorrentes de mão de obra, se estes estiverem vinculados às datas-bases dos referidos instrumentos, aplicando-se o índice que tiver sido homologado, quando for o caso, na forma do que dispõe o art. 40, XI, da Lei n.º 8.666/93 e os arts. 2º e 3º da Lei n.º 10.192, de 14.02.2001.

> **PARÁGRAFO SÉTIMO** - A anualidade dos reajustes será sempre contada a partir da data do fato gerador que deu ensejo ao último reajuste.

> **PARÁGRAFO OITAVO -** Os reajustes serão precedidos de requerimento da CONTRATADA, acompanhada de demonstração analítica da alteração dos custos, por meio de apresentação da planilha de custos e formação de preços e do novo acordo, convenção ou dissídio coletivo que fundamenta o reajuste.

> **PARÁGRAFO NONO** – É vedada a inclusão, por ocasião do reajuste, de benefícios não previstos na proposta inicial, exceto quanto se tornarem obrigatórios por força de instrumento legal, sentença normativa, acordo, convenção coletiva ou dissídio.

> **PARÁGRAFO DÉCIMO** – Na ausência de lei federal, acordo, convenção ou dissídio coletivo de trabalho, o reajuste contratual poderá derivar de lei estadual que fixe novo piso salarial para a categoria, nos moldes da Lei Complementar nº 103/2000.

> **PARÁGRAFO DÉCIMO PRIMEIRO** - As partes convencionam que o prazo decadencial para o Contratado solicitar o pagamento do reajuste contratual, que deverá ser protocolizado na Unidade Protocoladora do órgão contratante, é de 60 (sessenta) dias, contados da publicação do índice ajustado contratualmente, sob pena de decair o seu respectivo direito de crédito, nos termos do art. 211, do Código Civil.

> **PARÁGRAFO DÉCIMO SEGUNDO** - O contratado deverá emitir a Nota Fiscal Eletrônica – NF-e, consoante o Protocolo ICMS nº 42/2009, com a redação conferida pelo Protocolo ICMS nº 85/2010, e caso seu estabelecimento esteja localizado no Estado do Rio de Janeiro, deverá observar a forma prescrita nas alíneas *a, b, c, d* e *e,* do §1º, do art. 2º, da Resolução SEFAZ nº 971/2016.

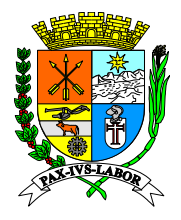

**Rio de** 

## **Estado do Rio de Janeiro Prefeitura Municipal de Barra Mansa Coordenadoria de Compras e Licitações**

**PARÁGRAFO DÉCIMO TERCEIRO** - O valor mensal será calculado para pagamento considerará **número de licenças dos sistemas em operação no período base para o faturamento.**

PARÁGRAFO DÉCIMO QUARTO - O valor da implantação será pago em uma única pa<br>Municipal *t*é **de Barra Mansa**  parcela, após o término da implantação de acordo com os serviços apontados pela equipe técnica do departamento de tecnologia da informação após análise dos relatórios de homologação dos serviços apresentado pela contratada, considerando a estimativa máxima de 90 (noventa) dias prevista nos termos do edital e anexos.

PARÁGRAFO DÉCIMO QUINTO - Os prazos e quantidades de licenças em utilização poderão ser alterados/readequados de acordo com a necessidade da Administração.

### **Compras e CLÁUSULA DÉCIMA: DA ALTERAÇÃO DO CONTRATO**

O presente contrato poderá ser alterado, com as devidas justificativas, desde que por força de circunstância superveniente, nas hipóteses previstas no artigo 65, da Lei nº 8.666/93, mediante termo aditivo.

### **CLÁUSULA DÉCIMA PRIMEIRA: DA RESCISÃO**

O presente contrato poderá ser rescindido por ato unilateral do **CONTRATANTE**, pela inexecução total ou parcial do disposto na cláusula quarta ou das demais cláusulas e condições, nos termos dos artigos 77 e 80 da Lei n.º 8.666/93, sem que caiba à **CONTRATADA** direito a indenizações de qualquer espécie.

**PARÁGRAFO PRIMEIRO** – Os casos de rescisão contratual serão formalmente motivados nos autos do processo administrativo, assegurado a CONTRATADA o direito ao contraditório e a prévia e ampla defesa.

**PARÁGRAFO SEGUNDO** – A declaração de rescisão deste contrato, independentemente da prévia notificação judicial ou extrajudicial, operará seus efeitos a partir da publicação em Diário Oficial.

**PARÁGRAFO TERCEIRO** – Na hipótese de rescisão administrativa, além das demais sanções cabíveis, o MUNICÍPIO poderá:

a) reter, a título de compensação, os créditos devidos à contratada e cobrar as importâncias por ela recebidas indevidamente;

b) cobrar da contratada multa de 10% (dez por cento), calculada sobre o saldo reajustado dos serviços não-executados e;

c) cobrar indenização suplementar se o prejuízo for superior ao da multa.

#### **CLÁUSULA DÉCIMA SEGUNDA: DAS SANÇÕES ADMINISTRATIVAS E DEMAIS PENALIDADES**

O contratado que deixar de entregar ou apresentar documentação falsa exigida para o certame, ensejar o retardamento da execução de seu objeto, não mantiver a proposta, falhar ou fraudar na execução do contrato, comportar-se de modo inidôneo ou cometer fraude fiscal, ficará, sem prejuízo das demais cominações legais, sujeito as seguintes sanções:

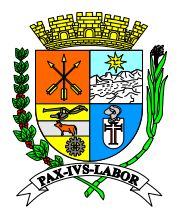

a) impedimento de licitar e contratar com a Administração Pública do Município de Barra Mansa, com a consequente suspensão de seu registro no Cadastro de Fornecedores, pelo prazo de até 5 (cinco) anos;

**b)** multas previstas em edital e no contrato.

**Prefeitura Municipal de Barra PARÁGRAFO PRIMEIRO** - As condutas do contratado, verificadas pela Administração Pública contratante, para fins de aplicação das sanções mencionadas *no caput* são assim consideradas:

**Coordenad** edital, que evidencie tentativa de indução a erro no julgamento, ou que atrase a assinatura **I** – retardar a execução do objeto, qualquer ação ou omissão do licitante que prejudique o bom andamento da licitação, inclusive deixar de entregar a amostra no prazo assinalado no do contrato ou da ata de registro de preços;

**Comprehentamento, quando exigível, ou ainda o pedido, pelo licitante, da desclassificação de sua II** – não manter a proposta, a ausência de seu envio, bem como a recusa do envio de seu proposta, quando encerrada a etapa competitiva, desde que não esteja fundamentada na demonstração de vício ou falha na sua elaboração, que evidencie a impossibilidade de seu cumprimento;

> **III** – falhar na execução contratual, o inadimplemento grave ou inescusável de obrigação assumida pelo contratado;

> **IV** – fraudar na execução contratual, a prática de qualquer ato destinado à obtenção de vantagem ilícita, induzindo ou mantendo em erro a Administração Pública; e

> **V** – comportar-se de modo inidôneo, a prática de atos direcionados a prejudicar o bom andamento do certame ou do contrato, tais como fraude ou frustração do caráter competitivo do procedimento licitatório, ação em conluio ou em desconformidade com a lei, indução deliberada a erro no julgamento, prestação falsa de informações, apresentação de documentação com informações inverídicas, ou que contenha emenda ou rasura, destinados a prejudicar a veracidade de seu teor original.

> **PARÁGRAFO SEGUNDO** - Ocorrendo qualquer outra infração legal ou contratual, o contratado estará sujeito, sem prejuízo da responsabilidade civil ou criminal que couber, às seguintes penalidades, que deverá(ão) ser graduada(s) de acordo com a gravidade da infração:

- **a)** advertência;
- **b)** multa administrativa;

**c)** suspensão temporária da participação em licitação e impedimento de contratar com a Administração Pública do Município de Barra Mansa;

**d)** declaração de inidoneidade para licitar e contratar com a Administração Pública.

**PARÁGRAFO TERCEIRO** - A sanção administrativa deve ser determinada de acordo com a natureza, a gravidade da falta cometida, os danos causados à Administração Pública e as circunstâncias agravantes e atenuantes.

**PARÁGRAFO QUARTO** - Quando a penalidade envolver prazo ou valor, os critérios estabelecidos no PARÁGRAFO TERCEIRO também deverão ser considerados para a sua fixação.

**PARÁGRAFO QUINTO** - A imposição das penalidades é de competência exclusiva do contratante, devendo ser aplicada pela Autoridade Competente, na forma abaixo transcrita:

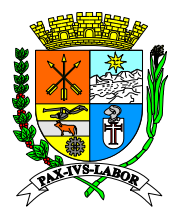

a) As sanções previstas na alínea <u>b</u> do *caput* e nas alíneas <u>a</u> e <u>b,</u> do PARÁGRAFO SEGUNDO serão impostas pelo Ordenador de Despesa, na forma do parágrafo único, do art. 35 do Decreto Estadual nº 3.149/80.

**b)** As sanções previstas na alínea a do *caput* e na alínea c, do PARÁGRAFO SEGUNDO **Municipal de Barra**  serão impostas pelo próprio Prefeito ou pelo Ordenador de Despesa, devendo, neste caso, a decisão ser submetida à apreciação do próprio Secretário de Estado, na forma do parágrafo único, do art. 35 do Decreto Estadual nº 3.149/80.

**Coordenad** competência exclusiva do Prefeito. **c)** A aplicação da sanção prevista na alínea d, do PARÁGRAFO SEGUNDO, é de

**Compras e**  o CONTRATADO não apresentar a documentação exigida nos PARÁGRAFOS SEGUNDO **Licitações PARÁGRAFO SEXTO -** Dentre outras hipóteses, a advertência poderá ser aplicada quando e TERCEIRO da CLÁUSULA OITAVA, no prazo de 10 (dez) dias da sua exigência, o que configura a mora.

> **PARÁGRAFO SÉTIMO** - As multas administrativas, previstas na alínea b do *caput* e na alínea b, do PARÁGRAFO SEGUNDO:

> **a)** corresponderão ao valor de até 20% (vinte por cento) sobre o valor do Contrato, aplicadas de acordo com a gravidade da infração e proporcionalmente às parcelas não executadas;

**b)** poderão ser aplicadas cumulativamente a qualquer outra;

**c)** não têm caráter compensatório e seu pagamento não exime a responsabilidade por perdas e danos das infrações cometidas;

**d)** deverão ser graduadas conforme a gravidade da infração;

**e)** nas reincidências específicas, deverão corresponder ao dobro do valor da que tiver sido inicialmente imposta;

**f)** deverão observar sempre o limite de 20% (vinte por cento) do valor do contrato ou do empenho, conforme preceitua o art. 87 do Decreto Estadual nº 3.149/80.

**PARÁGRAFO OITAVO** - A suspensão temporária da participação em licitação e impedimento de contratar com a Administração Pública do Estado do Município de Barra Mansa, prevista na alínea c, do PARÁGRAFO SEGUNDO:

**a)** não poderá ser aplicada em prazo superior a 2 (dois) anos;

**b)** sem prejuízo de outras hipóteses, deverá ser aplicada quando o adjudicatário faltoso, sancionado com multa, não realizar o depósito do respectivo valor, no prazo devido;

**c)** será aplicada, pelo prazo de 1 (um) ano, conjuntamente à rescisão contratual, no caso de descumprimento total ou parcial das obrigações trabalhistas e/ou previdenciárias, configurando inadimplemento, na forma dos PARÁGRAFOS QUINTO e SEXTO da CLÁUSULA OITAVA.

**PARÁGRAFO NONO** - A declaração de inidoneidade para licitar e contratar com a Administração Pública, prevista na alínea d, do PARÁGRAFO SEGUNDO, perdurará pelo tempo em que os motivos determinantes da punição ou até que seja promovida a reabilitação perante a própria autoridade que aplicou a penalidade, que será concedida sempre que o contratado ressarcir a Administração Pública pelos prejuízos causados.

**PARÁGRAFO DÉCIMO** - A reabilitação poderá ser requerida após 2 (dois) anos de sua aplicação.

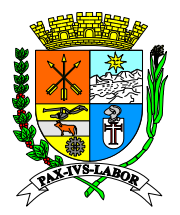

**Prefeitura**  do saldo não atendido, respeitado o limite do art. 412 do Código Civil, sem prejuízo da pc<br>مع **PARÁGRAFO DÉCIMO PRIMEIRO** - O atraso injustificado no cumprimento das obrigações contratuais sujeitará o CONTRATADO à multa de mora de 1% (um por cento) por dia útil que exceder o prazo estipulado, a incidir sobre o valor do contrato, da nota de empenho ou possibilidade de rescisão unilateral do contrato pelo CONTRATANTE ou da aplicação das sanções administrativas.

**Coordenad** aplicadas cumulativamente ou de forma independente, forem superiores ao valor da garantia **Compras e**  judicialmente. **PARÁGRAFO DÉCIMO SEGUNDO** - Se o valor das multas previstas na alínea b do *caput*, na alínea b, do PARÁGRAFO SEGUNDO e no PARÁGRAFO DÉCIMO PRIMEIRO, prestada, além da perda desta, responderá o infrator pela sua diferença, que será descontada dos pagamentos eventualmente devidos pela Administração ou cobrada

> **PARÁGRAFO DÉCIMO TERCEIRO** - A aplicação de sanção não exclui a possibilidade de rescisão administrativa do Contrato, garantido o contraditório e a defesa prévia.

> **PARÁGRAFO DÉCIMO QUARTO** - A aplicação de qualquer sanção será antecedida de intimação do interessado que indicará a infração cometida, os fatos, os dispositivos do edital e/ou do contrato infringidos e os fundamentos legais pertinentes, assim como a penalidade que se pretende imputar e o respectivo prazo e/ou valor, se for o caso.

> **PARÁGRAFO DÉCIMO QUINTO** - Ao interessado será garantido o contraditório e a defesa prévia.

> **PARÁGRAFO DÉCIMO SEXTO** - A intimação do interessado deverá indicar o prazo e o local para a apresentação da defesa.

> **PARÁGRAFO DÉCIMO SÉTIMO** - A defesa prévia do interessado será exercida no prazo de 5 (cinco) dias úteis, no caso de aplicação das penalidades previstas nas alíneas a e b do *caput* e nas alíneas a, b e c, do PARÁGRAFO SEGUNDO, e no prazo de 10 (dez) dias, no caso da alínea d, do PARÁGRAFO SEGUNDO.

> **PARÁGRAFO DÉCIMO OITAVO** - Será emitida decisão conclusiva sobre a aplicação ou não da sanção, pela autoridade competente, devendo ser apresentada a devida motivação, com a demonstração dos fatos e dos respectivos fundamentos jurídicos.

> **PARÁGRAFO DÉCIMO NONO** - Os licitantes, adjudicatários e contratados ficarão impedidos de contratar com a Administração Pública do Município de Barra Mansa, enquanto perdurarem os efeitos das sanções de:

> **a)** suspensão temporária da participação em licitação e impedimento de contratar imposta pelo Município de Barra Mansa, suas Autarquias ou Fundações (art. 87, III da Lei n° 8.666/93);

> **b)** impedimento de licitar e contratar imposta pelo Estado do Rio de Janeiro, suas Autarquias ou Fundações (art. 7° da Lei n° 10.520/02);

> **c)** declaração de inidoneidade para licitar e contratar imposta por qualquer Ente ou Entidade da Administração Federal, Estadual, Distrital e Municipal (art. 87, IV da Lei n° 8.666/93);

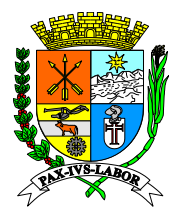

## **Estado do CLÁUSULA DÉCIMA TERCEIRA: DO RECURSO AO JUDICIÁRIO**

**Prefeitura**  quando superiores à garantia prestada ou aos créditos que a **CONTRATADA** tenha em face **Municipal de Barra**  As importâncias decorrentes de quaisquer penalidades impostas à **CONTRATADA**, inclusive as perdas e danos ou prejuízos que a execução do contrato tenha acarretado, da **CONTRATANTE**, que não comportarem cobrança amigável, serão cobrados judicialmente.

**Coordenad** principal do débito, da pena convencional de 10% (dez por cento) sobre o valor do litígio, **Compras e PARÁGRAFO ÚNICO** – Caso o **CONTRATANTE** tenha de recorrer ou comparecer a juízo para haver o que lhe for devido, a **CONTRATADA** ficará sujeita ao pagamento, além do dos juros de mora de 1% (um por cento) ao mês, despesas de processo e honorários de advogado, estes fixados, desde logo, em 20% (vinte por cento) sobre o valor em litígio.

#### **Licitações CLÁUSULA DÉCIMA QUARTA: DA CESSÃO OU TRANSFERÊNCIA**

O presente contrato não poderá ser objeto de cessão ou transferência no todo ou em parte, a não ser com prévio e expresso consentimento do **CONTRATANTE** e sempre mediante instrumento próprio, devidamente motivado, a ser publicado no Diário Oficial do Estado do Rio de Janeiro.

**PARÁGRAFO PRIMEIRO** – O cessionário ficará sub-rogado em todos os direitos e obrigações do cedente e deverá atender a todos os requisitos de habilitação estabelecidos no instrumento convocatório e legislação específica.

**PARÁGRAFO SEGUNDO** – Mediante despacho específico e devidamente motivado, poderá a Administração consentir na cessão do contrato, desde que esta convenha ao interesse público e o cessionário atenda às exigências previstas no edital da licitação, nos seguintes casos:

**I** - quando ocorrerem os motivos de rescisão contratual previstos nos incisos I a IV e VIII a XII do artigo 83 do Decreto nº 3.149/1980;

**II** - quando tiver sido dispensada a licitação ou esta houver sido realizada pelas modalidades de convite ou tomada de preços.

**PARÁGRAFO TERCEIRO**: Em qualquer caso, o consentimento na cessão não importa na quitação, exoneração ou redução da responsabilidade, da cedente-**CONTRATADA** perante a **CONTRATANTE**.

### **CLÁUSULA DÉCIMA QUINTA: EXCEÇÃO DE INADIMPLEMENTO**

Constitui cláusula essencial do presente contrato, de observância obrigatória por parte da **CONTRATADA**, a impossibilidade, perante o **CONTRATANTE**, de opor, administrativamente, exceção de inadimplemento, como fundamento para a interrupção unilateral do serviço.

**PARÁGRAFO ÚNICO** – É vedada a suspensão do contrato a que se refere o art. 78, XV, da Lei nº 8.666/93, pela **CONTRATADA**, sem a prévia autorização judicial.

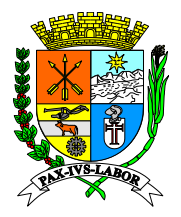

#### **Rio de CLÁUSULA DÉCIMA SEXTA: CONDIÇÕES DE HABILITAÇÃO**

**Prefeitura**  qualificação exigidas na licitação. A **CONTRATADA** se obriga a manter, durante toda a execução do contrato, em compatibilidade com as obrigações por ele assumidas, todas as condições de habilitação e

#### **Municipal de Barra CLÁUSULA DÉCIMA SÉTIMA: DA PUBLICAÇÃO E CONTROLE DO CONTRATO**

**Mansa Coordenad** conta do CONTRATANTE, devendo ser encaminhada ao Tribunal de Contas do Estado, Após a assinatura do contrato deverá seu extrato ser publicado, dentro do prazo de 20 (vinte) dias, no Boletim Oficial do Município de Barra Mansa, correndo os encargos por para conhecimento, na forma e no prazo determinado por este.

**Compras e**  partes, objeto, prazo, valor, número do empenho e fundamento do ato. **PARÁGRAFO ÚNICO** – O extrato da publicação deve conter a identificação do instrumento,

### **CLÁUSULA VIGÉSIMA: DO FORO DE ELEIÇÃO**

Fica eleito o Foro da Cidade de Barra Mansa, para dirimir qualquer litígio decorrente do presente contrato que não possa ser resolvido por meio amigável, com expressa renúncia a qualquer outro, por mais privilegiado que seja.

E, por estarem assim acordes em todas as condições e cláusulas estabelecidas neste contrato, firmam as partes o presente instrumento em 3 (três) vias de igual forma e teor, depois de lido e achado conforme, em presença de testemunhas abaixo firmadas.

Barra Mansa, em \_\_\_\_\_de \_\_\_\_\_\_\_de \_\_\_\_\_\_.

\_\_\_\_\_\_\_\_\_\_\_\_\_\_\_\_\_\_\_\_\_\_\_\_\_\_\_\_\_\_\_\_\_\_\_\_\_\_\_\_\_\_\_\_\_\_\_\_\_\_\_ Município de Barra Mansa IDENTIFICAÇÃO DO REPRESENTANTE

\_\_\_\_\_\_\_\_\_\_\_\_\_\_\_\_\_\_\_\_\_\_\_\_\_\_\_\_\_\_\_\_\_\_\_\_\_\_\_\_\_\_\_\_\_\_\_\_\_\_\_ CONTRATADA IDENTIFICAÇÃO DO REPRESENTANTE

\_\_\_\_\_\_\_\_\_\_\_\_\_\_\_\_\_\_\_\_\_\_\_\_\_\_\_\_\_\_ TESTEMUNHA

\_\_\_\_\_\_\_\_\_\_\_\_\_\_\_\_\_\_\_\_\_\_\_\_\_\_\_\_\_ TESTEMUNHA